#### Asqarali SULAYMONOV, Islomjon RAHMONOV, Zilola SULAYMONOVA

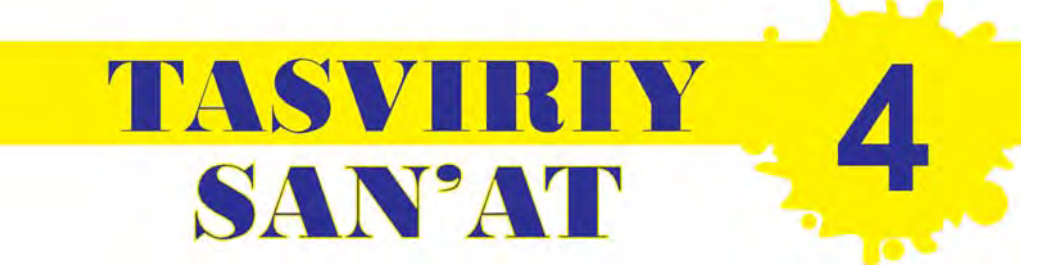

### **Umumiy o'rta ta'lim maktablarining 4-sinfi uchun darslik**

*O'zbekiston Respublikasi Xalq ta'limi vazirligi tasdiqlagan*

*Ikkinchi nashr*

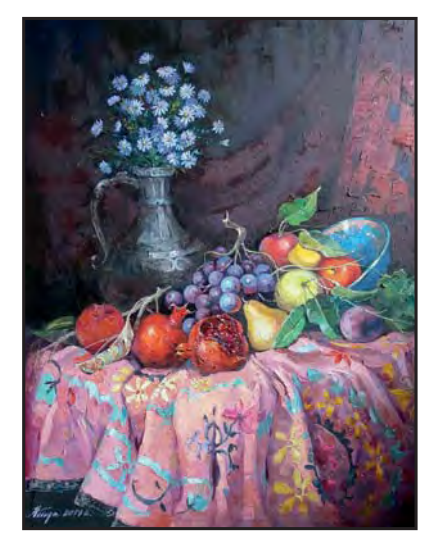

«SHARQ» NАSHRIYOT-MАTBАА АKSIYADОRLIK KОMPАNIYASI BОSH TАHRIRIYATI ТОSHKЕNТ – 2017

UO'K: 372.874(075) KBK 85.1ya 71 S 96

#### **Taqrizchilar:**

Kamoliddin Behzod nomidagi Milliy rassomlik va dizayn instituti professori, O'zbekiston xalq rassomi, **R.Xudayberganov;** Namangan davlat universiteti dotsenti, pedagogika fanlari nomzodi **A.Amonullayev;** Respublika Ta'lim markazi bosh metodisti **M.Tolipova;** Toshkent SHPXQTMOI katta o'qituvchisi **Q.Mirahmedov;** Toshkent shahridagi 51-maktab tasviriy san'at o'qituvchisi **D. Hasanov.**

#### **Shartli belgilar:**

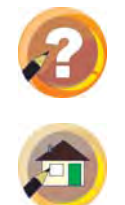

— o'tilgan mavzuni mustahkamlash uchun savollar

— uyga topshiriq

#### **Sulaymonov, Asqarali va boshq.** S 96

Tasviriy san'at: umumiy o'rta ta'lim maktablarining 4-sinfi uchun darslik. Ikkinchi nashr / A. Sulaymonov, I. Rahmonov, Z. Sulaymonova. – T.: «Sharq», 2017. – 112 b. I. Rahmonov, I. II. Sulaymonova, Z.

ISBN 978-9943-26-655-1

**UO'K: 372.874(075) KBK 85.1ya71**

#### *Respublika maqsadli kitob jamg'armasi mablag'lari hisobidan chop etildi.*

**ISBN 978-9943-26-655-1**

© Sulaymonov A., Rahmonov I., Sulaymonova Z. © «Sharq» NMAK Bosh tahririyati, 2015, 2017.

# **I CHORAK**

#### **TASVIRIY SAN'ATNING TURLARI VA JANRLARI**

Aziz o'quvchi! Tasviriy san'at hayotni aks ettirishda, dunyo go'zalliklarini his qilishda insonga yordam berishini bilasiz.

Siz tasviriy san'atning turlari haqida birinchi sinfdayoq dastlabki ma'lumot olgansiz. Tasviriy san'at o'zining tasvirlash usullari va boshqa jihatlariga qarab, *grafika, rangtasvir* va *haykaltaroshlik* kabi turlarga bo'linadi (1-rasm).

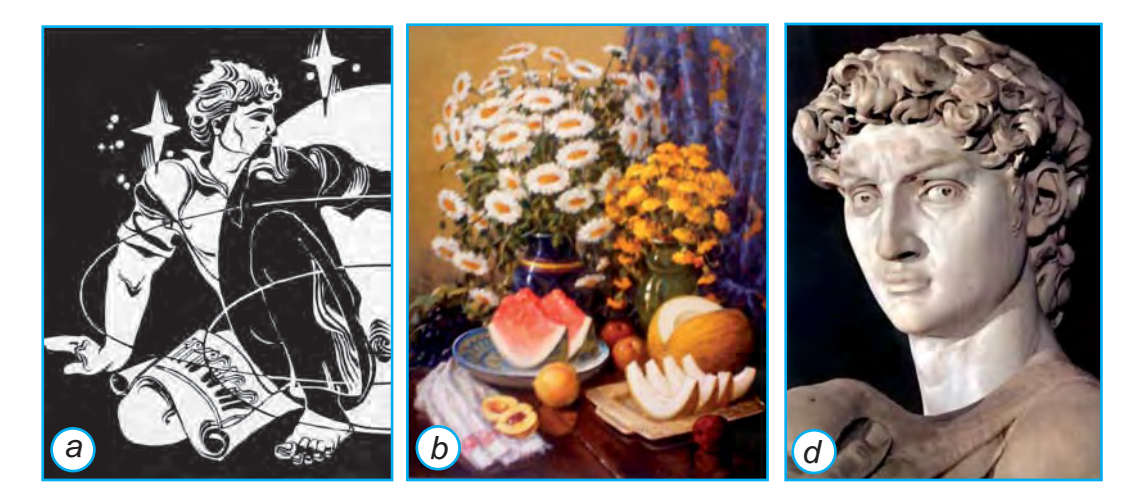

**1-rasm.** Tasviriy san'at turlari: grafika (*a*), rangtasvir (*b*) va haykaltaroshlik (*d*).

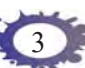

**Grafika.** Tasviriy san'atning eng ommaviy turlaridan biri grafikadir. «Grafika» so'zi yunonchada «yozaman», «chizaman» degan ma'noni anglatadi. Qalamda yoki tushda ishlangan rasmlar, kitob, gazeta va jurnallarga chizilgan illustratsiyalar (2-rasm), biror jismga o'yilgan gravyuralar, plakat, stend, buyumlarning etiketkalari, yorliqlari, oziq-ovqatlar o'raladigan yozuvli qog'ozlar – bularning barchasi grafika namunalari hisoblanadi.

**Rangtasvir.** Rangtasvir tasviriy san'atning eng jozibali va ta'sirli turi (3-rasm). Unda musavvir bo'yoqlar

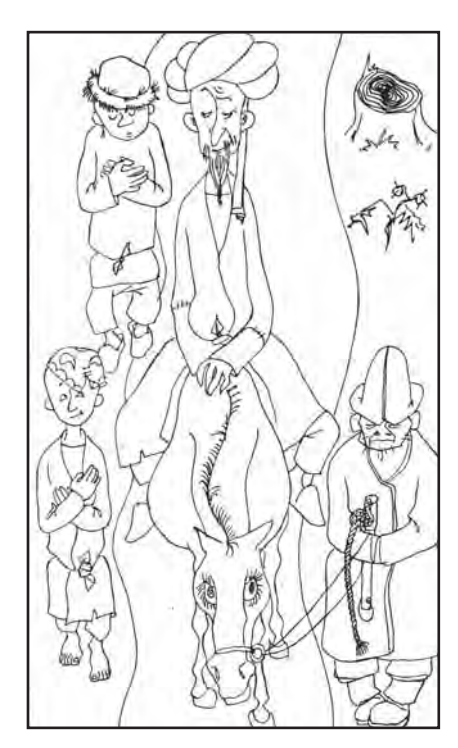

**2-rasm.** *Telman Muhamedov.* G'afur G'ulomning «Shum bola» qissasiga ishlangan illustratsiya.

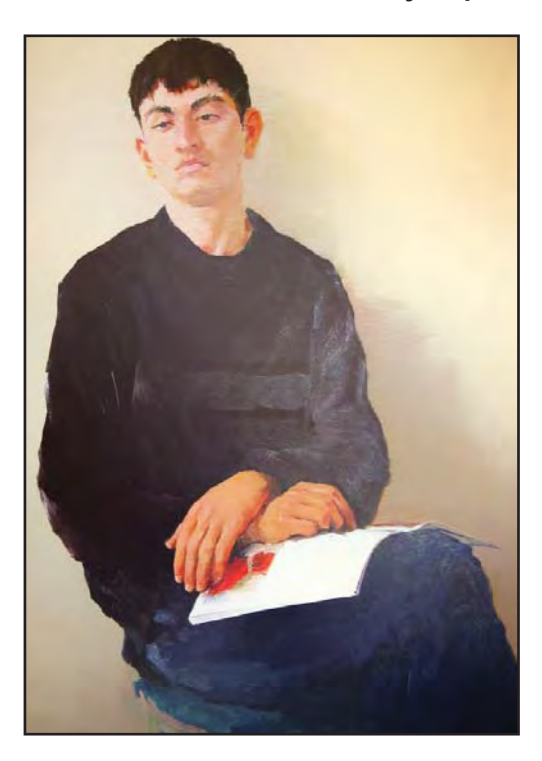

**3-rasm.** *Erkin Bozorov*. Ukam portreti.

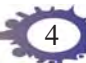

vositasida matoga, qog'ozga yoki boshqa tekis yuzaga hayotiy hodisalarni badiiy tasvirlab beradi. Rangtasvir asarlari, asosan, akvarel, tempera va moyli bo'yoqlar vositasida yaratiladi.

**Haykaltaroshlik.** Haykaltaroshlik – borliqni uch o'lchovli shaklda tasvirlaydigan san'at turi (4–5-rasmlar). Haykalni har tarafdan aylanib tomosha qilishimiz mumkin. Haykaltarosh Ilhom Jabborovning «Amir Temur», «Ahmad al-Farg'oniy», Jaloliddin Mirtojiyevning

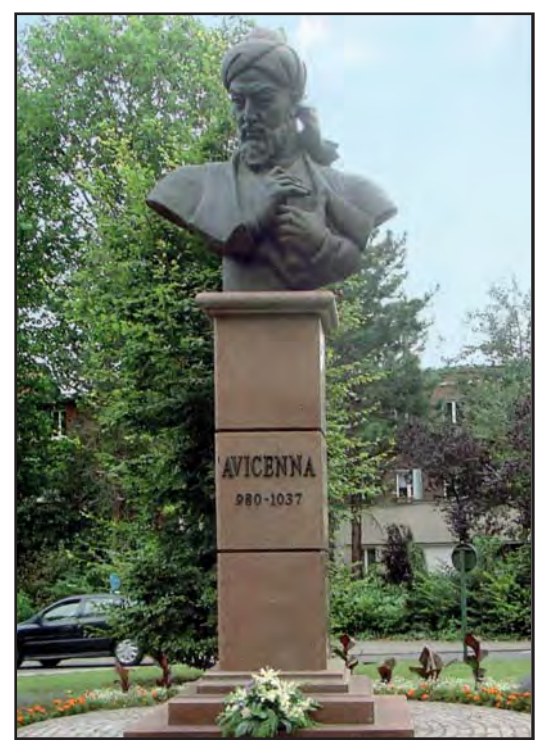

**4-rasm.** *Jaloliddin Mirtojiyev.* Ibn Sinoga Belgiyaning Kort-Ahmad Farg'oniyga Qohirada reyk shahrida o'rnatilgan byust.

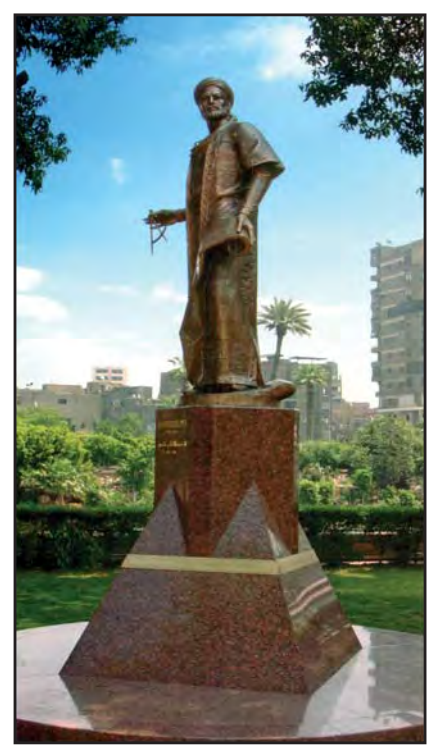

**5-rasm.** *Jaloliddin Mirtojiyev.* o'rnatilgan haykal.

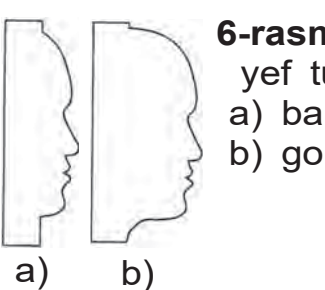

**6-rasm.** Relyef turlari: a) barelyef; b) gorelyef.

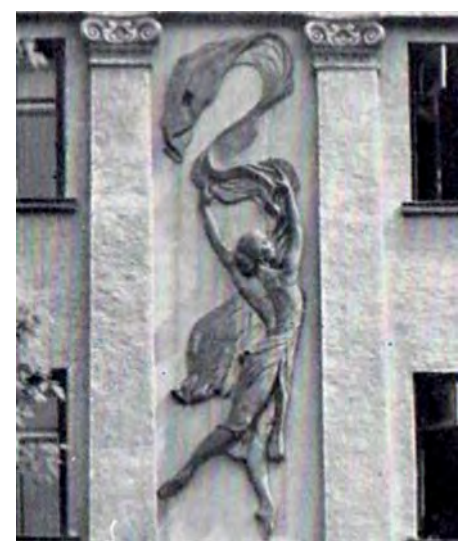

**7-rasm.** *N.Krimskaya*. Toshkent Oliy raqs maktabi peshtoqidagi barelyef.

«Bobur», «Ibn Sino», «Alisher Navoiy», «Mirzo Ulug'bek» asarlari haykaltaroshlikning yumaloq turiga kiradi.

Agar inson qiyofasi boshidan ko'kragigacha tasvirlangan bo'lsa, bunday haykal *byust* deyiladi. 4-rasmda tasvirlangan haykal – byustdir. Byustlar buyuk tarixiy shaxslarga bag'ishlab o'rnatiladi.

Binolarning devorlari va peshtoqlariga, tanga, medal kabi buyumlarning yuzasiga ishlangan bo'rtma-qavariq tasvirlar haykaltaroshlikning *relyefli haykal* namunalaridir. Relyefli haykaltaroshlik qavariqliq darajasiga ko'ra barelyef (kamroq o'yiq), gorelyef (ko'proq o'yiq) turlariga bo'linadi (6–7-rasm). Hay-

kaltaroshlik asarlarini yaratishda loy, plastilin, gips, yog'och, marmar, granit, bronza, hatto oltin, mis, kumush kabi qimmatbaho metallardan ham foydalaniladi. **Tasviriy san'at janrlari.** Tasviriy san'at asarlari mavzusi, mazmuni, ishlanish uslubiga ko'ra turli janrlarga bo'linadi. «Janr» so'zi fransuzcha so'z bo'lib, «tur»

yoki «ko'rinish» ma'nosini anglatadi. Tasviriy san'at janrlari ularning turlariga ham bog'liq. Rangtasvir va

**Portret janri**

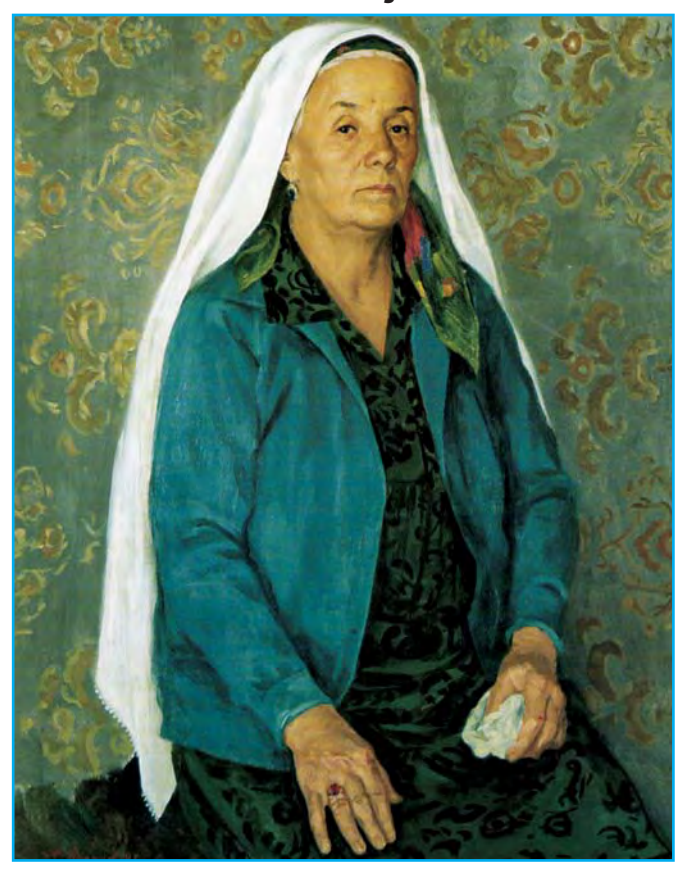

**8-rasm.** *Muhammad Nuriddinov*. Ona portreti.

grafika asarlari quyidagi asosiy janrlarda yaratiladi: *1. Portret. 2. Naturmort. 3. Manzara. 4. Maishiy. 5. Tarixiy. 6. Batal. 7. Animalistik. 8. Marinistik.* 

Agar kartinada aniq bir insonning tashqi qiyofasi tasvirlangan bo'lsa, bunday asar *portret janri*ga mansub bo'ladi. Italiyaning mashhur rassomi Leonardo da Vinchining «Mona Liza», Muhammad Nuriddinovning «Ona» (8-rasm) asari portret janriga mansubdir.

# **Naturmort janri**

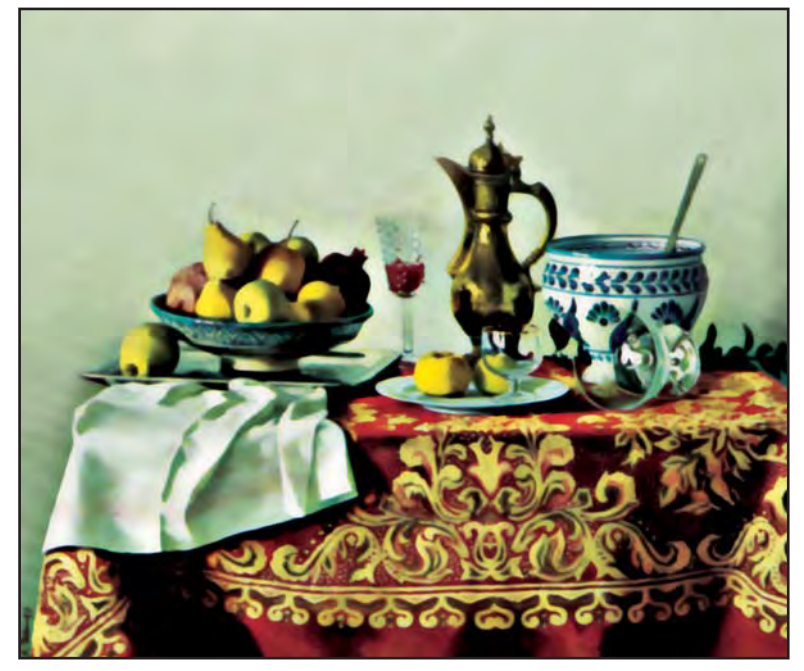

**9-rasm.** *Akmal Ikromjonov.* Naturmort.

**Manzara janri**

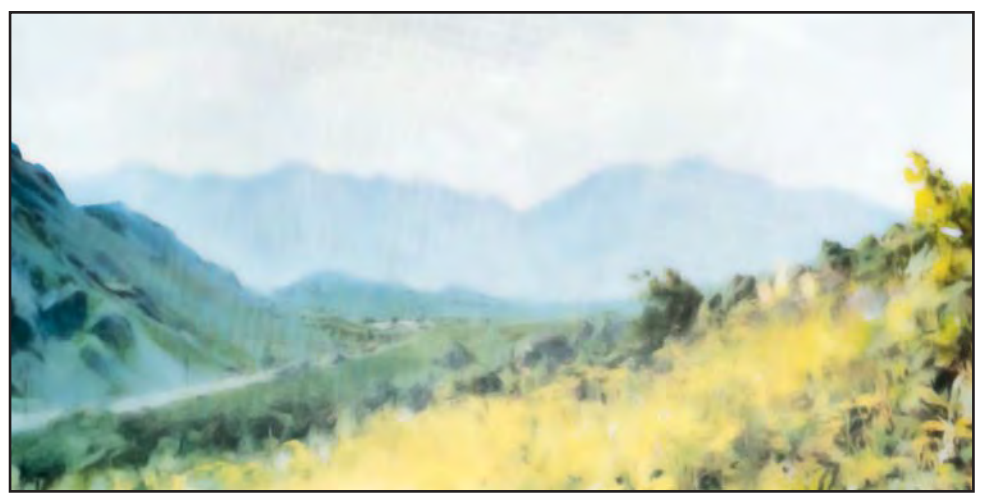

**10-rasm.** *O'rol Tansiqboyev.* Tog'da.

**Maishiy janr**

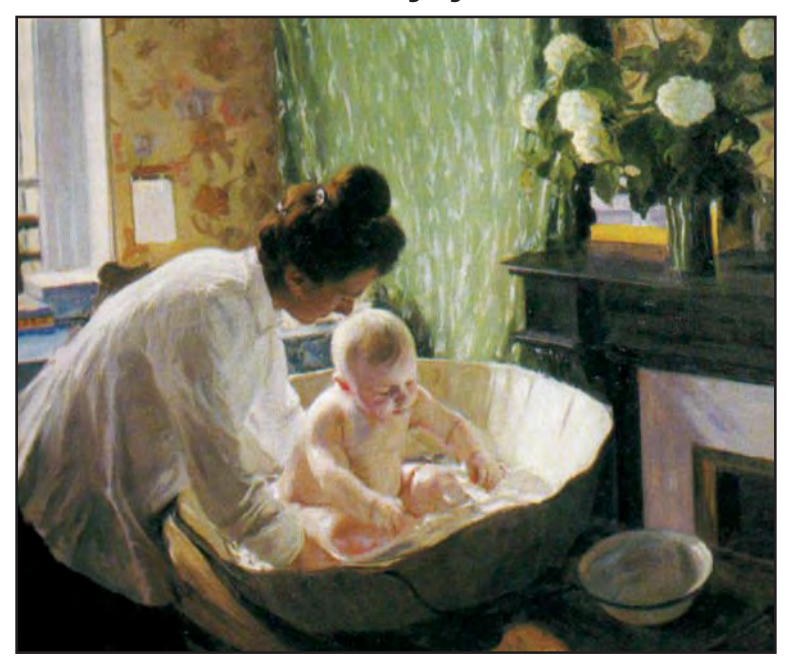

**11-rasm.** *Boris Kustodiyev.* Tong. **Tarixiy janr**

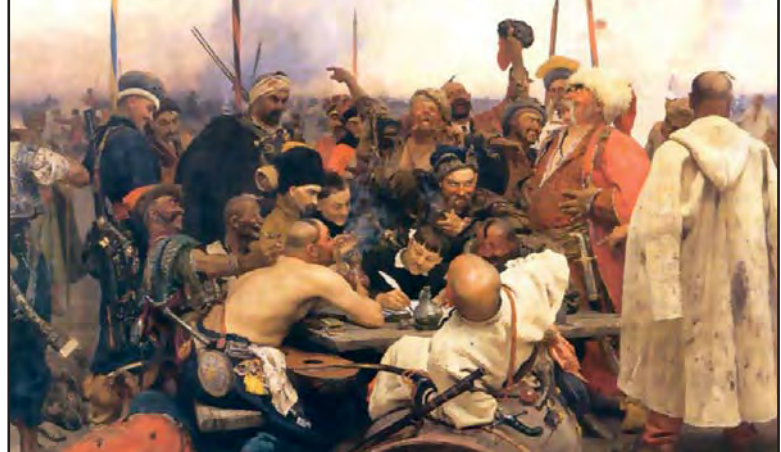

**12-rasm.** *Ilya Repin.* Zaporojyeliklar turk sultoniga maktub yo'llamoqdalar.

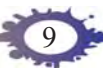

**Batal janri**

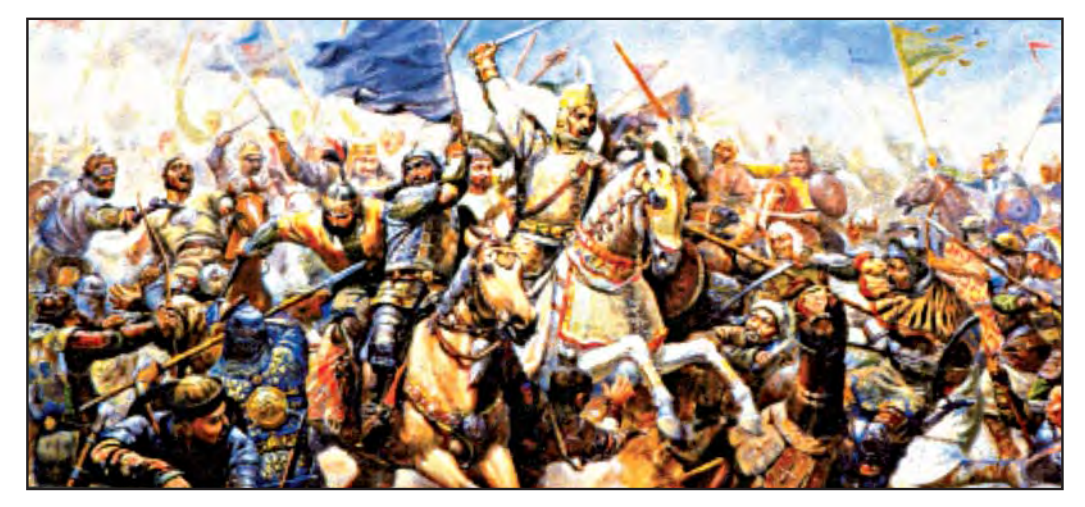

**13-rasm.** *Alisher Aliqulov.* Mo'g'ul bosqinchilariga qarshi jang.

# **Animalistik janr**

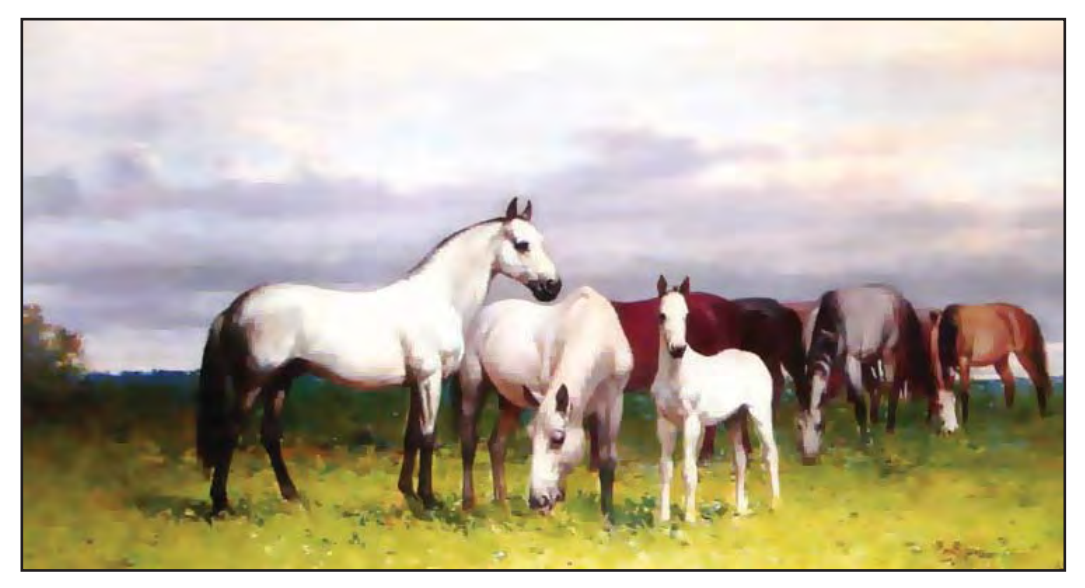

**14-rasm.** *Ilhom Otaboyev.* Tulporlar.

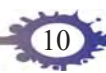

#### **Marinistik janr**

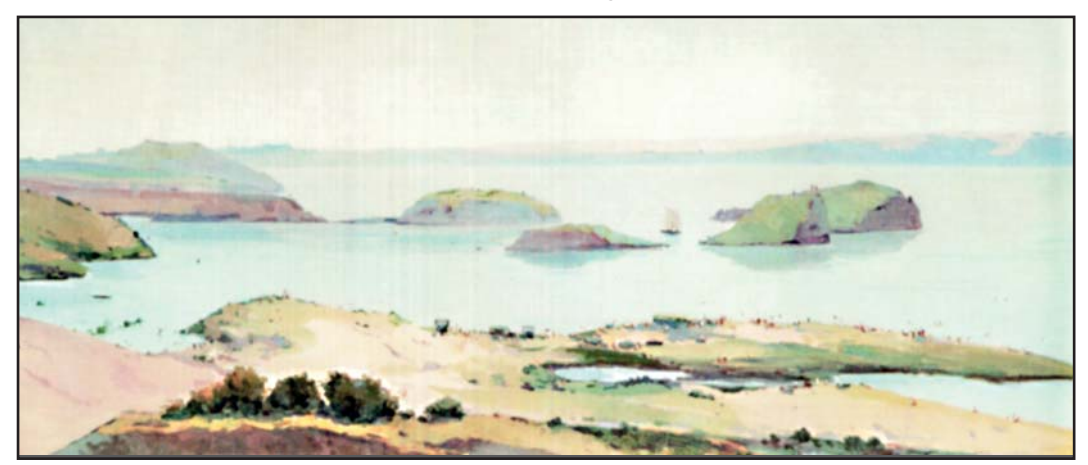

**15-rasm.** *O'rol Tansiqboyev.* Sirdaryo.

*Naturmort janridagi* asarlarda jonsiz narsalar tasvirlanadi (9-rasm). Fransuzcha «nature morte» – «jonsiz tabiat» degan ma'noni bildiradi.

Tasviriy san'atning eng ommaviy janrlaridan biri *manzara janri*dir. Unda rassom tabiat go'zalligini tasvirlash bilan birga inson va tabiat munosabatlarini aks ettiradi (10-rasm).

Maishiy hayot, turmushdagi voqea va hodisalarni tasvirlovchi tasviriy san'at asarlari *maishiy janr*ga oid hisoblanadi (11-rasm).

Biror tarixiy voqea yoki tarixiy shaxslarning tasviriga oid tasviriy san'at asarlari *tarixiy janr*ga (12-rasm), jang, harbiy yurishlar tasviriga oid ishlar *batal janri*ga (13-rasm), hayvonlar tasviriga oid asarlar *animalistik janr*ga (14-rasm), suvli manzara tasviriga oid ishlar *marinistik janr*ga (15-rasm) mansub bo'ladi.

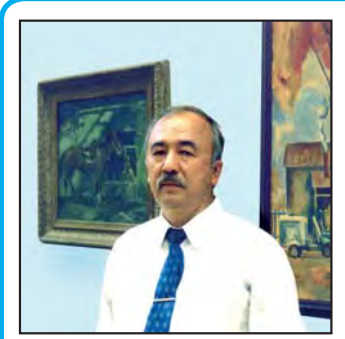

# **Muhammad Nuriddinov**

Rangtasvirchi musavvir, Oʻzbekiston xalq rassomi. 1948-yilda Namangan shahrida tugʻilgan. 1968-yilda Respublika rassomlik bilim yurti, 1976-yilda Repin nomidagi Leningrad rassomlik, haykaltaroshlik va me'morlik institutini tugatgan. 2003-yilda O'zbekiston

Badiiy akademiyasining oltin medali bilan taqdirlangan. Mavzuli kompozitsiyalar ustasi, portretlar hamda naturmort janrida asarlar yaratgan. Uning «Namangan ohanglari», «Ona portreti», «Omon Abdurazzoqov portreti», «Eski Sebzor» asarlari mashhurdir.

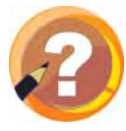

#### **O'tilgan mavzuni mustahkamlash uchun savollar:**

- **1.** Tasviriy san'atning qanday turlari bor? Har bir turini tushuntirib bering.
- **2**. Tasviriy san'at janrlarini sanab chiqing.
- **3.** Tasviriy san'at janrlari bir-biridan nimasi bilan ajralib turadi?

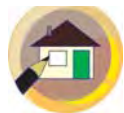

#### **Uyga topshiriq:**

Atamalar uchun alohida daftar tuting va unga mavzu matnidagi ajratib ko'rsatilgan so'zlarni yozib boring.

#### **«QOVUN VA ANOR» MAVZUSIDA NATURMORT ISHLASH**

Ona Vatanimizda yetishtirilgan mazali mevalar o'zining chiroyliligi bilan rassomlarni ilhomlantirib, ularni naturmort yaratishga qiziqtiradi (16–18-rasmlar).

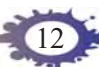

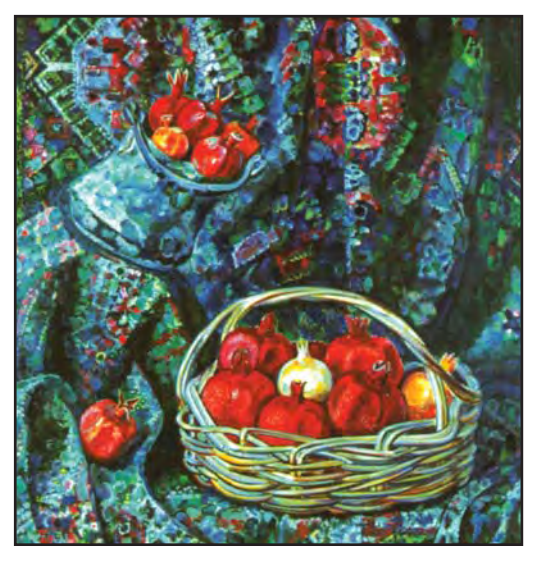

**16-rasm.** *Yanis Salpinkidi.* Anorli naturmort.

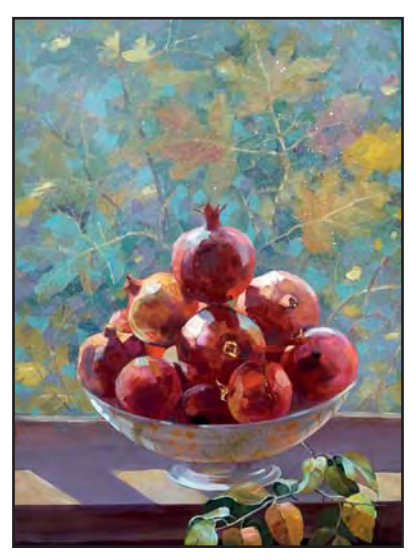

**17-rasm.** *N. Oripova.* Anorlar naturmorti.

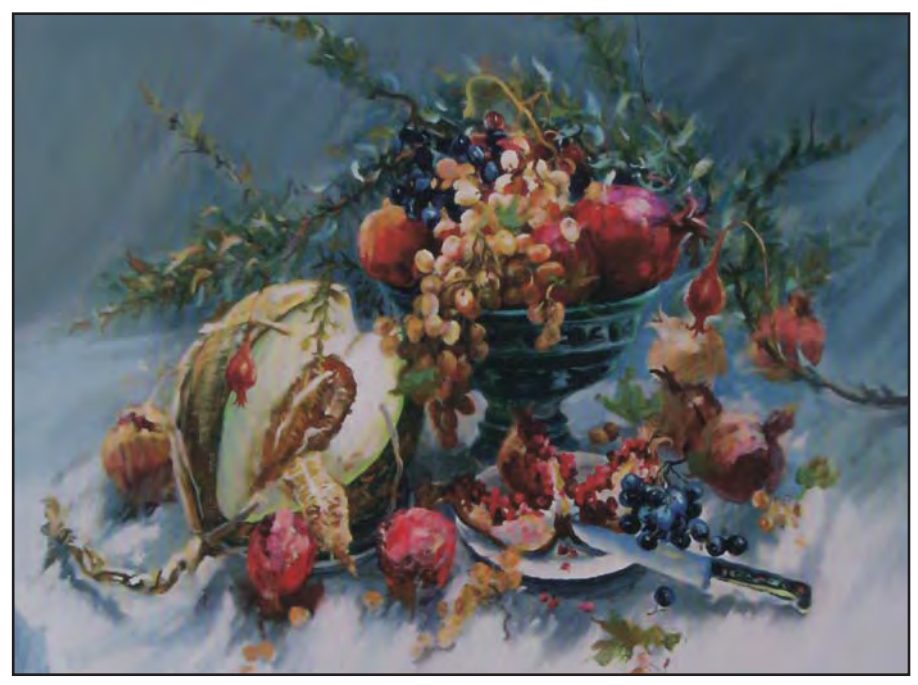

**18-rasm.** *Obidjon Bakirov*. Kuzgi naturmort.

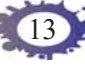

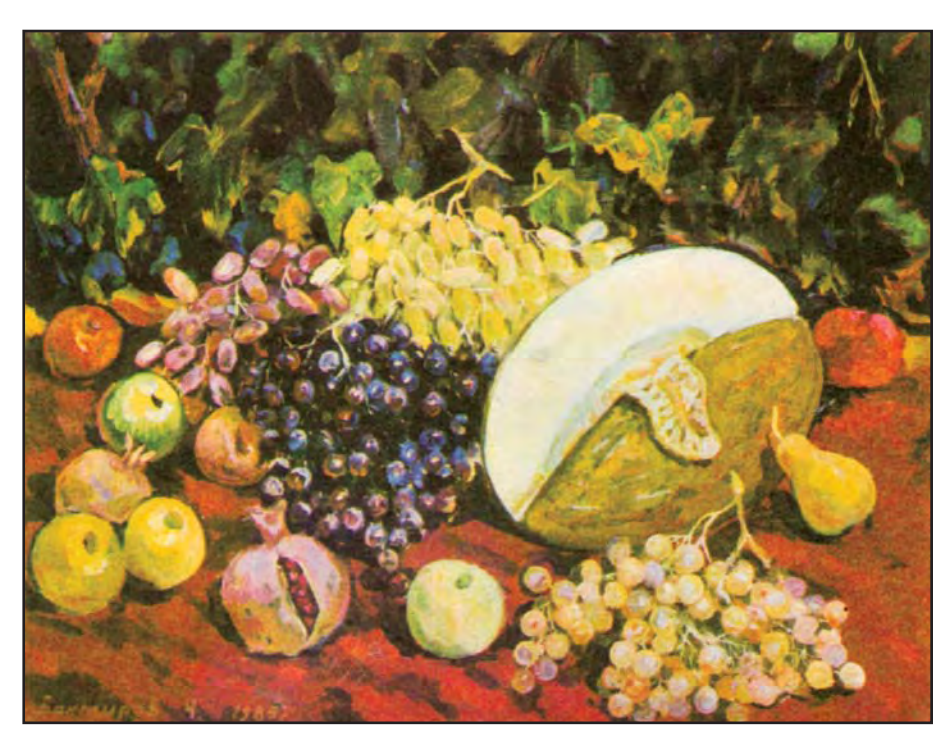

**19-rasm.** *Rahim Ahmedov.* Naturmort.

Bugun siz «Qovun va anor» deb nomlangan naturmort rasmini naturaga qarab ishlaysiz. Buyumlarni o'ziga qarab rasm chizish *naturadan rasm ishlash* deyiladi.

Mevalar, gullar, qush va hayvon tulumlari, sabzavotlar, poliz ekinlari, o'quv qurollari, uy-ro'zg'or buyumlari, kasbga oid buyumlar tasvirlangan surat *naturmort* deviladi.

«Qovun va anor» mavzusida naturmort rasm chizishni ikki bosqichda amalga oshiramiz. Birinchi darsda naturmort rasm qalamtasvirda ishlansa, ikkinchi darsda rangtasvirda yakunlanadi.

Ishni naturani diqqat bilan kuzatishdan boshlang. Rasm chizish bosqichlarini 20-rasmda berilgan namuna misolida tahlil qiling.

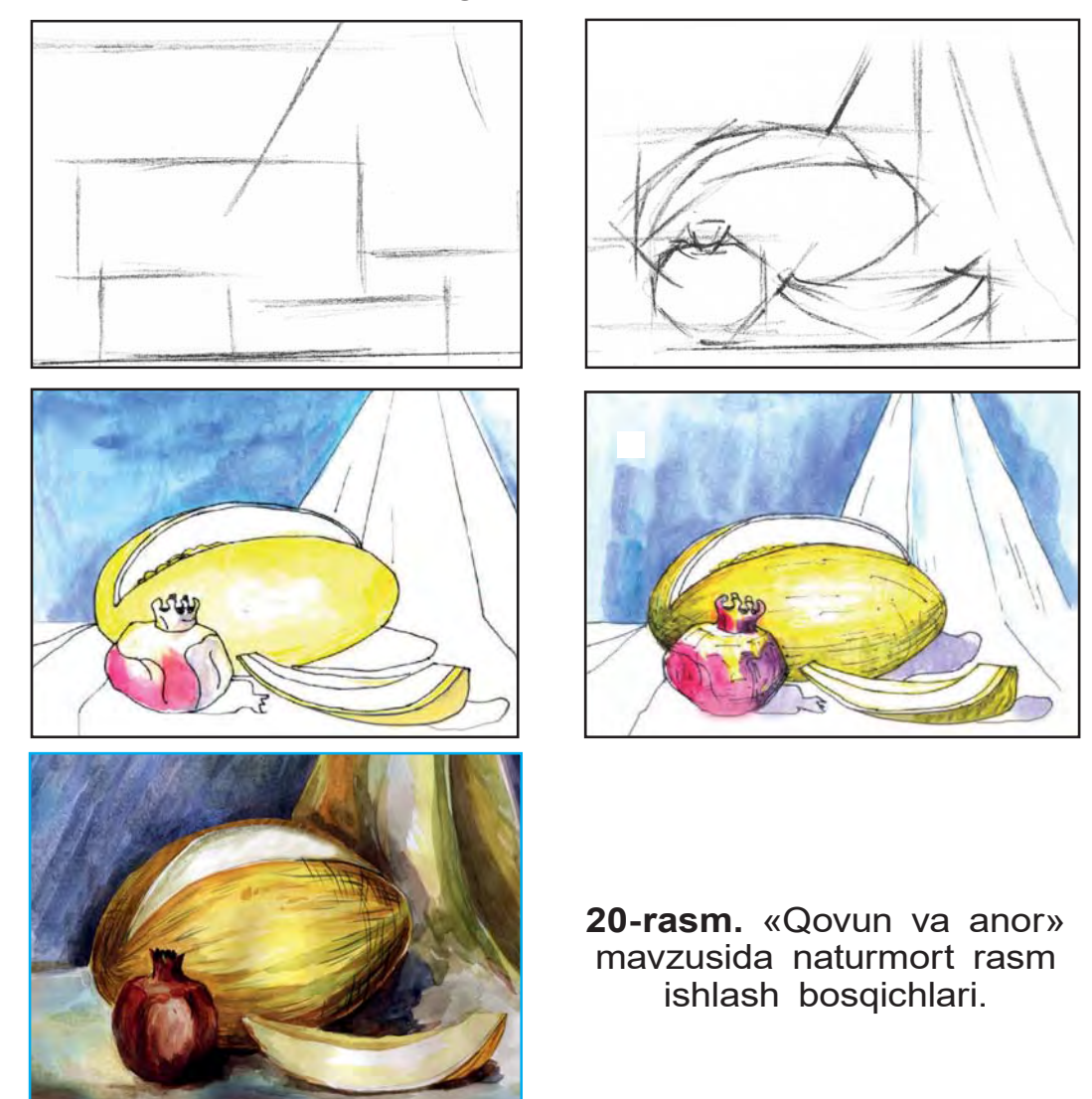

Dastlab naturada turgan narsalarni rasm daftari yuzasiga to'g'ri joylashtirib olishingiz kerak. Naturmort

chizish bosqichlarida barcha narsalarni bir yo'la tasvirlab borish lozim. Aks holda bir jismning o'lchovi kattaroq va ikkinchisiniki kichikroq bo'lib, buyumlarning nisbati, o'zaro munosabati, rasm kompozitsiyasi buzilishi mumkin. Shuning uchun naturmortdagi barcha narsalarning umumiy balandligi va eni qog'ozga yordamchi chiziqlar bilan belgilab olinadi.

Naturmort ishlash jarayonida, avvalo, uning yoritilganlik darajasiga e'tibor qaratiladi. Soya, yarim soya, to'q soya, yorug' joy va refleks ajratib olinadi. Ularni belgilashda quyidagi holatlarga e'tibor qarating:

1. Narsalar sirtida eng ko'p yorug'lik qaytayotgan joy *yorug', yaltiroq joy* deb ataladi. Odatda, chinni, shisha, sirlangan buyumlarning yorug'lik eng ko'p tushib turgan joyi yaltirab turadi.

2. Narsalarning soya qismi oxiridan yorug'likning sinib qaytishi *refleks* deviladi.

3. Narsalardagi soyaning boshlang'ich qismi *yarim soya*, asosiy qismi – *to'q soya* deb ataladi.

4. Buyumdan tekislikka tushayotgan soya *tushuvchi soya* deyiladi.

Ranglar bilan ishlashda avval yorug' joylarini och ranglarda bo'yash bilan boshlaysiz. So'ng qovun, anor, qovun tiligidagi yorug' va soya joylarini mos ranglar bilan ajratib olasiz. Bo'yash jarayonida e'tibor avval asosiy narsalarga, so'ng mayda detallarga qaratiladi.

Naturadan rasm ishlash paytida quyidagi qoidalarga e'tibor berish zarur:

– doimo chizilayotgan buyumlar bilan rasm daftaridagi tasvirni solishtirib boring;

– dastlab yirik hajmli, keyin maydaroq shakllarni tasvirlashga o'ting;

– ranglar tanlayotganda faqat asosiy ranglarni ishlatmasdan hosila ranglardan ham foydalaning;

– sanitariya-gigiyena qoidalariga rioya qilishga, rasm ishlash paytida qog'oz yuzasini o'chirg'ich bilan ko'p o'chiravermaslikka, mo'yqalamni bosib ishlatmaslikka va suvni ortiqcha isrof qilmaslikka odatlaning. Naturadan rasm ishlashni tugatar ekansiz, uning ranglarini yana bir bor tekshirib ko'ring, xatolari bo'lsa tuzating.

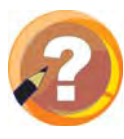

#### **O'tilgan mavzuni mustahkamlash uchun savollar:**

- **1.** «Naturmort» so'zining ma'nosini ayting.
- **2.** Naturmort janrida ijod qilgan mashhur rassomlar va ularning asarlarini aytib bering.
- **3.** Rang berishda nimalarga e'tibor berish kerak?
- 4. Refleks, yarim soya va to'q soya nima?
- **5.** Asosiy ranglardan hosila ranglar qanday farq qiladi?

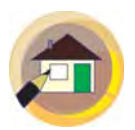

#### **Uyga topshiriq:**

- **1.** Naturmortning kompozitsion yechimini dastlabki darsda qalam tasvirda, keyingi darsda rangtasvirda tugallab keling.
- **2.** Atamalar daftariga ajratib ko'rsatilgan so'zlarni yozib boring.
- **3.** O'zingiz mustaqil naturmort qo'yilmasi chizishni o'ylab ko'ring, masalan, «Guldasta», «Mevalar», «Oshxona buyumlari» kabi mavzularda.

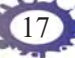

#### **«QOVUN SAYLIDA» MAVZUSIDA KOMPOZITSIYA ISHLASH**

Rassomlar o'z ko'rgan-kechirganlari, kuzatgan voqea-hodisalarni xayollarida umumlashtirib, yaxlit bir kompozitsiya yaratadilar (21-rasm). Buning uchun ular qalamda, bo'yoqda xomaki *eskizlar*, qoralama rasmlar, *etudlar* ishlaydilar. So'ng ularning eng maqbuli asosida rassom tasavvuridagi tasviriy san'at asari paydo bo'ladi. «Qovun saylida» mavzusidagi kompozitsiyaning yechimini xayolingizda tasavvur qilib ko'ring:

1. Qovun va tarvuzlarning qanday navlarini bilasiz?

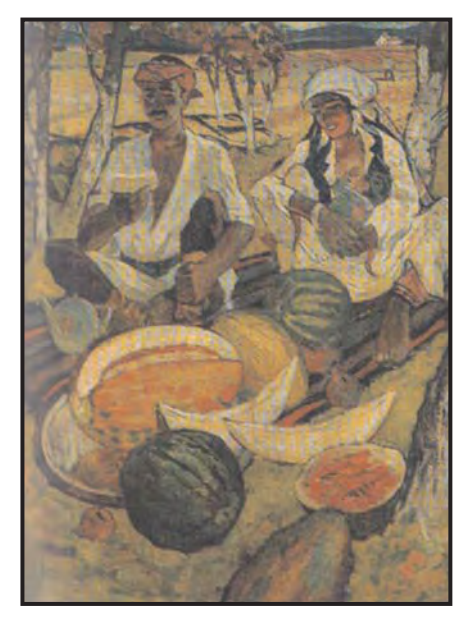

*bekov.* Hosil.

2. Qovun va tarvuz shakli bir-biridan qanday farq qiladi?

3. Ularning rangi qanday tusda bo'ladi?

Ishni rasm daftari yuzasiga yer va osmon chegarasi – gorizontal *ufq chizig'ini* o'tkazishdan boshlaysiz. Chiziq daftar yuzasining o'rtasidan pastroqda o'tkaziladi. Ufq chizig'i siz tasvirlayotgan bobo va nabira obrazi – kompozitsiya markazining asl ma'nosini ochishga yordam beradi. Odam **21-rasm.** *Javlon Umar-*

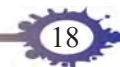

rasmini ishlashda uning gavda qismlarining nisbatlariga rioya qilishga harakat qiling.

Avval chizmoqchi bo'lgan kishilarning o'tirgan holatlarini, atrof-muhitni qoralama chiziqlar yordamida umumiy *komponovka* qilib oling. So'ng mayda detallarni ishlashga o'tasiz, masalan, chaylaning tepasi, ustunlari, ko'rpachalar, dasturxon, olib kelingan tushlik, ketmon. Chizayotganingizda birinchi planda tarvuz-govun, ikkinchi planda kompozitsiya markazida bobo va nabira, uchinchi planda dasturxonga tugilgan tushlik, to'rtinchi planda – *perspektivada* uzoqlardagi poliz dalasi va daraxtlar tasvirlanishi mumkin (22-rasm). Oldindagi narsalarning yirik, aniqroq, uzoqdagi narsalarning mayda va xiraroq ko'rinishi tasviriy san'atda *perspektiva* deb ataladi.

Rasm ishlashda asar qahramonlarini dastlab och fonda, so'ngra ranglarni ustma-ust qo'yib to'q rangda tasvirlash talab etiladi.

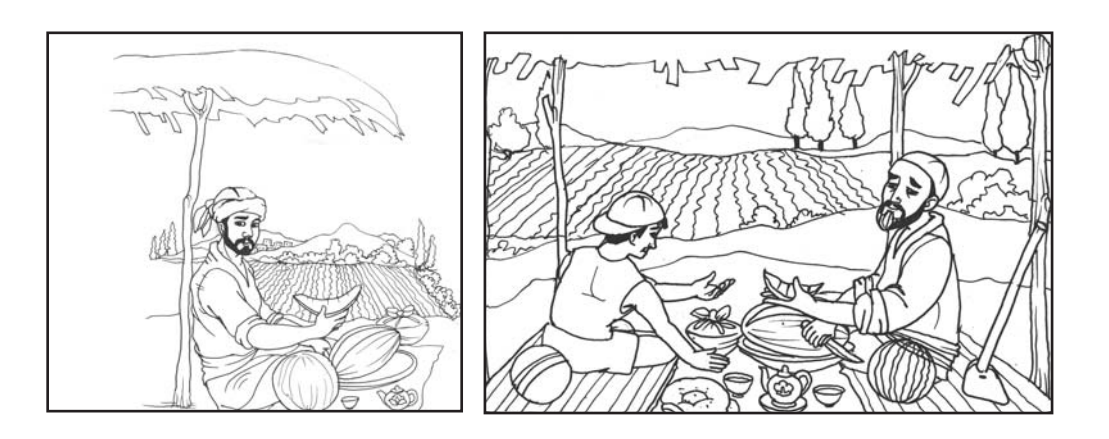

**22-rasm.** «Qovun saylida» mavzusidagi kompozitsiya variantlari.

Dastlab ishlayotgan rasmingizning bir necha xomaki eskizini chizib ko'rsangiz, ishingiz yanada mazmunliroq chigadi. Qalamtasvirda ishlab bo'lganingizdan so'ng rangtasvirda ishlashga o'tasiz. Eng avval inson qiyofalari, chayla, so'ng orqa zamin – tabiat ko'rinishi ranglarda ishlanadi. Bo'yoq bilan ochdan to'qqa tarzida ish yuritiladi. Soya, yarim soya, to'g soya, refleks va hosila ranglarni topishda rangshunoslik qoidalariga amal qilinadi. Avval och rang tuslari, keyin to'q rang tuslari berib rasmni tugallaysiz.

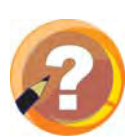

#### **O'tilgan mavzuni mustahkamlash uchun savollar:**

- **1.** Rassomlar o'z asarlarini qanday yaratadilar?
- **2.** Poliz dalasini qanday tasavvur qilasiz?
- **3.** Gorizont (ufq) chizig'i nima?
- **4.** «Komponovka» deganda nimani tushunasiz?
- **5.** Xomaki va qoralama rasmlar nima uchun chiziladi?

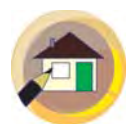

#### **Uyga topshiriq:**

- **1.** Birinchi darsda «Qovun saylida» mavzuli kompozitsiyaning qalamtasvirdagi holatini tugallab kelish.
- **2.** Atamalar daftariga ajratib ko'rsatilgan so'zlarni yozib oling.

# **«RAQQOSA» HAYKALINI ISHLASH**

Raqslar nafaqat o'yin, balki ijrochining yurti, millatining orzu-istaklari, tarixi, urf-odatlari haqida elastik harakatlar, mimikalar orqali ma'lumotlar beradi.

O'zbek, xitoy, hind, arab raqslari bir-biridan raqqosalarning kiygan liboslari, taqinchoqlari va oʻziga xos raqs harakatlari bilan farq qiladi. «Tanovar» raqsida farg'onaliklarga xos bosiqlik va vazminlik ifodalansa, «Lazgi»da xorazmliklarning jo'shqinligi, surxon, qoraqalpoq raqslarida vohaliklarning sho'x, o'ynoqi, quvnoq harakatlari to'la namoyon bo'ladi.

Xalqimizning Tamaraxonim, Mukarrama Turg'unboyeva, Qizlarxon Do'stmuhamedova, Malika Ahmedo-

21

va, Ma'mura Ergasheva, Rushana Sultonova kabi mashhur raqqosalari yurtimiz dovrug'ini dunyoga taratgan.

Raqslarning mumtoz, milliy raqs, vals, tango va boshqa ko'plab turlari bor.

**23-rasm.** *Bahodir Jalolov.* «Raqsning tug'ilishi» devoriy surat parchasi.

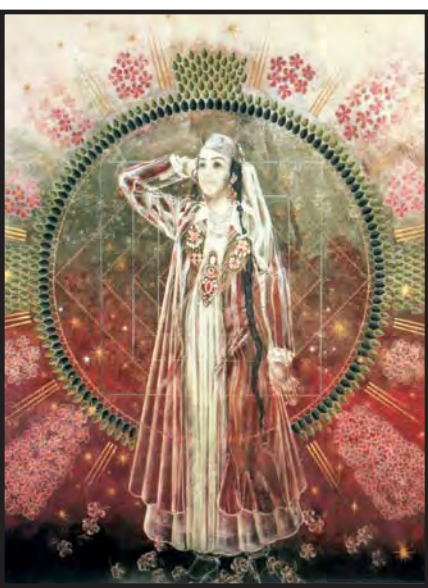

O'zbekistonlik rassomlar tomonidan raqs san'ati va raqqosalarga oid ko'plab tasviriy san'at asarlari yaratilgan. O'zbekiston xalq rassomi Bahodir Jalolovning Mukarrama Turg'unboyeva xotirasiga bag'ishlangan «Raqsning tug'ilishi» devoriy surati (23-rasm), O'zbekiston xalq rassomi Chingiz Ahmarovning «Raqs» (24-rasm), «Qizlarxon Do'stmuhamedova portreti», Sardor Hasanovning «Raqqosa» (25-rasm) asarlari shular jumlasidandir.

Bugun siz milliy raqsga tushayotgan raqqosa haykalini ishlashda, eng avvalo, xayolingizdagi obrazning xomaki eskizini qog'ozga chizib ko'rasiz. Unda raqqosaning raqs tushgan paytdagi qo'l, oyoq, bosh hara-

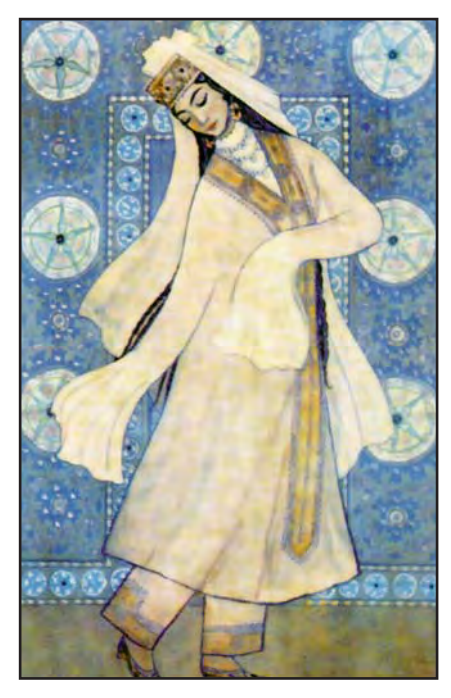

**24-rasm.** *Chingiz Ahmarov.* Raqs.

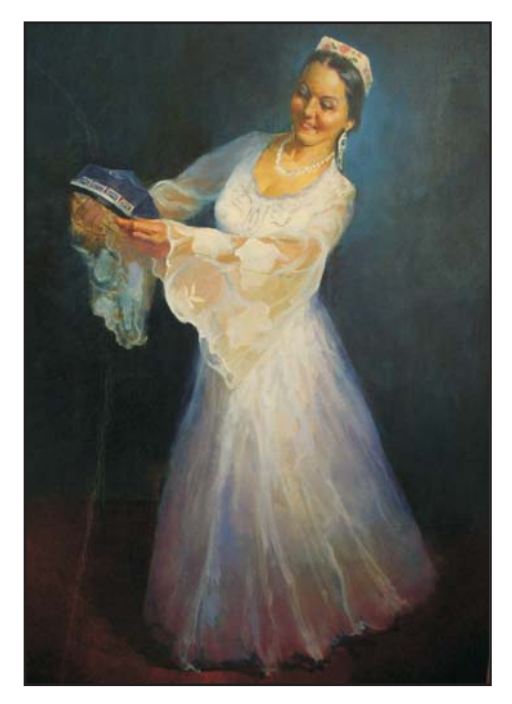

**25-rasm.** *Sardor Hasanov.* Raqqosa.

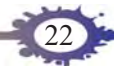

katlari alohida e'tiborga olinadi. Qoralama eskiz asosida loy yoki plastilindan raqqosa haykalini yasashga o'tasiz. Haykaltaroshlikka alohida qiziqishi bo'lgan o'quvchilar haykalni yanada jozibaliroq bo'lishi, harakat plastikasini ko'proq aks ettirish uchun taxta yoki yumshoq simdan karkas yasab olishi mumkin (26 rasm).

Avval plastilinni siqimlab zuvalachalar ajratib olasiz. Ulardan haykal tanasi, bosh, qo'li va oyoqlari uchun ularning hajmiga mos tarzda alohida-alohida bo'laklar ajratib, so'ng ularni birlashtirib chiqasiz. Haykal yasash jarayonida odam gavdasi qismlarining o'zaro

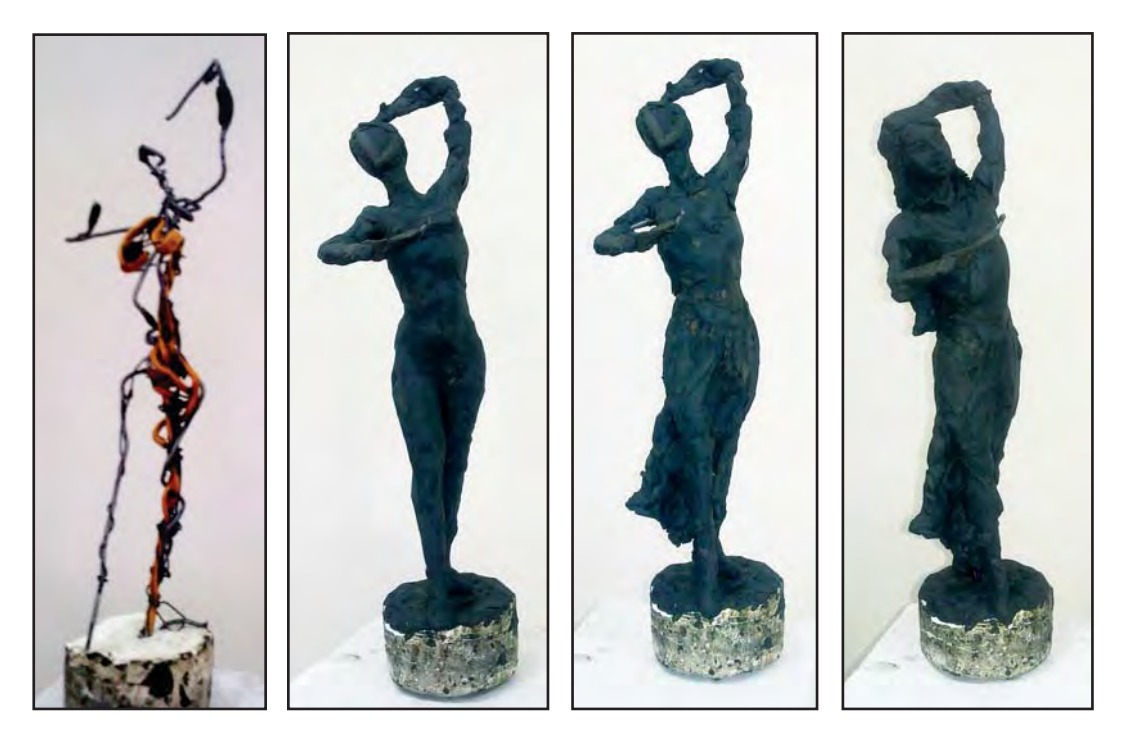

**26-rasm.** *Shahlo Yusupova*. «Raqqosa» haykalini ishlash bosqichlari.

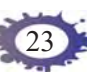

nisbatlari – *proporsiyalari*ni saqlashga harakat qiling.

Xuddi shu usulda «sozandalar» haykalini ham yasashingiz mumkin. Ayrim o'quvchilar raqqosa haykalini bo'rtma – relyefli variantini ishlashi mumkin. Haykaltaroshlik pichog'i – yog'och *steklari*dan foydalanilayotganda ozodalikka va ehtiyotkorlikka rioya qiling.

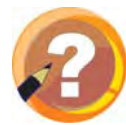

#### **O'tilgan mavzuni mustahkamlash uchun savollar:**

- **1.** Nima uchun insonlar raqsga tushadi?
- **2.** Raqslar nima uchun bir-biridan farq qiladi?
- **3.** O'zbek raqslarining nomini ayting.
- **4.** Mashhur o'zbek raqqosalaridan kimlarni bilasiz?
- **5.** Haykal yasashda nimalarga e'tibor berish kerak?
- **6.** Haykal yasash bosqichlarini aytib bering.

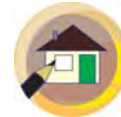

#### **Uyga topshiriq:**

- **1.** «Raqqos yigit» yoki «Sozanda» haykalini mustaqil ishlab keling.
- **2.** Mashhur raqqosalarning ism va familiyasini hamda mavzuda ajratib ko'rsatilgan so'zlarni atamalar daftariga yozib qo'ying.

# **«KUZGI GULLAR» MAVZUSIDA RASM ISHLASH**

O'lkamizda kuz o'zgacha tarovatga ega bo'ladi. Daraxtlar bargi sarg'ish, qizg'ish, zarg'aldoq, jigarrang tusli ranglarda juda go'zal ko'rinish hosil qiladi. Kuzning injiq havosi – hovlilarimizdagi turfa xil gullarga o'z ta'sirini o'tkaza olmaydi. Atirgul, chinnigul,

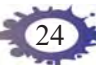

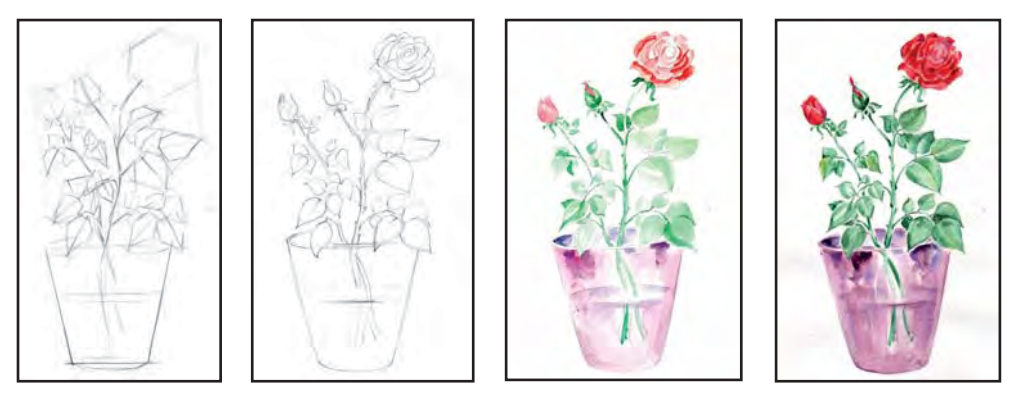

**27-rasm.** Atirgul naturmortini ishlash bosqichlari.

gultojixo'roz, gulsaрsar, rayhon kabi gullar atrofga o'z iforini taratmoqda.

Siz ham shu gullardan ajoyib naturmort ishlashingiz mumkin. Uni «Kuzgi gullar» deb nomlaymiz.

Eng avval, o'zingizga yoqadigan 2–3 ta oq, sariq, qizil gullardan qirqib olib, suv to'ldirilgan guldonga soling. Gul tanlashda o'z sharoitingizdan kelib chiqing. Guldon oldiga kuzgi mevalardan – olma, nok yoki behi qo'yishingiz mumkin.

25

Mevalar birinchi plan, guldasta ikkinchi planda bo'ladi. Chizishdan avval N. Oripovaning «Atirgullar» nomli naturmortini diqqat bilan kuzating (27–28-rasmlar). Rassom ishini naturada qo'yilgan guldasta bilan solishtiring:

1. Rasmdan birinchi va ikkinchi plandagi narsalarni aniqlang. **28-rasm.** *Nodira Oripo-*

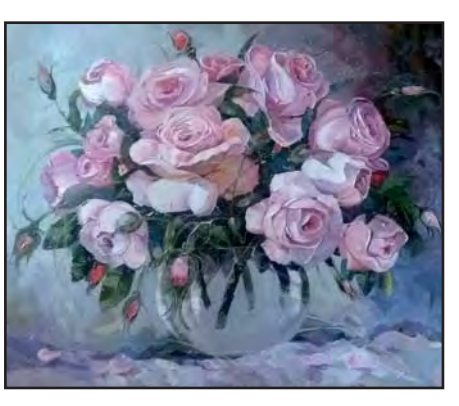

*va.* Atirgullar.

2. Asarda qanday gullar tasvirlangan?

3. Rasmda orqa fon nima uchun to'qroq olingan?

4. Nima uchun rasmda dasturxon ochroq rangda berilgan?

Ishni naturadagi narsalarni qog'oz yuzasiga to'g'ri joylashtirib olishdan boshlang. Dastlab naturaga xomaki eskiz va qoralama rasmlar chiziladi. Rasmda birinchi planda mevalar, ikkinchi planda guldondagi gullar, uchinchi planda orga fondagi mato tasvirlanadi. Naturadan rasm chizishda uning alohida detallarini chizishdan oldin umumiy ko'rinishini ishlang. So'ngra alohida qismlarini ishlashga o'ting. Masalan, gulni ishlashga berilib, qolgan qismi e'tiborsiz qoldirilsa, rasmdagi buyumlar yoki narsalar ko'rinishi birbiriga nomutanosib bo'lib qolishi mumkin. Bo'yashdan oldin qog'ozni suv bilan namlab olish kerak. Shunda surtilayotgan bo'yoqlar qog'ozga bir tekis yoyiladi. Naturadagi och joylar bo'yalmasdan oq qoldiriladi. Och rang ustidan yanada yorqinroq va to'qroq ranglar berish mumkin. Bir rang ikkinchi rangga aylanayotgan joyda, hali ular to'liq qurimasdan ustiga boshqa rang qo'yish kerak. Shunda bo'yoqlar yoyilib bir-biriga aralashib qoladi. Shu tariqa boshqa zarur ranglar berib boriladi. Bo'yashda rang tuslari, yorug' joy, soyalar, refleks va fonga e'tibor qaratish kerak.

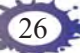

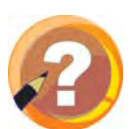

### **O'tilgan mavzularni mustahkamlash uchun savollar:**

- **1.** Kuz fasli boshqa fasllardan nimasi bilan farq qiladi?
- **2.** Kuzgi gullarning nomlarini aytib bering.
- **3.** Rasmdagi buyumlar tasviri mutanosibligi qanday ta'minlangan?

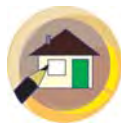

#### **Uyga topshiriq:**

«Kuzgi gullar» naturmortini rangtasvirda tugallab kelish.

# **1-NAZORAT ISHI**

# **I. Nazariy bilimingizni mustahkamlang.**

- **1.** Tasviriy san'atning tur va janrlarini aytib bering.
- **2.** Naturadan rasm ishlash nima?
- **3.** «Komponovka» deb nimaga aytiladi?
- **4.** «Perspektiva» nima?
- **5.** «Byust» nima?

# **II. Zehningizni sinab ko'ring.**

#### **1. Tasviriy san'atning turlari qaysi qatorda to'g'ri berilgan?**

- A) grafika, haykaltaroshlik, kulolchilik
- B) haykaltaroshlik, rangtasvir, zargarlik
- C) rangtasvir, grafika, haykaltaroshlik
- D) rangtasvir, naqqoshlik, yog'och o'ymakorligi

#### **2. Tasviriy san'at janrlari qaysi bandda berilgan?**

- A) manzara, akvarel, moybo'yog, guash, nagsh, batal
- B) naqqoshlik, marinistik, animalistik, miskarlik, maishiy, portret
- C) naturmort, tarixiy, palitra, akvarel, manzara, portret
- D) portret, manzara, naturmort, maishiy, tarixiy, animalistik

# **«QUSHLAR» MAVZUSIDA RASM ISHLASH**

Tabiatda qushlarning turlari nihoyatda ko'p. Ularning yashash tarzi turlicha bo'ladi. Shuning uchun bir-biridan farq qiladi. Masalan, burgutlar tog' cho'qqilarida, lochin dasht va cho'llarda, chayka dengiz, daryo bo'ylarida yashaydi (29–32-rasmlar).

Qushlarning rasmini chizishga kirishishdan avval quyidagi savollarga javob topishga harakat qilib ko'ring.

1. Yurtimizda qushlarning qaysi turlarini uchratish mumkin?

2. Siz qushlarning qanday turlarini bilasiz?

3. Odamlar nima uchun uylarida qushlarni asrashadi?

4. Qushlarning rangi, tashqi ko'rinishi qanday?

Qushlardan tog' qushi – kaklik o'zining jozibador ko'rinishi bilan boshqa qushlardan ajralib turadi.

Kaklik rasmini chizishdan avval qushning bosh qismidan dumining uchigacha bo'lgan masofani 33-rasmdagi namuna kabi to'g'ri chiziq yordamida belgilab olasiz. Yordamchi chiziqlar bilan qushning boshi, tanasi va dum qismini belgilab olasiz. Endi bosqichma-bosqich qushning boshqa qismlarini chizib tugallaysiz. Rasm daftarga kaklikning umumiy ko'rinishini qalamtasvirda chizib bo'lgach, tasvirini rangda bajarishga o'tasiz. Dastlab och rang tuslari, so'ngra to'q rang tuslari beriladi.

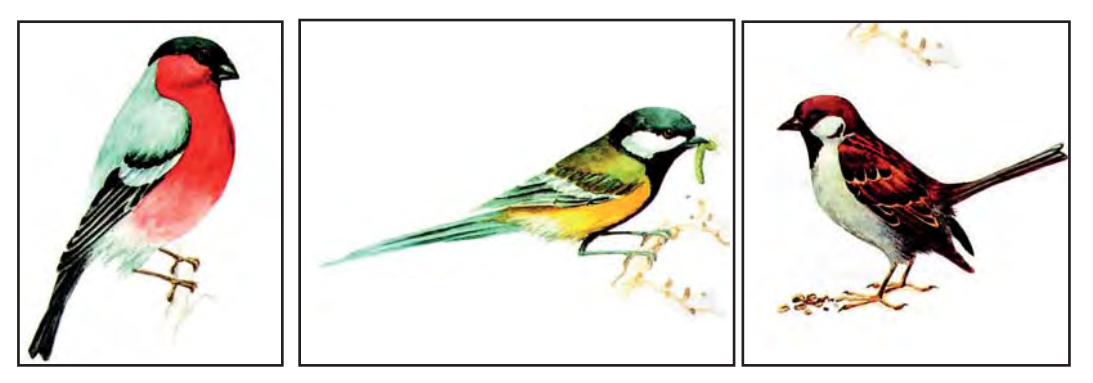

**29-rasm.** Qushlar.

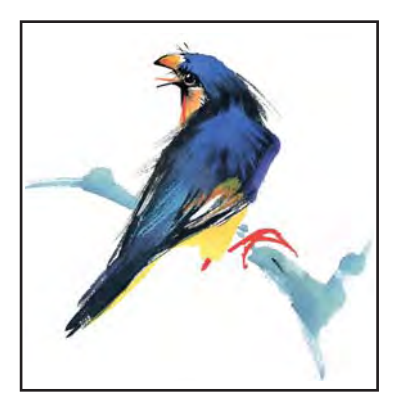

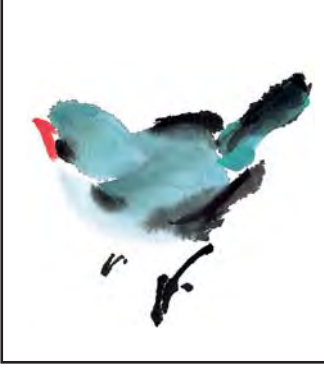

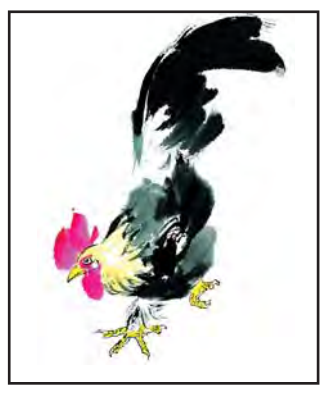

**30-rasm.** Akvarelda qushlar rasmi namunalari.

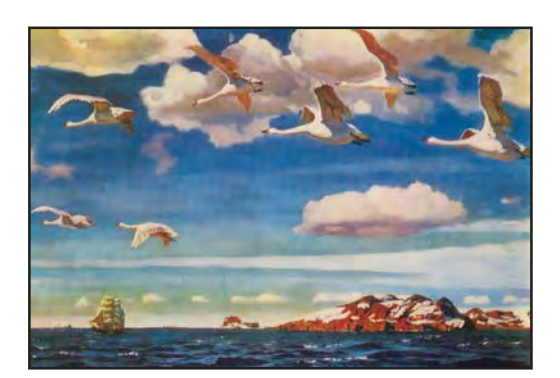

**31-rasm.** *Arkadiy Rilov.* Moviy kengliklar.

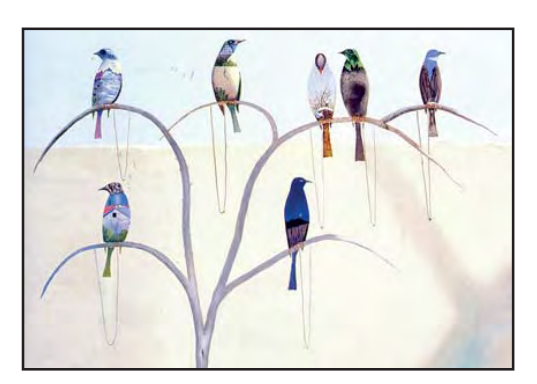

**32-rasm.** *Jalol Usmonov.*  «Qushlar tili».

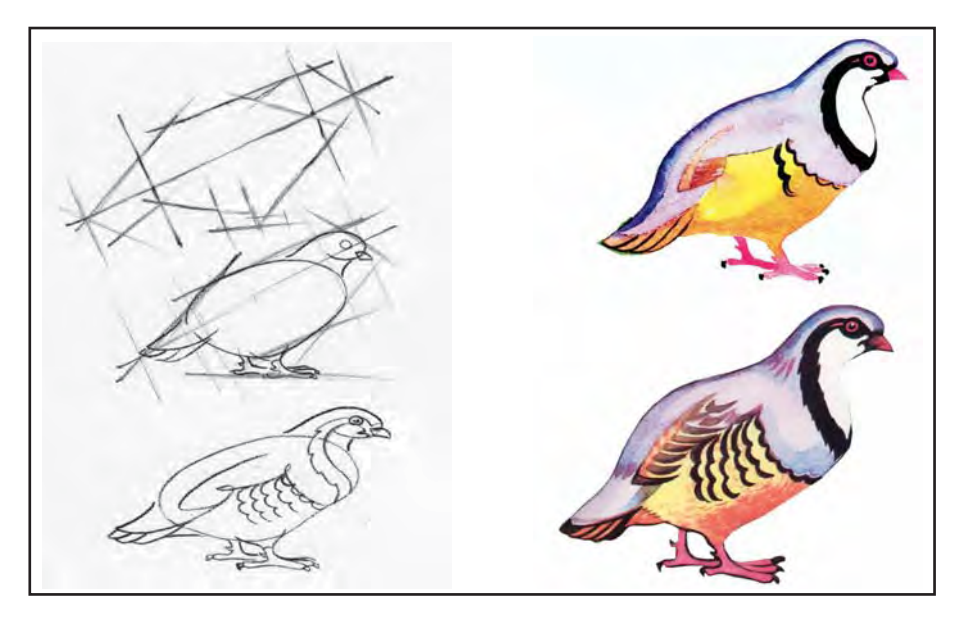

**33-rasm.** Kaklik rasmini ishlash bosqichlari.

Ayrim o'quvchilar o'z xohishlariga ko'ra boshqa qushlar rasmini chizishi ham mumkin.

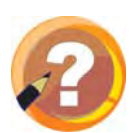

#### **O'tilgan mavzuni mustahkamlash uchun savollar:**

- **1.** Qushlar bir-biridan nimasi bilan farq qiladi?
- **2.** O'zingiz bilgan qush nomlarini ayting.
- **3.** Qushlar boshqa jonzotlardan nimasi bilan farq qiladi?

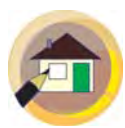

# **Uyga topshiriq:**

Kaklik rasmini rangtasvirda yakunlab kelish.

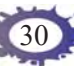

#### **TO'G'RI TO'RTBURCHAK SHAKLIDA NAQSH ISHLASH**

Naqsh – amaliy bezak san'atining eng ommalashgan turlaridan biridir. *Xalq amaliy bezak san'ati* deganda, ajdodlarimiz asrlar davomida yaratib kelgan hamda ustalarimiz tomonidan bugun ham davom ettirilayotgan milliy hunarmandchilik buyumlari va amaliy san'at asarlarini tushunamiz.

Turli xil naqshlar amaliy san'atning asosini tashkil qilib, ular uch turga: *islimiy, girih* va *murakkab naqshlarga* bo'linadi.

**Islimiy naqsh.** Egri chiziqli o'simliksimon shaklli ele-

31

mentlardan tashkil topgan naqsh islimiy naqshlar – *oygul, barg, novda, bofta, gajak, marg'ula* kabi naqsh elementlaridan badiiylashtirilib (stilistik yo'l bilan) yaratiladi (34-a rasm). Bunda elementlari o'simliklar, ularning gullari, barglari, novdalari, qushlar, hayvonlarning tasvirlarini stilizatsiya qilish orqali naqsh elementlari hosil qilinadi.

**Girih naqsh.** To'g'ri chiziqli geometrik shakllar – uchburchak, to'rtburchak, beshburchak, oltiburchak, sakkizburchak kabi

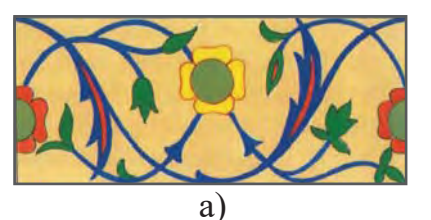

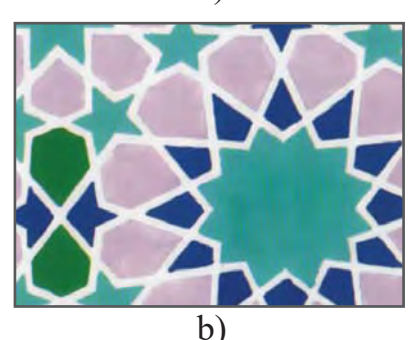

**34-rasm.** Islimiy naqsh (a) va girih naqsh (b) namunalari.

shakllardan tashkil topgan naqsh. Bu naqshlar ganchkorlikda, yog'och o'ymakorligida ko'p ishlatiladi (34-b rasm).

**Murakkab naqsh.** Islimiy va girih naqshlaridan aralash tarzda tuzilgan naqsh murakkab naqsh deyiladi (35-rasm).

To'g'ri to'rtburchak nagsh yog'och o'ymakorligida ishlangan darvoza, eshik, ustun, ganchkor devoriy panno, gilam, so'zana, palak, quticha va sandiqlarni badiiy bezashda qo'llaniladi. Bu buyumlardagi naqshlar to'rtburchak asosida yaratilgan bo'lsa-da, naqsh elementlarining tuzilishi va joylashishi, ishlanishi jihatidan bir-biridan farq qiladi (36-rasm).

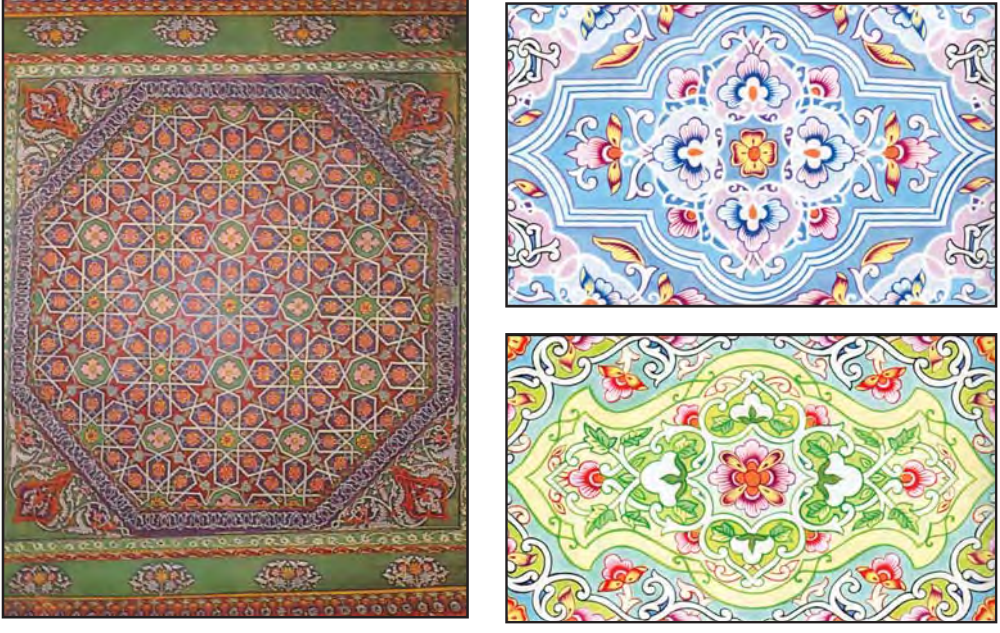

**35-rasm.** Ayvon shiftiga ishlangan murakkab naqsh namunasi.

**36-rasm.** To'g'ri to'rtburchak ichidagi naqsh namunalari.

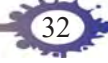

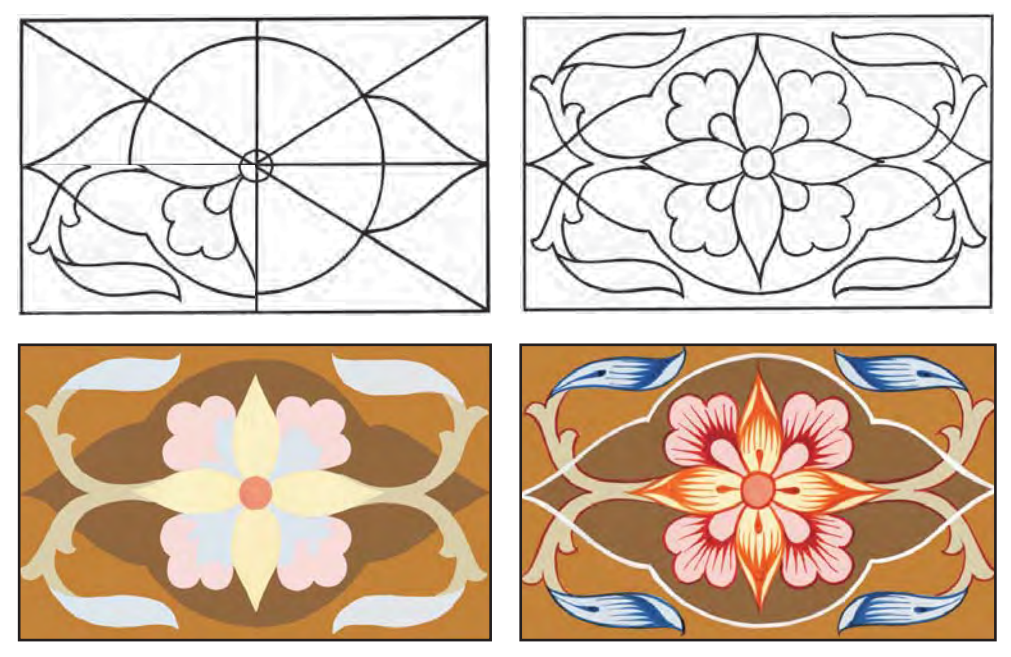

**37-rasm.** *Nizomiddin Tursunaliyev.* To'g'ri to'rtburchak shaklida naqsh ishlash bosqichlari.

Bugungi darsimizda to'g'ri to'rtburchak shaklida naqsh chizamiz (37-rasm). Dastlab bo'yi 7 sm, eni 12 sm o'lchamdagi to'g'ri to'rtburchak shaklini rasm daftarga joylashtirib olasiz. So'ng markazdan *gorizontal* va *vertikal* to'g'ri chiziqlar o'tkazib, to'rtburchakni teng to'rt bo'lakka bo'lib olasiz. Ishning keyingi bosqichida to'rtburchakning burchaklari to'g'ri chiziq bilan birlashtiriladi. To'g'ri to'rtburchakning markazidan 7 sm o'lchamdagi aylana chizib olinadi. Hosil bo'lgan chiziqlarga mo'ljal olib bosqichma-bosqich barg, paxta, novda elementlaridan naqsh kompozitsiyasi hosil qilinadi. Naqsh elementlarini to'rtburchakning chorak qis-

2 – Tasviriy san'at, 4-sinf

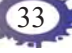

mida hosil qilib olgach, kalka qog'oz yordamida to'rtburchakning boshqa qismlariga ko'chirib tushirilsa, naqsh kompozitsiyasining bo'laklari simmetrik tarzda bir xil chiqadi. Naqsh kompozitsiyasi qalamda hosil qilib olingach, uni bo'yashga o'tishingiz mumkin. Bu jarayonda issiq va sovuq ranglar kontrastidan to'g'ri foydalanishga harakat qiling. Odatda, mayda elementlar, masalan, kompozitsiya markazidagi paxta va barg elementlari issiq ranglarga bo'yaladi.

Namunadagi naqsh kompozitsiyasi simmetriyaga asoslangan, ya'ni kompozitsiyaning to'rtdan bir qismi simmetrik tarzda takrorlanadi. Naqsh chizishni boshlashdan avval namunadagi (35–36-rasmlar) naqshlarni diqqat bilan kuzating.

Keyin bosqichma-bosqich naqshning boshqa elementlariga rang berib chiqiladi. Oxirgi bosqichda gul va barglarga targ'il berib yakunlanadi.

Daftarni toza tutish kerakligini yodda tuting.

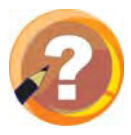

# **O'tilgan mavzuni mustahkamlash uchun savollar:**

**1.** Amaliy bezak san'ati turlarini aytib bering.

34

- **2.** Qanday naqsh turlarini bilasiz?
- **3.** Naqsh bilan bezatilgan to'g'ri to'rtburchak shak lidagi qanday buyumlarni bilasiz?

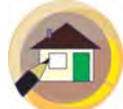

#### **Uyga topshiriq:**

- **1.** To'g'ri to'rtburchak shaklidagi naqshni rangda tugallab qo'ying.
- **2.** Atamalar daftariga ajratib ko'rsatilgan so'zlarni yozib qo'ying.

# **II CHORAK**

### **«O'ZBEKISTON ME'MORIY YODGORLIKLARI» MAVZUSIDA SUHBAT**

O'zbekiston qadimiy va tarixiy me'moriy yodgorliklarga boy yurt (38–39-rasmlar). Samarqand, Buxoro, Xiva, Toshkent, Shahrisabz, Qo'qon kabi shaharlardagi me'moriy obidalar o'zining ulug'vor salobati, naqshinkor bezaklari, badiiy mukammalligi bilan jahon ahlini lol qoldirib kelmoqda. Bu o'z navbatida, ajdodlarimizning me'morlik va amaliy san'at sohasida yuksak aql-zakovat, badiiy iqtidor egalari bo'lganligidan dalolat beradi.

**«***Me'morlik***»,** ya'ni **«***arxitektura***»** yunoncha so'z bo'lib, «qurish», «bunyodkorlik» degan ma'nolarni anglatadi. Qurilish deganda me'morning loyiha va

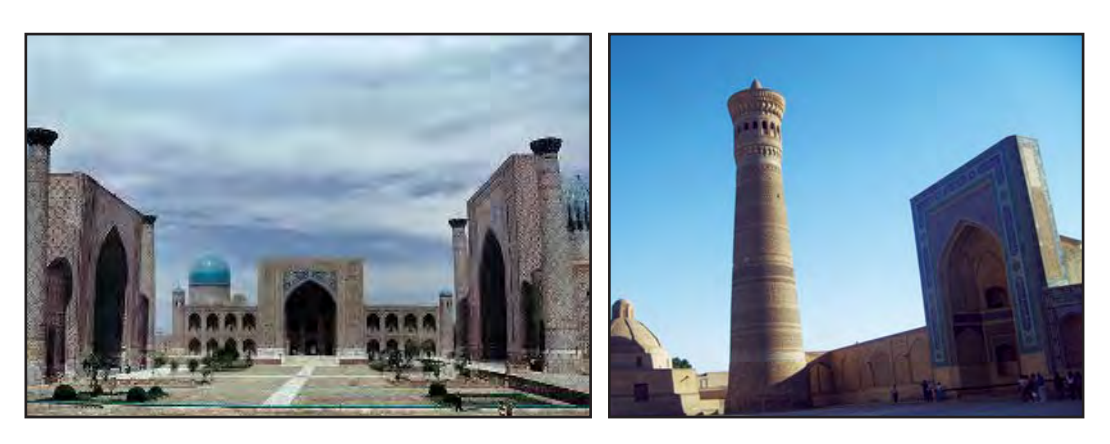

35

**38-rasm.** Samarqand. Registon ansambli.

**39-rasm.** Buxoro. Minorai Kalon.

chizmalari, materiallarda ifodalangan fikri uning quruvchi bunyodkorlar tomonidan amalga oshirilishi tushuniladi. Bino yoki inshootning go'zalligi, ko'rkamligi uning kompozitsion tuzilishiga, ichki va tashqi badiiy jihatlarining uzviyligiga, bezaklardan mohirona foydalanishga bog'liq.

Mustaqillik yillarida O'zbekiston me'morligi jadal sur'atlarda rivojlandi. Zamonaviy binolar bilan bir qatorda sharqona uslubdagi me'moriy obidalar barpo etildi. Toshkent shahridagi Toshkent islom universiteti, Hazrati Imom majmuasi, Minor masjidi, Samarqand

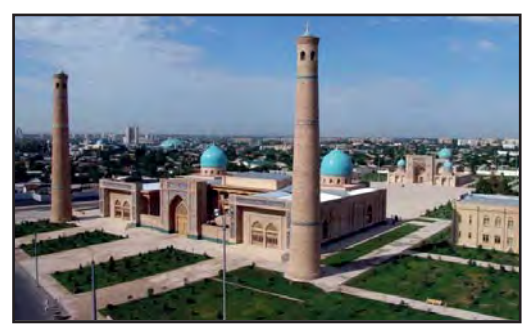

**40-rasm.** Hazrati Imom majmuasi.

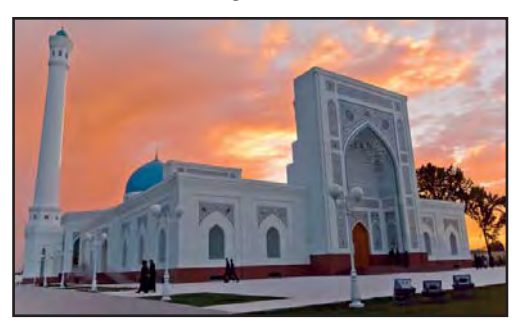

**41-rasm.** Toshkent. Minor masiidi.

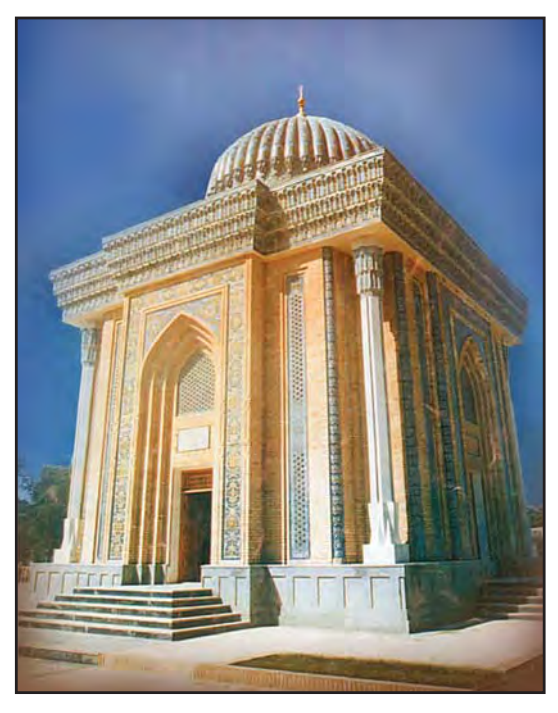

**42-rasm.** Imom al-Buxoriy maqbarasi.

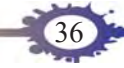
viloyati Chelak qishlog'idagi Imom al-Buxoriy maqbarasi shular jumlasidandir (40–42-rasmlar).

Samarqandning Registon maydonidagi Sherdor, Tillakori va Ulug'bek madrasalari, Bibixonim madrasasi, Shohi Zinda hamda Go'ri Amir maqbaralari, Buxoro shahridagi Ismoil Somoniy maqbarasi, Masjidi Kalon, Mirarab madrasasi, Minorai Kalon, Buxoro Arki, Sitorai Mohi Xosa, Xiva shahridagi Ichan qal'a, Pahlavon Mahmud maqbarasi, Shahrisabz shahridagi Ko'kgumbaz masjidi, Shayx Kulol maqbarasi, Oqsaroy, Qo'qon shahridagi Xudoyorxon o'rdasi, Toshkent shahridagi Ko'kaldosh, Abul Qosim, Hazrati Imom madrasalari kabi tarixiy obidalar jahonga mashhur me'moriy yodgorliklardir. Bu obidalarning sirtlari jozibador koshinlar bilan bezatilgan. Shu sababdan asrlar davomida o'z jilvasi va mahobatini saqlab kelmoqda.

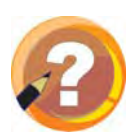

#### **O'tilgan mavzuni mustahkamlash uchun savollar:**

- **1.** O'zbekistondagi me'moriy yodgorliklar, asosan, qaysi shaharlarda joylashgan?
- **2.** Eng mashhur tarixiy obidalarning nomini aytib bering.

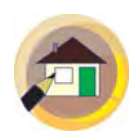

#### **Uyga topshiriq:**

Atamalar daftariga yurtimizdagi tarixiy shaharlar, mashhur me'moriy yodgorliklarning nomlarini hamda ajratib ko'rsatilgan so'zlarni yozib oling.

# **«MEHMONLAR ME'MORIY YODGORLIKLAR OLDIDA» MAVZUSIDA KOMPOZITSIYA ISHLASH**

Me'morlik san'ati ham boshqa san'at turlari singari inson kayfiyatini belgilaydi, uning ruhiyatiga, ish qobiliyatiga, fikrlashiga, dunyoqarashiga ta'sir qiladi. Binolardagi salobat, ulug'vorlik, muhtashamlik hamda naqshinkor bezaklar sizda tabiatga, ona yurtga, ijodkor xalqimizning san'atkorona mehnatiga nisbatan faxr tuyg'usini uyg'otadi. Masalan, Samarqanddagi Sherdor madrasasi, Buxorodagi Ismoil Somoniy maqbarasi, Xivadagi Ichan qal'a kabi majmualarning birortasini to'g'ridan to'g'ri yoki fotoreproduksiyasini kuzatish orqali bunga amin bo'lasiz. Agar siz yashayotgan shahar yoki qishloqda shunga o'xshash tarixiy obida bo'lsa, ularning shakli, bezaklarini eslashga harakat qilib ko'ring.

Yurtimiz me'morchiligi jahon san'atiga ham o'z ta'sirini o'tkazgan. Masalan, Hindistonning Agra shahrida bunyod etilgan Tojmahal magbarasini yurtdoshimiz Zahiriddin Muhammad Bobur avlodlaridan Shohjahon tomonidan bunyod etilgan (43-rasm). Bu maqbaraning tashqi va ichki tuzilishi, minora va gumbazlaridagi nafis nagshlar Samargand va Buxorodagi obidalarga o'xshab ketadi.

«Mehmonlar me'moriy yodgorliklar oldida» mavzusida kompozitsiya ishlashda yuqorida eslab o'tilgan

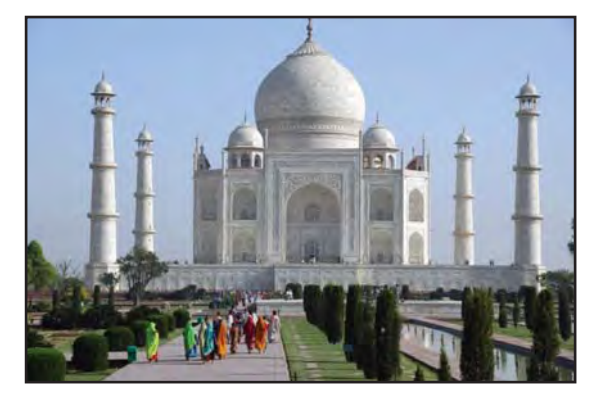

**43-rasm.** Hindiston. Tojmahal maqbarasi.

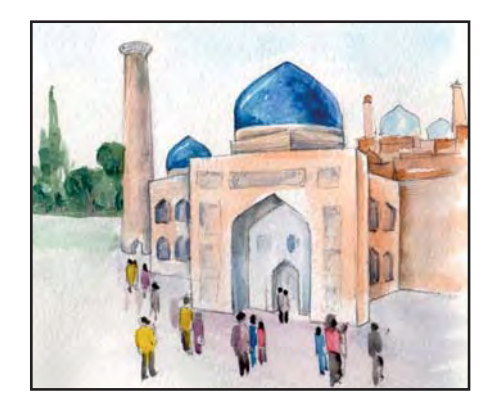

**44-rasm.** Mehmonlar me'moriy yodgorlik oldida.

obidalardan biri yoki boshqasining tasvirini asosiy obyekt qilib olishingiz mumkin (44-rasm).

Mavzuga oid kompozitsiya ishlashda, eng avval, odatdagidek, qog'oz yuzasidan *ufq chizig'i* o'tkazilib, osmon bilan binolar joylashadigan chegara ajratib olinadi. So'ng yodgorlikning umumiy ko'rinishi qog'oz sathiga komponovka qilib joylashtiriladi. Bunda birinchi plan, ikkinchi plan, uchinchi plan qoidasiga rioya qilinadi. O'zga yurtdan kelgan sayyohlar har xil millat vakillari bo'lganligi uchun ularning liboslari ham turlicha bo'ladi. Masalan, ingliz yoki arab, nemis yoki hindlarning tashqi qiyofasi, kiyimlarining rangi, shakli, bi chimi, bezaklari bilan bir-biridan farq qiladi.

Rasm ishlayotganda me'moriy obidaning sharqona shakli atrof-muhitning o'zaro uyg'unligi, insonlar gavdasining binolarning o'lchamlariga ko'ra nisbatlari e'tiborga olinadi. Rasmdagi yorug'-soya munosabatlari, qoidalariga perspektiva amal qilinsa, rasm yanada ishonchliroq, mazmunliroq chiqadi. Kompozitsiyani qa-

lamtasvirda ishlab bo'lganingizdan so'ng, rangtasvirda tugallaysiz.

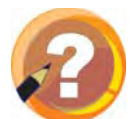

#### **O'tilgan mavzuni mustahkamlash uchun savollar:**

- **1.** Yurtimiz me'morchiligining jahon me'morlik san'atiga ta'sirini aytib bering.
- **2.** Chet ellik sayyohlar nima uchun qadimiy shaharlarimizni tomosha qilishga qiziqishadi?

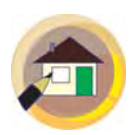

#### **Uyga topshiriq:**

- **1.** «Mehmonlar me'moriy yodgorliklar oldida» kompozitsiyasini rangtasvirda yakunlab qoʻying.
- **2.** Atamalar daftariga ajratib ko'rsatilgan so'zlarni yozib qo'ving.
- **3.** Qadimiy shaharlarga oid rasmlar va fotoreproduksiyalarni yig'ib boring.

# **«CHO'PON BOLA» MAVZUSIDA HAYKAL ISHLASH**

Rassomlar o'z asarlarida turli kasb egalari obrazlarini yaratganlar: ayrim rassomlar aktyorlarni, ayrimlari yozuvchi va shoirlarni, ba'zilari olimlarni tasvirlaganlar. O'zbekiston xalq rassomi Rahim Ahmedovning «Cho'pon bola» kartinasida ham mashaqqatli, ham sharafli kasb egasi – yosh cho'pon obrazini yaratgan (45-rasm). Shuningdek, Ne'mat Qo'ziboyev, G'afur Abdurahmonov, Zuhriddin Islomov, Fahriddin Tohirov (46-rasm) va boshqa rassomlarning cho'ponlar hayotiga oid asarlari ham mavjud.

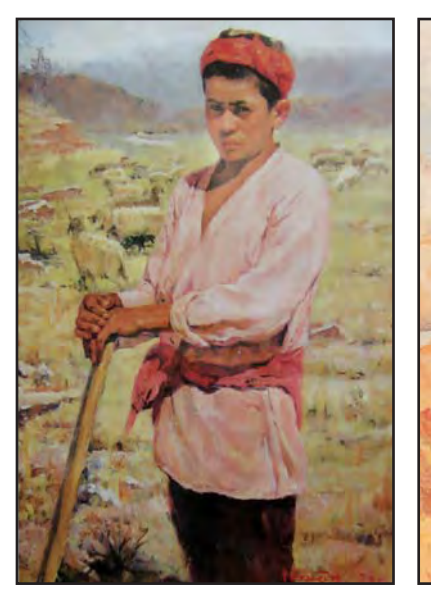

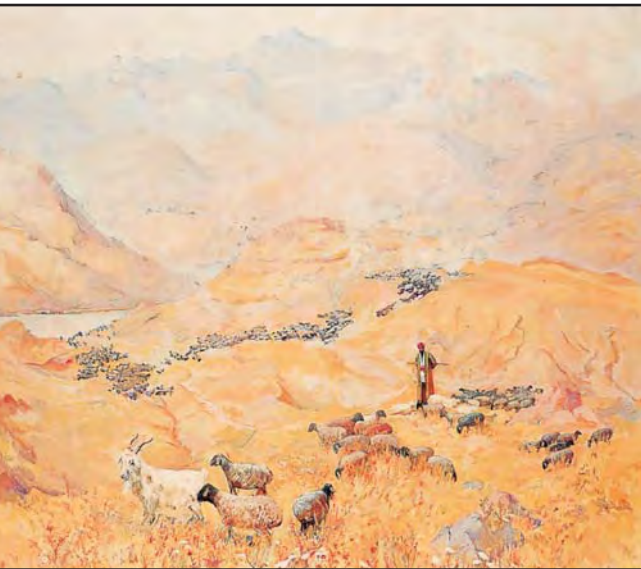

**45-rasm.** *Rahim Ahmedov.* Cho'pon bola.

**46-rasm.** *Fahriddin Tohirov. Poda*.

Endi diqqatingizni haykaltarosh Turkman Esonovning «Cho'pon bola» haykaliga qaratamiz (47-rasm). Unda o'z molini yaylovga haydab ketayotgan bola obrazi tasvirlangan. Haykalda buzog'ini tashlab ke-

41

tishga ko'zi qiymay taysallanib borayotgan sigir va molini tezroq podaga qo'shish uchun jadallab borayotgan bolakay obrazi mahorat bilan ishlangan.

Siz berilgan reproduksiyalarni diqqat bilan kuzating va fikrlab ko'ring, fantaziyangizni ishga soling.

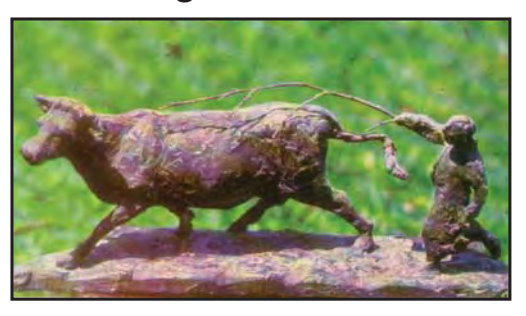

**47-rasm.** *Turkman Esonov.* «Cho'pon bola» haykali.

«Cho' pon bola» mavzusida haykal ishlash uchun variantlar haqida o'ylang.

Haykalni ishlashdan oldin vuqorida tasvirlangan asarlardagi cho'pon obrazini, uning xarakterli holatini, egnidagi liboslarini esga oling. Shular asosida oʻz tasavvuringizdagi obrazni mustaqil yaratasiz.

Topshiriqni bajarishga kirishishdan avval rasm daftaringizga haykalning goralama rasmini chizib oling.

Eskiz ma'qul bo'lgach, loy yoki plastilindan bosqichma-bosqich haykal yasashga o'tasiz. Haykal yasashda odam gavdasi qismlarining nisbatlariga e'tibor qarating hamda shunga mos ravishda loy bo'laklarini ajratib oling. Ishlayotganda cho'pon obraziga qo'shimcha ravishda bo'ribosar it yoki ot haykalini qo'shgan holda kompozitsiya yaratsangiz, ishingiz yanada mazmunli chiqadi. Kompozitsiyani ikki kishi bo'lib ishlash ham mumkin.

Cho'pon bolaning tana a'zolariga dastlabki ishlov berilgach, ularni bir-biriga birlashtirasiz. Namunada keltirilganidek (48-rasm), haykalni bosqichmabosqich asl holatini tasvirlashga harakat qiling.

Haykalning tana a'zolarini birlashtirgach, uning mayda detallarini ishlashingiz mumkin. Ish jarayonida haykaltaroshlikning muhim qoidasi – cho'pon bola qomatining tayanch nuqtasini to'g'ri tasvirlashga harakat giling.

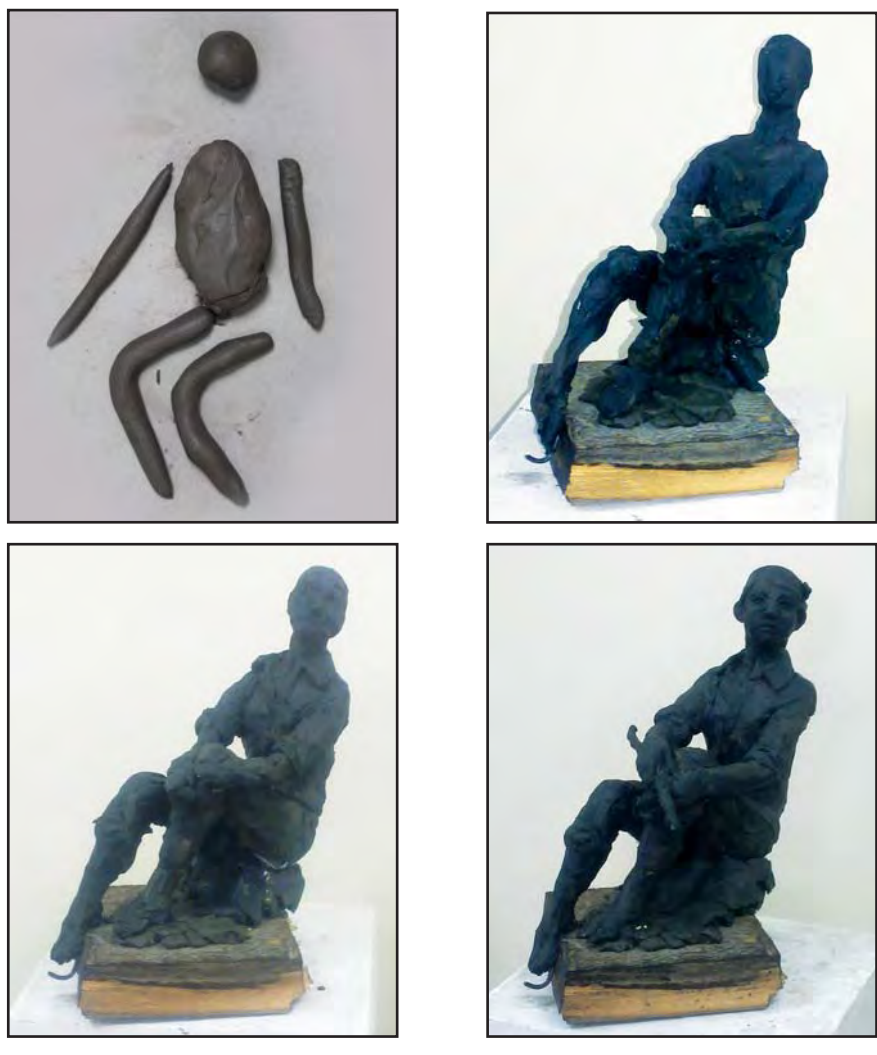

**48-rasm.** *Shahlo Yusupova.* Cho'pon bola haykalini yasash bosqichlari.

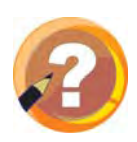

# **O'tilgan mavzuni mustahkamlash uchun savollar:**

- **1.** Rangtasvirda yaylov ko'rinishi qanday tasvirlangan?
- **2.** Rahim Ahmedovning «Cho'pon bola» asariga ta'rif bering.

**3.** Haykaltarosh T.Esonovning «Cho'pon bola» haykalida qanday voqelik tasvirlangan?

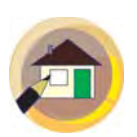

#### **Uyga topshiriq:**

«Cho'pon bola» haykalini mustaqil davom ettirib, tugatib qo'ying.

# **KVADRAT SHAKLIDA NAQSH ISHLASH**

Inson azaldan o'zi ishlatadigan uy-ro'zg'or buyumlarini, istiqomat qiladigan turar joyini chiroyli naqshlar bilan bezatib yashashga o'rgangan. Bu esa amaliy bezak san'atining yog'och o'ymakorligi, naqqoshlik, ganchkorlik kabi turlarining yanada rivojlanishiga sabab bo'lgan.

O'zbek yog'och o'ymakorlik va naqqosh ustalari Ortiq Fayzullayev, Yoqubjon Raufov, Toir To'xtaxo'jayev, Jalil Hakimov, Anvar Ilhomov, G'ani Karimovlarning me'moriy inshootlar ichki qismi devorlari va shiftlariga, xontaxta va kursilarga, yog'och ko'zalarga ishlangan naqshlari nozikligi, nafisligi va fusunkorligi bilan o'zbek amaliy bezak san'ati durdonalari hisoblanadi (49–50-rasmlar).

Kvadrat shaklida naqsh ishlash uchun tomonlari 8 sm dan bo'lgan kvadrat chizib oling. Uni yuqorida ko'rsatilgandek teng to'rt bo'lakka bo'lib olib, har bir bo'lakka barg elementini, o'rtasiga esa diametri 4 sm bo'lgan aylana ichiga sakkiz bo'lakli oygul chizasiz.

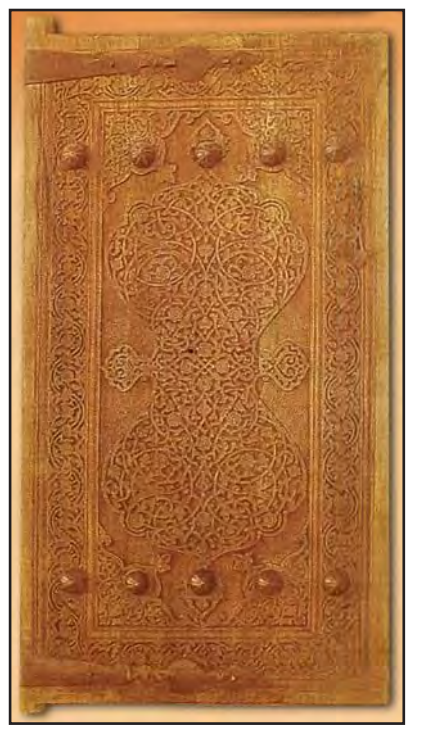

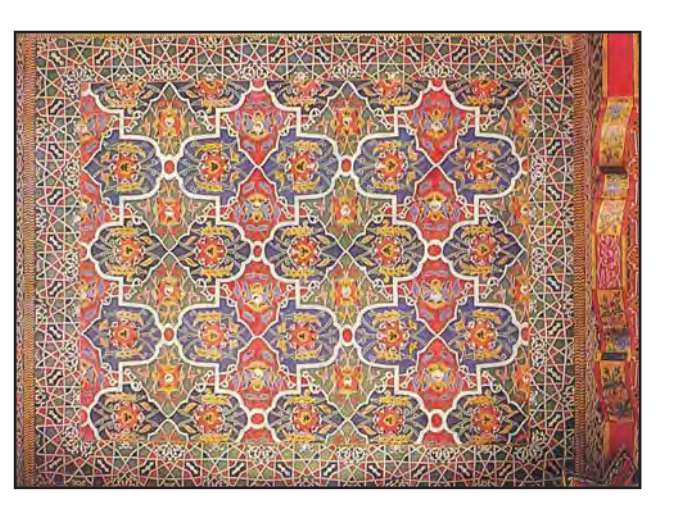

**50-rasm.** Binoning ichki qismidagi naqsh.

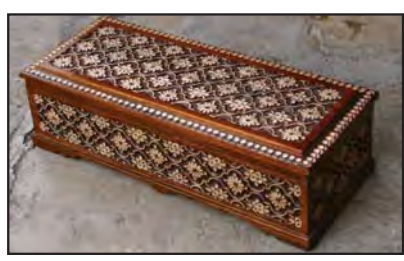

**49-rasm.** Yog'och o'ymakorligi bilan bezatilgan eshik va quti.

Oygulning to'rt tomonidan gajaksimon novda elementini chizib olasiz. Ular birlashgan naqsh elementlarini markazdan bir xil uzoqlikda simmetrik tarzda joylashishiga harakat qiling. Buning uchun 7-mavzuda ta'kidlaganimizdek, kalka qog'ozdan foydalangan holda naqsh kompozitsiyasining qismlarini simmetrik tarzda bir xil bo'lishiga erishasiz.

Namunadagi naqshda kvadrat ichiga faqat islimiy naqsh elementlari tushirilgan (51-rasm). Siz oʻz ishingizda aralash naqsh chizishingiz ham mumkin. Hosil bo'lgan shaklga ixtiyoriy naqsh elementlari chi-

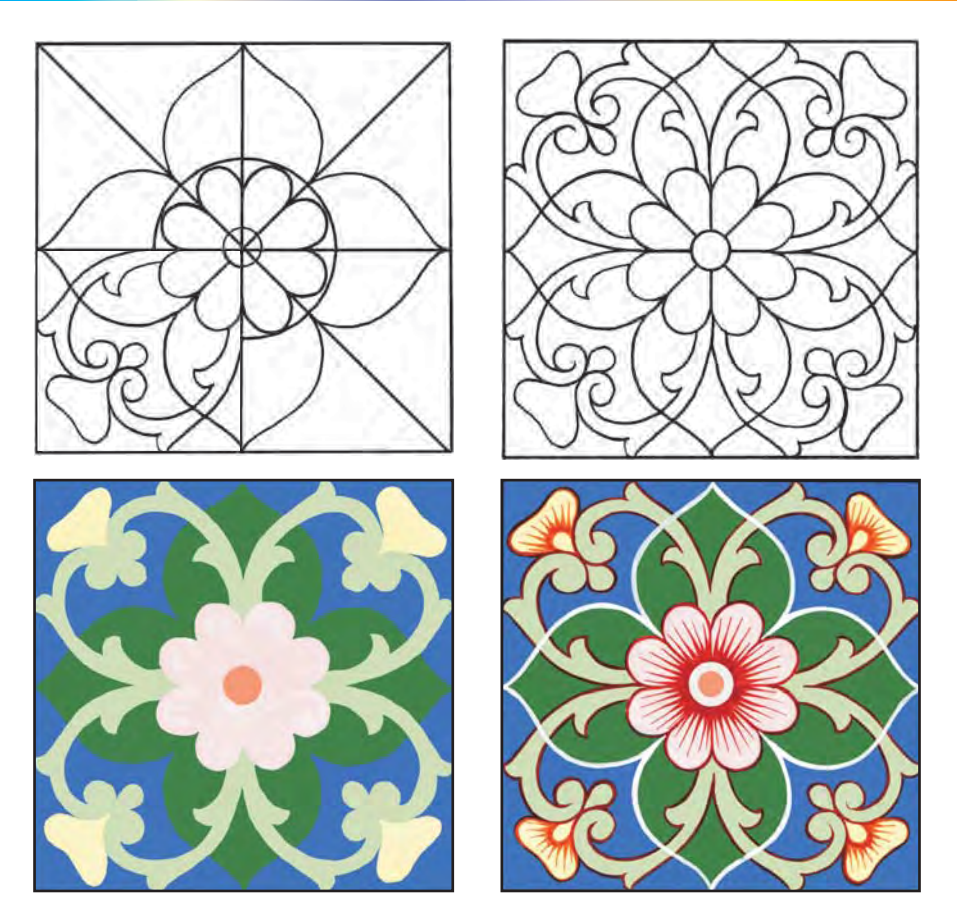

**51-rasm.** *Nizomiddin Tursunaliyev.* Kvadrat shaklida naqsh ishlash bosqichlari.

ziladi. Barcha chizish ishlari tugaganidan so'ng, ortiqcha chiziqlar o'chiriladi va rang bilan bo'yashga o'tiladi. Namunada keltirilgan naqshda gul elementlari issiq, tagzamin (fon) esa sovuq ranglarda berilgan. Siz o'z naqsh kompozitsiyangizda ham ranglarning ustuvor *gammasini* saqlagan holda *kontrast* ranglardan o'rinli foydalanishga harakat qiling.

# **Ortiq Fayzullayev**

O'zbekiston xalq rassomi, O'zbekiston Badiiy akademiyasi akademigi, Badiiy akademiyaning oltin medali sohibi. 1933-yilda Toshkent shahrida tug'ilgan. Benkov nomidagi Respublika rassomlik bilim yurtini hamda Nizomiy nomidagi Toshkent davlat peda-

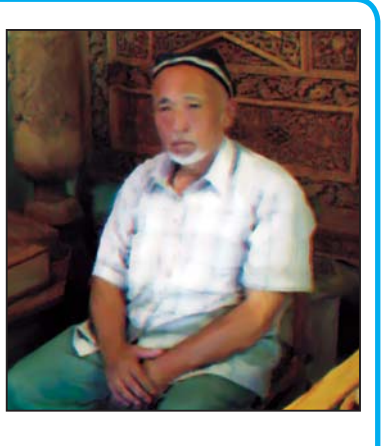

gogika institutining Rasm va chizmachilik bo'limini tugatgan. U yog'och o'ymakorligi bo'yicha taniqli usta. Asarlari Navoiy nomidagi Adabiyot muzevida, O'zbekiston mehmonxonasida, Navoiy nomidagi san'at saroyida, shuningdek, bir qator xorijiy mamlakatlarda mavjud.

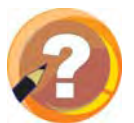

#### **O'tilgan mavzuni mustahkamlash uchun savollar:**

- **1.** Kvadrat va to'g'ri to'rtburchakning bir-biridan farqini ayting.
- **2.** Naqshlar qanday maqsadda ishlanadi?
- **3.** Naqshlarni bo'yashda qanday ranglardan foydalaniladi?
- **4.** Mashhur o'zbek yog'och o'ymakorlari, naqqoshlari haqida nimalarni bilasiz?

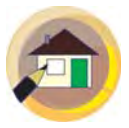

#### **Uyga topshiriq:**

- **1.** Kvadrat shaklidagi naqshni rangda tugatib kelish.
- **2.** Atamalar daftariga ajratib ko'rsatilgan so'zlarni, mashhur o'zbek ustalari nomlarini yozib kelish.

## **«SPORT O'YINLARI» MAVZUSIDA KOMPOZITSIYA ISHLASH**

Mamlakatimizda sportni rivojlantirish borasida katta ishlar amalga oshirilmoqda. Hukumatimiz sportga, jumladan, bolalar sportiga alohida e'tibor bilan qaramoqda. Mustaqillik yillarida mamlakatimizda sportning rivojlanishi natijasida ko'plab olimpiada, jahon va Osiyo chempionlari yetishib chiqdi. Xalqaro sport musobaqalari g'oliblari yurtimiz bayrog'ini jahon sporti maydonlarida eng yuqori pog'onaga ko'tardilar. Ayniqsa, 2016-yilgi olimpiadada o'zbekistonlik 13 nafar sportchilarimiz g'olib va sovrindorlar shohsupasiga ko'tarilgani, Rustam Nuriddinov, Hasanboy Do'stmatov, Shahobiddin Zoirov, Fazliddin G'oyibnazarovlar esa olimpiada chempioni bo'lganlar.

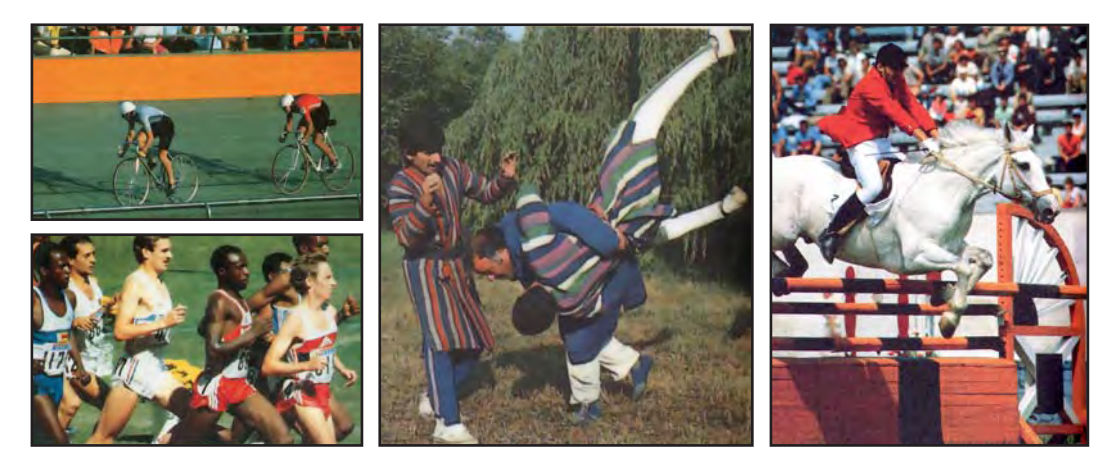

**52-rasm.** Sport musobaqalaridan lavhalar.

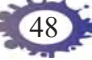

Mamlakatimizda uch bosqichli «Umid nihollari», «Barkamol avlod», «Universiada» musobaqalari muntazam o'tkazilib kelinmoqda. Milliy kurashimiz jahon ahli tomonidan Xalqaro sport turi sifatida tan olingan. Shuning uchun sport mavzusida rasm ishlash sizga qiziqarli bo'lsa kerak.

«Sport o'yinlari» mavzusida rasm ishlashdan oldin o'zingizga yoqqan biror sport musobaqasini ko'z oldingizga keltiring (50-rasm). So'ng tasavvuringizdagi epizodik holatni qoralama rasm tarzida qog'ozga ishlab ko'ring. «Kurash maydonida», «Yosh futbolchilar», «Gimnastikachi qiz», «Velopoyga», «Ring», «Polvon bo'laman», «Darvozabon», «Yosh tennischi», «Qilichbozlar» (53-rasm) kabi variantlardan birini tanlashingiz mumkin.

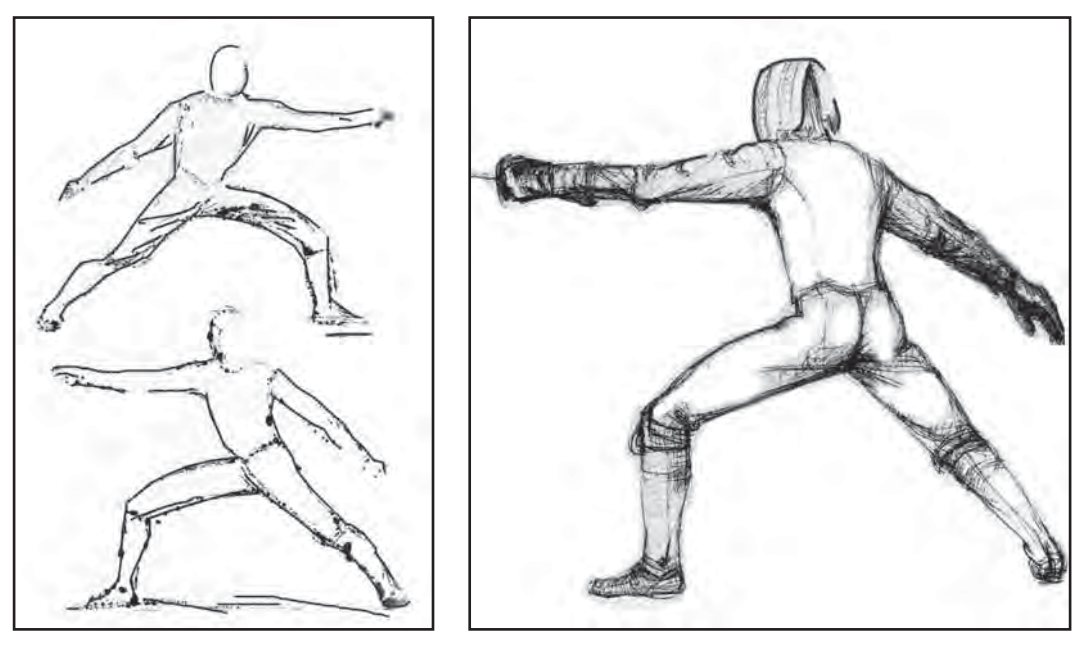

**53-rasm.** Qilichboz harakatlari rasmining qoralamasi.

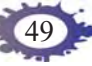

Kompozitsiya ishlashda dastavval sportga oid fotomateriallar bilan tanishib chiqsangiz kompozitsiyaga mavzu tanlashingiz oson bo'ladi.

Rasm chizishda gavdasining asosiy harakatini belgilashingiz, uni rasmda tasvirlash tartibini aniqlab olishingiz ke rak. Kurash mavzusida ikki kurashchining bel olishayotgani, futbol mavzusida bir futbolchining ikkinchisini aldab o'tayotgani yoki to'pni raqib darvozasi tomon tepayotgani, bir bokschining ikkinchisiga zarba berayotgani, velosportchining shiddat bilan olg'a intilayotganini tasvirlashingiz mumkin.

Rasm ishlashda kishilar qiyofasini batafsil tasvirlashga ko'p e'tibor qaratish shart emas. Muhimi rasm mazmuni va mavzuni, sportchining harakat plastikasini ko'rsatib berishdir.

Odam tasvirini ishlayotganda musobaqa jarayonidagi qo'l, oyoq, bosh va tananing xarakterli holatlarini esga oling. Bu holatlar topilsa, o'yin paytidagi shiddat va joziba rasmingizda to'la aks etadi. Musobaqa o'tayotgan maydon (stadion, kort, ring, gilam), atrofdagi tomoshabin, harakatlanayotgan odam figuralari perspektiva qoidalariga asoslanib ishlanadi. Kompozitsiya birinchi darsda qalamtasvirda ishlab bo'lingach, ikkinchi darsda rangtasvirda ishlanadi. Rang berishni yirik bo'laklardan boshlab, so'ngra mayda bo'lak va detallarga o'tiladi. Avval och rang tuslari, so'ng to'q ranglar beriladi. Rang perspektivasiga ko'ra yaqindagi narsalar yorqinroq, aniqroq, orqadagi narsalar biroz xiraroq qilib ishlanadi.

Kompozitsiyangizda sport kiyimlariga e'tibor qara-

ting. O'yinchilarning kiyim rangi raqiblarinikidan farq qilishi kerak.

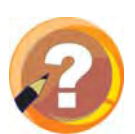

#### **O'tilgan mavzuni mustahkamlash uchun savollar:**

- **1.** O'zbekistonlik olimpiada va jahon chempionlaridan kimlarni bilasiz?
- **2.** Sport musobaqalarida komandalar nima uchun ikki xil kiyimda maydonga tushadilar?
- **3.** Musobaqa paytida gavdaning xarakterli holatlari qanday o'zgarib turadi?

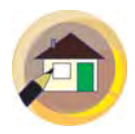

#### **Uyga topshiriq:**

«Sport o'yinlari» mavzusidagi kompozitsiyani birinchi darsdan keyin qalamtasvirda, ikkinchi darsdan keyin rangtasvirda ishlab keling.

# **2-NAZORAT ISHI**

#### **I. Nazariy bilimlaringizni mustahkamlang.**

- **1.** Qushlar o'zaro bir-biridan qanday farq qiladi?
- **2.** Naqshning qanday turlari bor?
- **3.** Yurtimizdagi qaysi me'moriy yodgorliklarni bilasiz?
- **4.** Mashhur yog'och o'ymakori, ganchkor va naqqosh ustalarni aytib bering.

51

# **II. Zehningizni sinab ko'ring.**

#### **1. Issiq ranglarni toping.**

- A) yashil, ko'k, qora C) ko'k, qizil, yashil
- 
- 
- 
- B) og, gora, kulrang D) zarg'aldog, gizil, sarig

#### 2. Naggoshlikka oid terminlarni toping.

- A) haykal, bezak, byust C) kitob, mo'yqalam, qalam
- B) girih, kompozitsiya, islimiy D) bo'yoq, qog'oz, palitra
- **3. Samarqanddagi obidaning nomini toping.**
- A) Ismoil Somoniy maqbarasi
- B) Pahlavon Mahmud maqbarasi
- C) Shohi Zinda maqbarasi D) Kalta Minor

#### **4. Buxorodagi tarixiy inshoot nomini toping.**

- A) Minorai Kalon C) Ichan qal'a
- B) Sherdor madrasasi D) Shayx Kulol maqbarasi

#### **5. Xivadagi tarixiy obidalarning nomini toping.**

- A) Bibixonim, Sherdor madrasasi
- B) Tuproqqo'rg'on, Minorai Kalon
- C) Kalta Minor, Ichan qal'a
- D) Shayx Kulol maqbarasi, Ko'kaldosh madrasasi

#### **6. Uch bosqichli sport o'yinlarini toping.**

- A) kurash, ko'pkari, qilichbozlik
- B) uloq, badiiy gimnastika, poyga
- C) «Umid nihollari», «Barkamol avlod», «Universiada»
- D) «Tashabbus», «Yangi avlod», «Umid g'unchalari»

# **«QISH KELDI» MAVZUSIDA RASM ISHLASH**

Qishning qorli kunlarida hammayoq oppoq libosga burkanadi. Qish tabiatining o'ziga xos ko'rinishlari ko'plab ras som larga ijod qilishlari uchun ilhom beradi. Rus rassomlaridan A.Savrasovning «Zag'chalar uchib keldi», A.Plastovning «Birinchi qor», I.Grabarning «Quyoshli qish kuni», F.Shishkinning «Qish», I.Levitanning «Mart», o'zbek rassomlaridan Rahim Ahmedovning «Oqtoshda qish», Muhammaddiyor Toshmurodovning «G'ilonda qish», Jo'ra Asranovning «Shohimardon. Oq ko'ylak», Ortig'ali Qo-

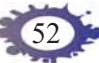

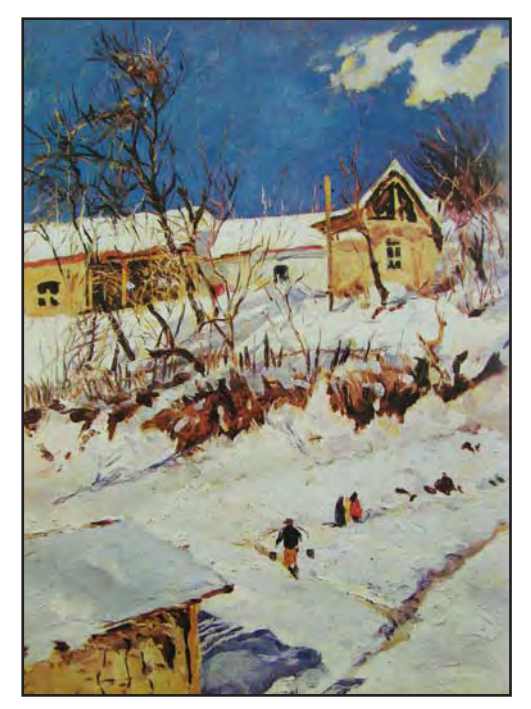

**54-rasm.** *Rahim Ahmedov.*  Оqtoshda qish.

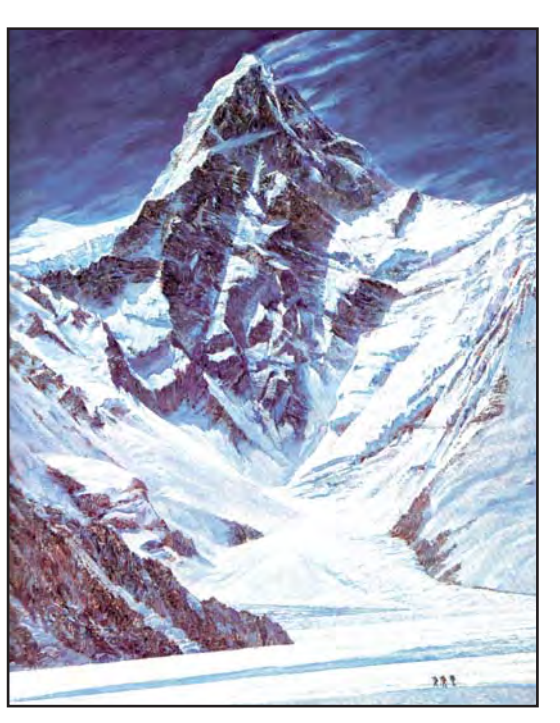

**55-rasm.** *Yevgeniy Strelnikov.* Sharqiy devor.

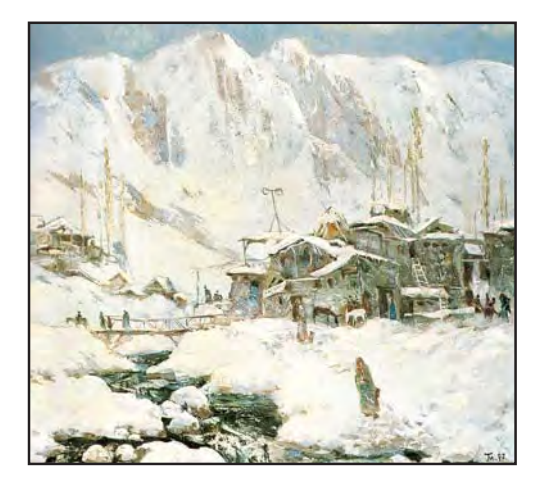

**56-rasm.** *Muhammaddiyor Toshmurodov.* G'ilonda qish.

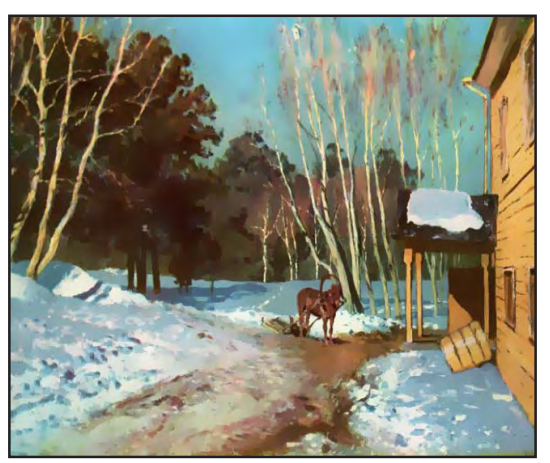

**57-rasm.** *Isaak Levitan.* Маrt.

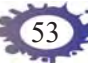

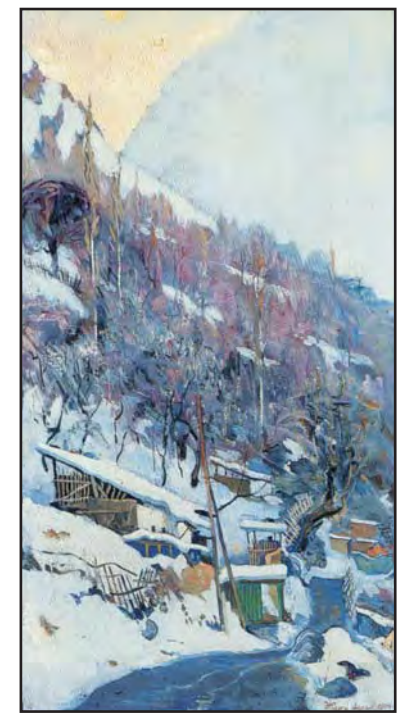

**58-rasm.** *Jo'ra Asranov.* Shohimardon. Oq ko'ylak.

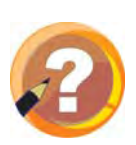

#### **O'tilgan mavzuni mustahkamlash uchun savollar:**

zoqovning «Chimyonda qish», Y.Strelnikovning «Sharqiy devor» nomli asarlarida qish ziynati turlicha tasvirlangan (54–58-rasm-

Kartinalar hamda o'z xotira-

laringiz, tasavvurlaringiz asosida «Qish keldi» mavzusida tengdoshlaringizdan o'rnak olib, mustaqil kompozitsiya ishlang. Kompozitsiyani ishlashdan avval rassomlarning asarlarida tasvirlangan voqeliklarni tahlil etish asosida shakllangan taassurotla-

**1.** Qish fasli boshqa fasllardan qanday farq qiladi?

ringizga tayaning.

- **2.** Bu faslda tabiat qanday ko'rinishda bo'ladi?
- **3.** Qishki o'yinlar haqida so'zlab bering.

lar).

54

- **4.** Qishda qor rangi nima sababdan o'zgarib turadi?
- **5.** Qish haqida bilgan she'rlaringizdan aytib bering.

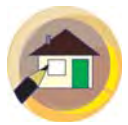

#### **Uyga topshiriq:**

- **1.** Darsda boshlagan kompozitsiyani uyda tugating.
- **2.** «Qishki o'yinlar» mavzusida mustaqil kompozitsiya ishlang.

# **III CHORAK**

# **DOIRA SHAKLIDA NAQSH ISHLASH**

Doira ichida chizilgan naqshlar sxematik tuzilishi va elementlarining joylashishi jihatidan kvadrat naqshlarga o'xshab ketadi. Tasvirlanayotgan asosiy naqsh aylana markazida joylashib, chetlari bo'sh qolishi, aksincha doira chetlarida yo'lsimon naqshlar bo'lib, markaz bo'sh qolishi yoki uning markazida ham, chetlarida ham naqshlar bo'lishi mumkin.

«Doira shaklida naqsh» kompozitsiyasini ishlashda to'g'ri to'rtburchak hamda kvadrat shaklda naqsh chizishda egallagan malakangizga tayaning (59-rasm).

Naqsh chizishni daftar yuzasiga diametri 9 sm

55

bo'lgan aylana chizishdan boshlaysiz. Aylananing o'q chiziqlari uni to'rtta teng bo'lakka bo'ladi. Siz tuzadigan naqsh kompozitsiyasi to'rt marta ritmik tarzda qaytariladi. Naqsh chizishga qiziquvchi iqtidorli bolalar aylanani olti yoki sakkiz bo'lakka bo'lib, nisbatan murakkabroq naqsh kompozitsiyasini chizishlari mumkin.

Hosil bo'lgan sxematik shaklga naqsh elementlarini

**59-rasm.** Doira shaklida ishlangan naqsh namunasi.

(barg, bofta, paxta, gajak) navbatma-navbat chizib, ishni qalamda tugallaysiz. Dastlab kompozitsiyaning to'rtdan bir qismini hosil qilib bo'lgach, uni kalka qog'oziga tushirib, aylananing qolgan qismlariga ko'chirib chiqasiz. Naqsh kompozitsiyasi hosil qilib olingandan so'ng uni rangda ishlashga o'tasiz. Naqsh bosqichma-bosqich bo'yab tugatiladi. Rang berishda to'rtburchak naqsh ishlashda ko'rsatilgan

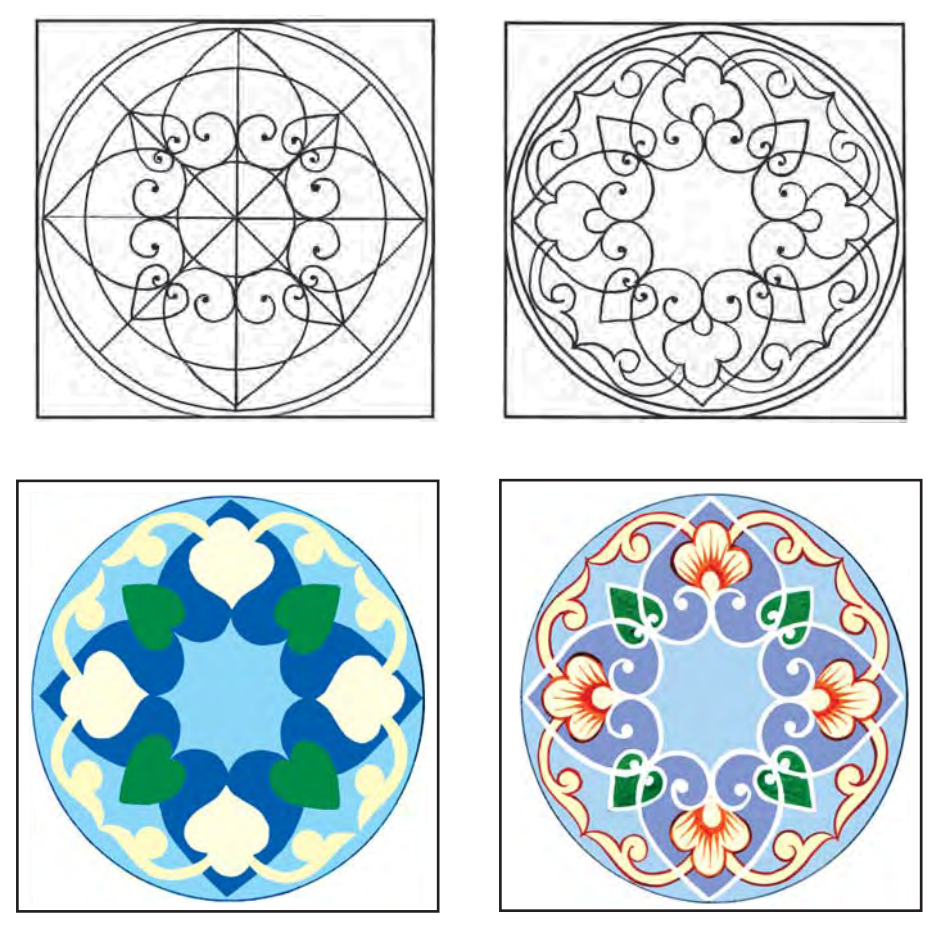

**60-rasm.** *Nizomiddin Tursunaliyev.* Doira shaklida naqsh ishlash bosqichlari.

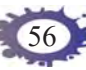

qoidalarga rioya qilinadi. Ish jarayonida 60-rasmda ko'rsatilgan bosqichlarga amal qiling. Naqshni bo'yash jarayonida ranglarning mutanosibligiga, issiq yoki sovuq ranglar munosabatiga e'tibor qarating.

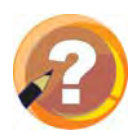

#### **O'tilgan mavzuni mustahkamlash uchun savollar:**

- **1.** Kvadrat, doira, to'rtburchak shaklidagi naqshlarning farqi nimadan iborat?
- **2.** Doira shaklidagi naqsh qayerlarda uchraydi?

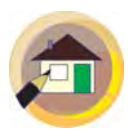

#### **Uyga topshiriq:**

- **1.** Doira shaklidagi naqshni tugatib keling.
- **2.** Uyingizdagi amaliy san'at buyumlaridagi naqsh namunalarini tahlil qiling.

# **«SAVAT KO'TARGAN QIZ» MAVZUSIDA KOMPOZITSIYA ISHLASH**

Xalqimiz azaldan nonni e'zozlab keladi. Nonlarning obi non, patir non, jizzali non, lochira non, shirmoy non, go'shtli non, sovg'a non va yana boshqa turlari mavjud. Tandirdan yangi uzilgan, issiqqina, bo'rsildoq non va kulchalar ko'pincha oshxonadan uyga savatda olib kiriladi.

Kompozitsiya elementlarini topishda xotirangizda saqlab qolgan taassurotlarni, bozordagi non rastalarini ko'z oldingizga keltirsangiz kompozitsiya tuzishingiz oson bo'ladi.

Bu darsda «Savat ko'targan qiz» mavzu-

sida kompozitsiya ishlaysiz. 61-a rasmda savat ko'targan qizchaning o'zi (rassom U.Sulaymonov), 61-b rasmda esa tengdoshlaringiz qizchaning yon va orqa tomonlaridagi fon birgalikda tasvirlangan. Birinchi darsda orqa fon – hovlining bir qismi, oshxona, undagi o'choq-tandirlar ko'rinishi tasvirlansa, ikkinchi darsda savat ko'tarib kelayotgan qiz tasvirini qo'shib, yaxlit kompozitsiya yaratasiz. Siz namunadagidek kompozitsiya ishlashingiz shart emas, balki mustaqil mavzuda boshqa ko'rinishdagi rasm ishlashingiz mumkin.

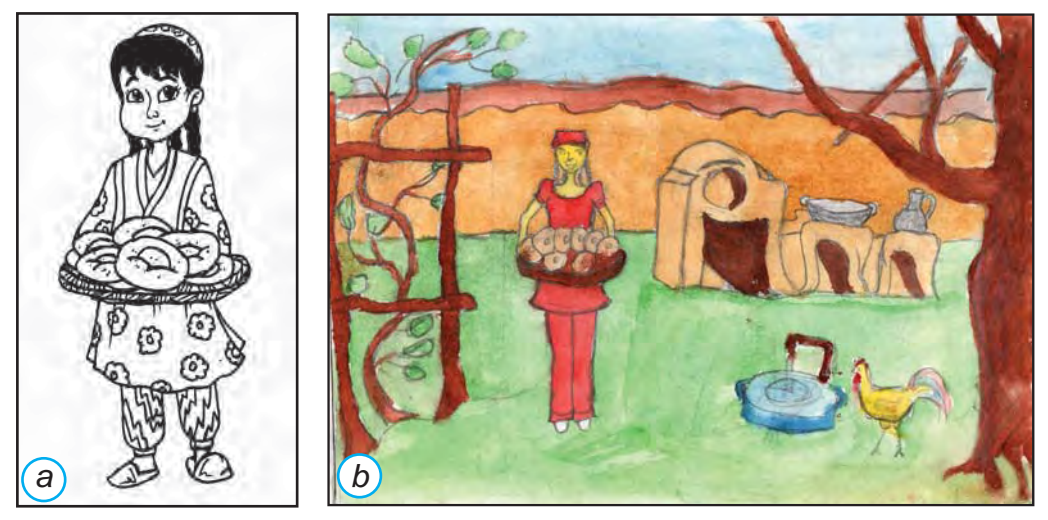

**61-rasm.** Savat ko'targan qizcha.

Oshxonalar ko'pincha yozgi va qishki bo'ladi. Rasm chizish jarayonida mashhur o'zbek rassomlari Pavel Benkovning «Uzum uzish», «Dugonalar» (62 rasm), Rahim Ahmedovning «Mening hovlim», Abdumannon Yunusovning «Hovli» turkumidagi rasmlari (63-rasm) bilan tanishib chiqamiz.

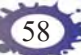

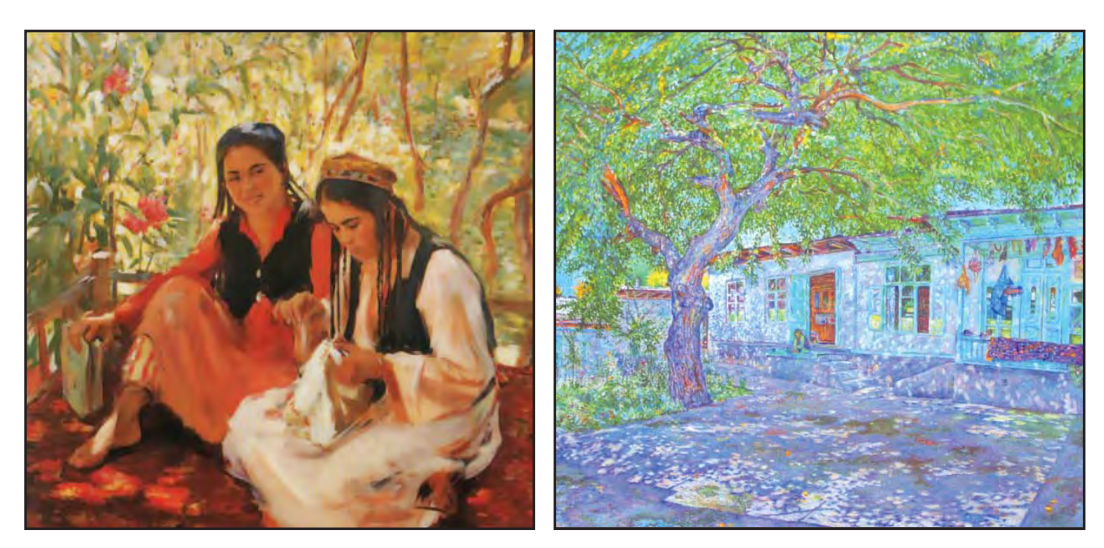

**62-rasm.** *Pavel Benkov.* Dugonalar.

**63-rasm.** *Abdumannon Yunusov*. Hovli.

Siz, rasmlarni kuzatar ekansiz, orqa fon, birinchi plan, ikkinchi plan, kompozitsiya markazini aniqlashga harakat qiling. Olingan taassurotlar asosida o'z hovlingiz va oshxonangizni xayolan tasavvur qilib, xomaki rasm va eskizlar ishlaysiz.

Oshxonada bo'lishi lozim bo'lgan – tandir, o'choqlarning shaklini, nisbatlarini perspektiva qoidalariga rioya qilgan holda xotiradan yodga olib chizishga o'tasiz. Rasmingizga chelak, o'tin, bolta va shu kabi oshxonaning boshqa jihozlari ham qo'shib ishlansa, kompozitsiya yanada mazmunliroq chiqadi.

Agar yozgi oshxona rasmini ishlayotgan bo'lsangiz hovlidagi mevali daraxtlar, toklarning qanday joylashganligini yodga oling. Ikkinchi darsda savat ko'tarib kelayotgan qiz obrazini birinchi darsda ishlagan oshxona manzarasi fonida tasvirlaysiz. Qizning savat

ushlab turgan qo'llarini bukilgan paytdagi xarakterli holati, ustidagi milliy libos, savat va undagi nonlar bosqichma-bosqich nisbatlarga amal qilib chiziladi.

Kompozitsiya qalamtasvirda ishlab bo'lingach, rangda bo'yab tugatiladi. Rang berishda qiz rasmi bo'rttiribroq, aniqroq ishlansa, orqadagi fon ochroq ishlanadi. Kompozitsiyani rangtasvirda ishlashda asosiy va hosila ranglar, kontrast rang tuslari, yorug'-soya qonuniyatlarga alohida e'tibor qarating.

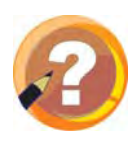

#### **O'tilgan mavzuni mustahkamlash uchun savollar:**

- **1.** Non turlarini aytib bering.
- **2.** Kolorit nima?
- **3.** Xonadoningiz oshxonasi qanday joylashgan?

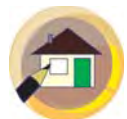

#### **Uyga topshiriq:**

- **1.** Birinchi darsda «Savat ko'targan qiz» kompozitsiyasi qalamtasvirda, ikkinchi darsda va uyda rangtasvirda to'liq ishlab tugallanadi.
- **2.** Atamalar daftariga ajratib ko'rsatilgan so'zlarni yozib oling.

# **«TUYA BILAN BO'TALOQ» MAVZUSIDA HAYKAL ISHLASH**

Yangi tug'ilgan buzoqcha, qo'zichoq yoki uloqchani o'zgacha mehr bilan tomosha qilamiz. Xuddi shunday, toychoq yoki bo'taloq ham juda chiroyli bo'ladi.

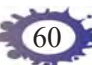

Hayvonlarni tasvirlash mavzusi qadim zamonlarda ham, hozir ham tasviriy san'atning eng qiziqarli janrlaridan biri bo'lib kelgan. Qadimgi Misrdagi Sfinkslarning toshdan ishlangan ulkan haykallari, Samarqand shahridagi Sherdor madrasasi peshtoqiga ishlangan sher va ohu tasviri, arxeologik qazishmalar chog'ida topilgan kulolchilik hamda zargarlik buyumlaridagi tasvirlar ham odamlar bilan hayvonlar o'rtasida bog'liqlik mavjudligidan dalolat beradi.

Animalistik janr haykaltaroshlikda ham keng tasvirlanadi. Ayniqsa, dekorativ haykaltaroshlikda turli o'yinchoqlar ko'rinishidagi hayvonlar tasviriga keng o'rin berilgan (64-rasm). Xalq ustalaridan Usta Jo'raqulov, Abdurahim Muxtorov, Hamrobibi Ra-

61

himovalarning ishlari nafaqat O'zbekistonda, balki chet mamlakatlarda ham mashhurdir. Ularning asarlari kichik hajmli dekorativ haykalchalar, hushtaklar bo'lganligi uchun haykaltaroshlikning bu turi *mayda plastika* deb ham ataladi.

Mayda plastikadan farqli o'laroq dastgohli haykaltaroshlikda animalistik janrda ishlanadigan asarlar *realistik usul*da yaratiladi.

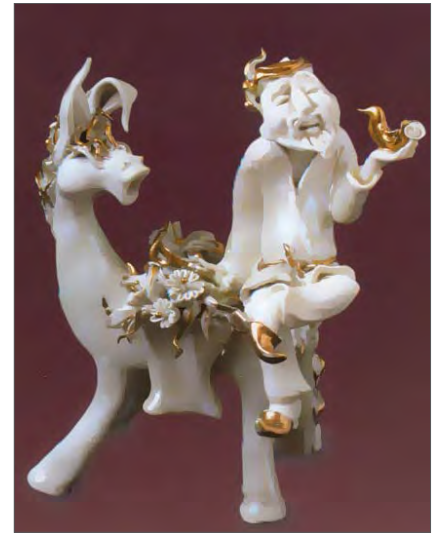

**64-rasm.** *Shahnoza Mo'minova.* Nasriddin Afandi.

O'zbekistonlik haykaltaroshlardan Abdumo'min Boymatovning «Bo'taloq», Turkman Esonovning «Cho'pon bola» (47-rasm) nomli haykallarini diqqat bilan kuzatsangiz, bugungi darsda ishlashingiz lozim bo'lgan tuya haykalini tasvirlashingiz oson kechadi.

Tuya haykalini ishlashga kirishishdan oldin tuyalar haqidagi tasavvuringizni ko'z oldingizga keltirishga harakat qiling. Tuya haykalini ishlashda uning o'rkachlariga e'tibor qarating, ya'ni ular bir va ikki o'rkachli bo'ladi (65-rasm).

Qadimiy tasvirlar, jumladan, Sharq miniaturalarida ham, zamonaviy miniaturalarda ham tuya tasviri rassomlar tomonidan ko'p qo'llanilgan (66-rasm).

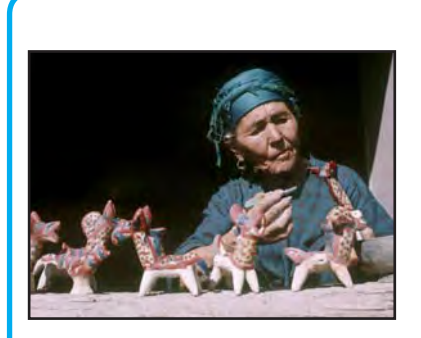

#### **Hamrobibi Rahimova**

1896-yilda Vobkent tumanida ta vallud topgan. An'anaviy mayda shakldagi sopol o'yinchoqlar yasovchi haykaltarosh-kulol. Uning asarlari ot, fil, eshak, toychoq, qo'zichoq, qo'chqor, afsonaviy qush

va hayvonlar shaklidagi mayda plastika va hushtakchalardan iborat bo'lib, ularning ko'rinishida yumor bor. Hamrobibi onaning asarlari Parijdagi Luvr, Sankt-Peterburgdagi Ermitaj hamda Italiyadagi Jahon keramika muzeylaridan o'rin olgan.

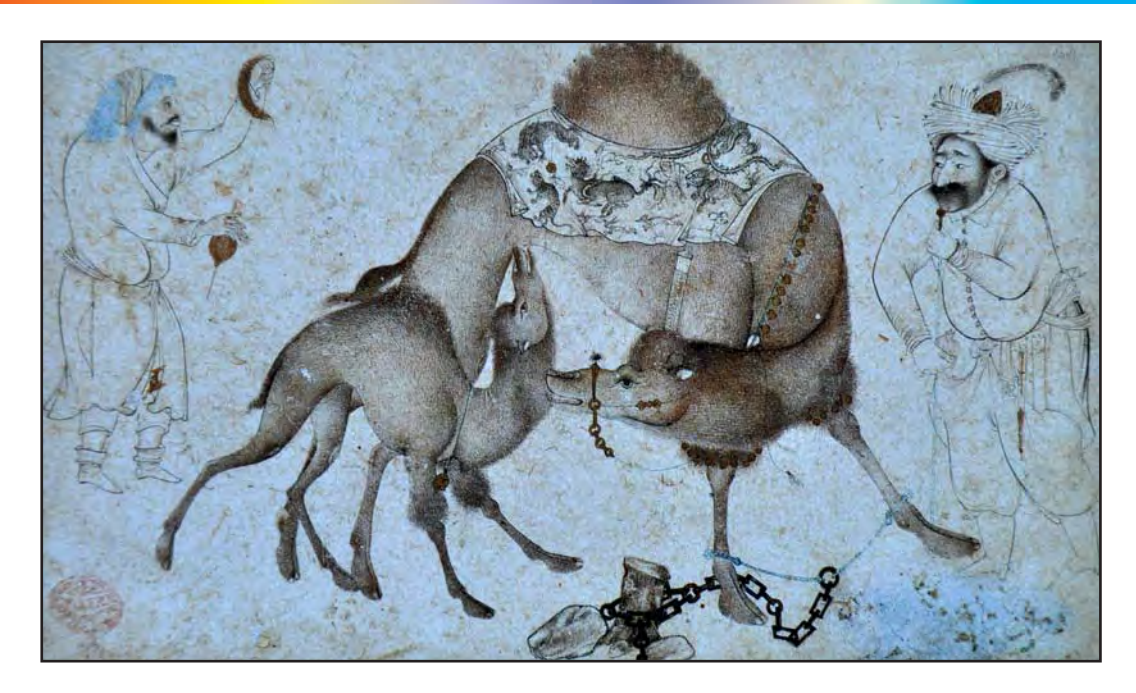

**65-rasm.** Tuya bilan bo'taloq.

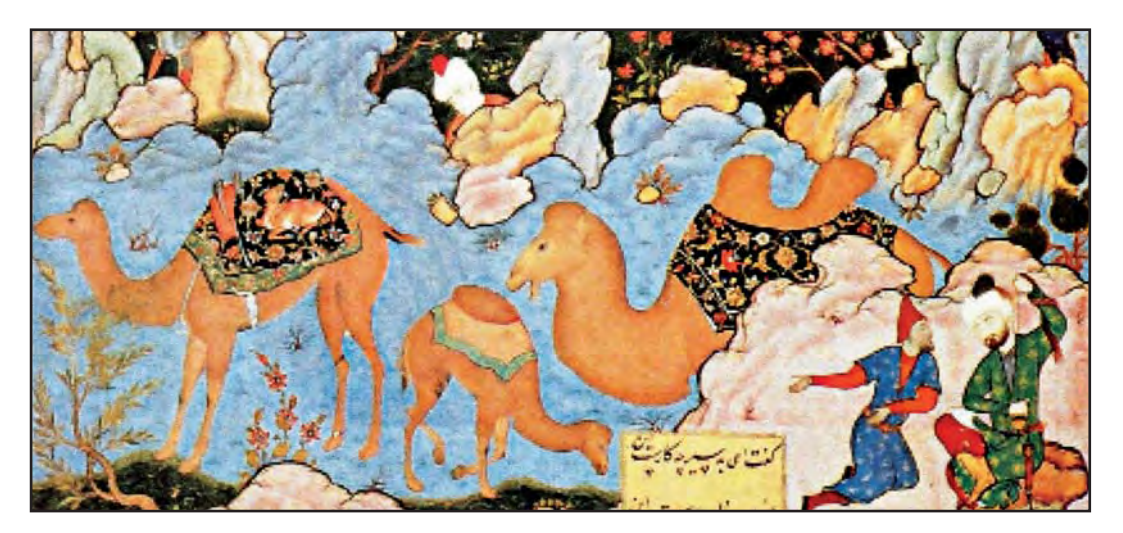

**66-rasm.** Tuyalar tasviri. Safaviylar davrida ishlangan miniaturadan parcha.

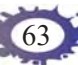

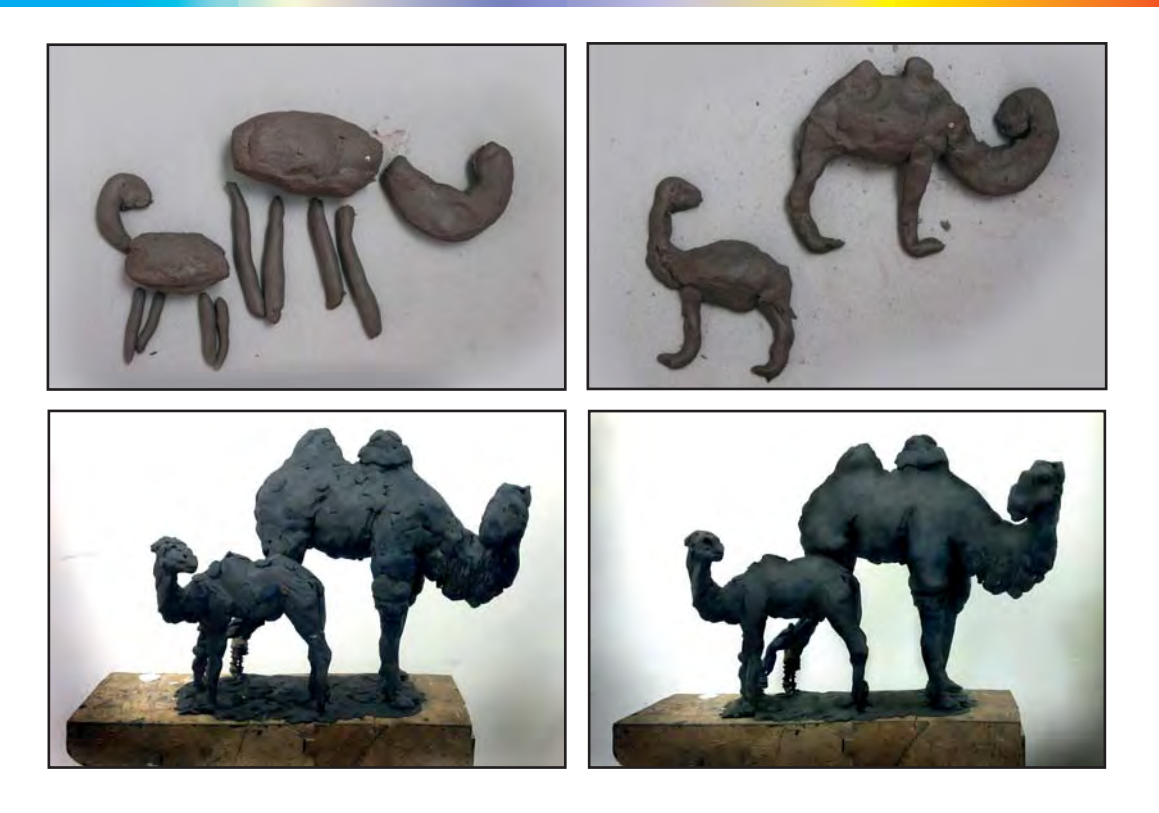

**67-rasm.** *Shahlo Yusupova.* «Tuya bilan bo'taloq» haykalini ishlash bosqichlari.

Haykalni ishlashga kirishishdan avval uning ko'rinishini aniq tasavvur qilish uchun qalam bilan qog'ozga qoralama ishlab olasiz. Unda tuyaning tana qismlarining o'zaro nisbatlarini aniqlashtirib, so'ng ularga mos tarzda plastilindan bo'lakchalar tayyorlab, uning eng katta qismi – tanasi, boshi, oyoqlari, o'rkachi va dumini alohida-alohida ishlab, so'ng ularni birlashtirib chiqasiz (67-rasm). O'z ishingizni yasashda namunadagi tasvirdan ijodiy foydalanishingiz mumkin. Haykal qismlarini bir-biriga yopish-

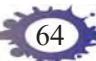

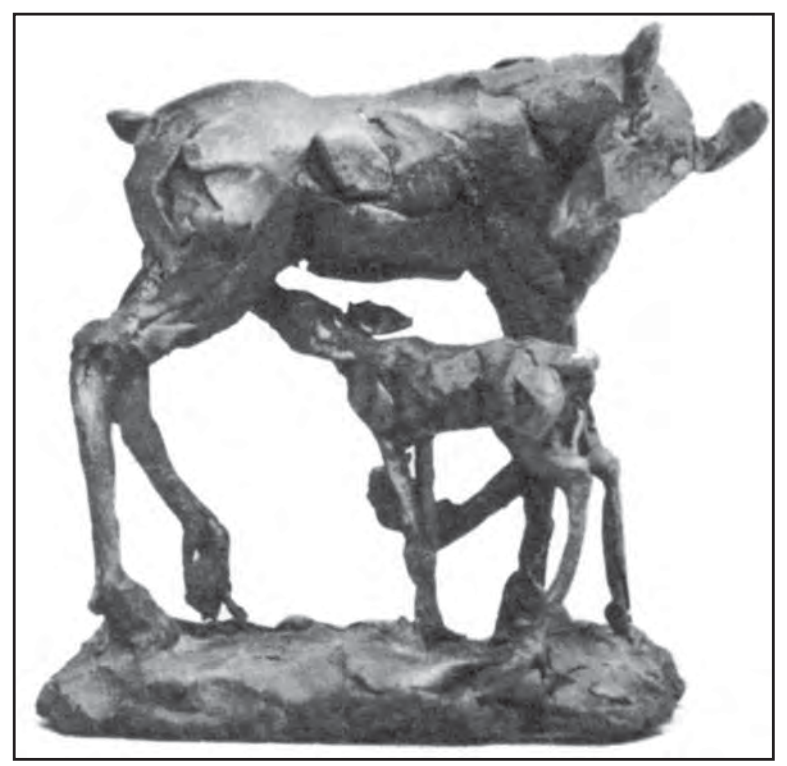

**68-rasm.** «Ohucha» haykali.

tirib olgandan keyin unga umumiy ishlov beriladi. Unda siz yog'och stek yordamida ortiqcha joylarini kesib, qirib olib tashlaysiz, aksincha, kam joylarini to'ldirib, tasvirning haqiqiy ko'rinishini aks ettirishga harakat qiling. Agar siz tasvirni kattaroq o'lchamda ishlayotgan bo'lsangiz yumshoq simdan karkas yasab oling.

O'z kompozitsiyangizni ishlashda 68-rasmdagi «Ohucha» nomli plastilindan ishlangan haykalchadan ijodiy foydalanishingiz mumkin.

Plastilin yoki loy bilan ishlash jarayonida tozalikka alohida e'tibor qarating.

3 – Tasviriy san'at, 4-sinf

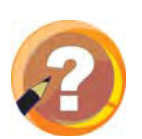

## **O'tilgan mavzuni mustahkamlash uchun savollar:**

- **1.** Mayda plastika nima?
- **2.** Mayda plastikadan asarlar yaratgan kulollardan kimlarni bilasiz?

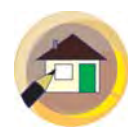

# **Uyga topshiriq:**

- **1.** Sinfda boshlagan tuya haykalini yakunlab qo'ying.
- **2.** Atamalar daftariga ajratib yozilgan so'zlarni yozib oling.
- **3.** Iqtidorli bolalar uchun: tuya tasvirlangan mustaqil kompozitsiya-haykalcha ishlash.

# **«UR, TO'QMOQ» ERTAGI ASOSIDA ILLUSTRATSIYA ISHLASH**

Insoniyatning eng buyuk kashfiyotlaridan biri bu kitobdir. Chiroyli rasmlar bilan bezatilgan kitoblarni ko'rganingizda o'ziga xos zavq olasiz. «Shamchiroq tutgan mushuk» (69-rasm), «Ziyod botir» nomli o'zbek xalq ertaklariga rassom Abduqahhor Mahkamov ajoyib illustratsiyalar ishlagan.

Rassom o'zi illustratsiya ishlayotgan badiiy asarning mazmuni bilan tanishib chiqar ekan, illustratsiya uchun mavzu bo'ladigan jihatlarini o'ziga belgilab oladi. Bu taassurotlar asosida bir necha variantda xomaki rasmlar chizadi. Xomaki rasmlar asosida adabiy asar mazmuniga mos keladigan kompozitsiyalar ishlaydi. Ana shu kompozitsiyalarning eng maqbullarini illustratsiyaning yakuniy varianti si-

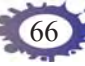

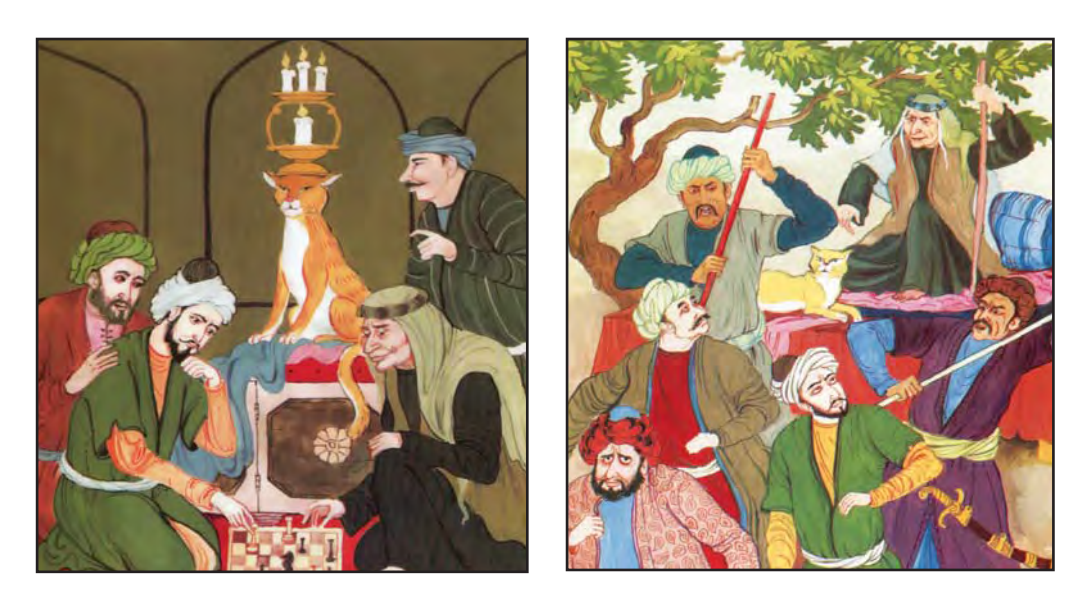

**69-rasm.** *Aduqahhor Mahkamov.* «Shamchiroq tutgan mushuk» ertagiga ishlangan illustratsiyalar.

fatida olinadi. Siz ham tavsiya etilayotgan ertakka illustratsiya ishlash jarayonini boshlashdan avval uning mazmunini tahlil qiling. O'qiganlaringizni yoki televizorda tomosha qilgan multfilmlarni eslashga harakat qiling.

Illustratsiyaning yakuniy kompozitsiyasini ishlashda illustratsiyachi rassomlarning ishlarini diqqat bilan kuzating (69–71-rasmlar).

Bugungi darsda sizga «Ur, to'qmoq» ertagiga illustratsiya ishlash vazifasi beriladi. O'qituvchingiz bilan maslahatlashgan holda o'zingizga ma'qul bo'lgan boshqa ertaklarni tanlashingiz ham mumkin. Demak, «Ur, to'qmoq» ertagiga illustratsiya ishlashga kirishishdan avval «Ur, to'qmoq» ertagining qahramon-

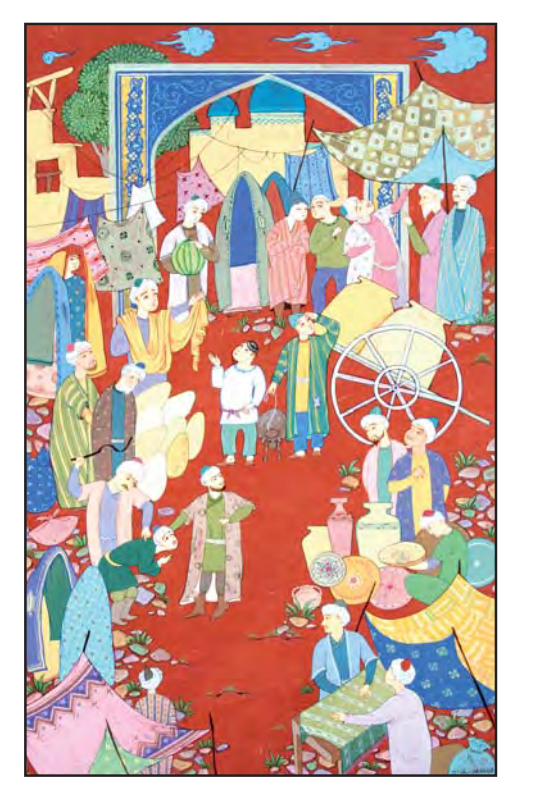

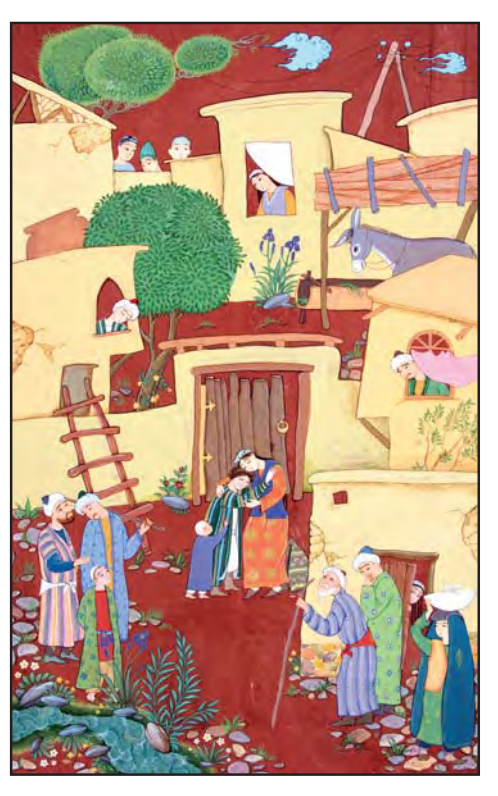

**70-rasm.** *Zilola Sulaymonova.* G'afur G'ulomning «Shum bola» qissasiga ishlangan illustratsiyalar.

larini eslang. Ularning ko'rinishini qanday izohlagan bo'lar edingiz?

Illustratsiya kompozitsiyasini o'ylashda yaxshilikni yomonlik, yovuzlik ustidan g'alaba qozonishini esda tuting.

«Ur, to'qmoq» ertagida keksa ovchining boshidan kechirganlari hikoya qilinadi. Kunlardan birida keksa ovchining to'riga laylak ilinadi. Laylak ovchidan uni qo'yib yuborishini, evaziga uning uchta tilagini bajarishini aytadi. Chol laylakni qo'yib yuboradi. Kunlar-

ning birida turmushida qiyinchilik bo'lganligi bois chol laylakning huzuriga keladi. Laylak cholga birinchi galda ochil dasturxon, ikkinchi marta kelganida esa qaynar xumcha hadya etadi. Cholning yo'lda yomon odamlarning hiylalari tufayli aldanib qolayotganligidan xabar topgan laylak unga «Ur, to'qmoq» beradi. Chol «Ur, to'qmoq»ning yordamida haqiqatni bilib oladi. Xasis boy esa cholning narsalarini qaytarib beradi. Aytib o'tilgan *sujet* asosida ertakning mazmuniga mos tasviriy obrazlar qidiring.

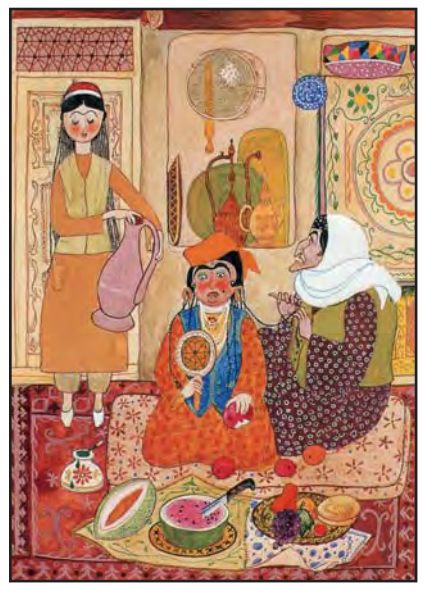

**71-rasm.** *Telman Muhamedov.* «Zumrad va Qimmat» ertagiga ishlangan illustratsiya.

Unda quyidagi holatlarga e'tibor qaratishingiz mumkin:

1. Keksa ovchining laylak bilan ilk uchrashuvini qanday tasavvur qilasiz?

2. Laylak huzuriga ketayotgan ovchi chol yo'lda kimlarni uchratdi?

3. Sovg'a bilan laylak huzuridan qaytayotgan chol qanday voqealarni boshidan kechirdi?

Yuqoridagi savollar asosida illustratsiyaning bir necha variantlarini tavsiya etish mumkin. Masalan, birinchi variantda ovchining to'riga ilingan laylak bilan ilk uchrashuvi; ikkinchi variantda ovchining

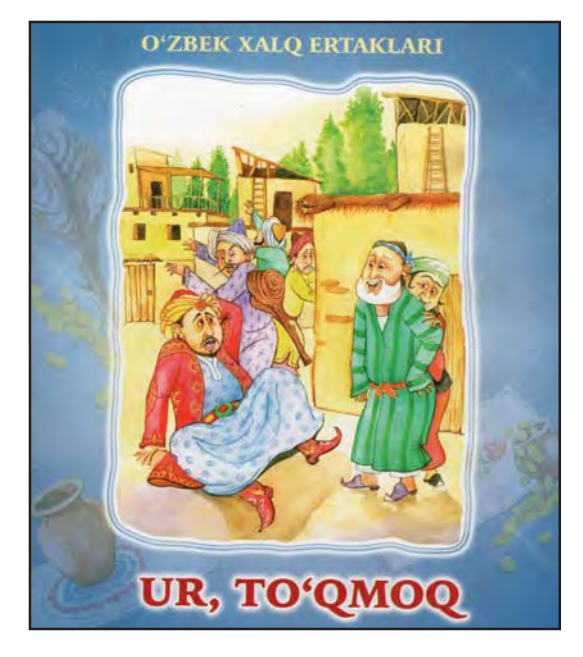

**72-rasm.** *I.Xolxo'jayev.*  «Ur, to'qmoq» ertagiga ishlangan illustratsiya.

yo'lda cho'ponlar bilan uchrashuvi; uchinchi variantda ovchi va makkor boy uchrashuvi; to'rtinchi variantda esa «Ur, to'qmoq» xasis boyni jazolayotgan holati tasvirlanishi mumkin. Bundan tashqari, siz mustaqil tarzda boshqa *epizodni* ham olishingiz mumkin (72-rasm).

Rasm chizishga kirishishdan oldin tasvirni qog'oz sathida joylashtirishga alohida e'tibor qiling (73-rasm).

Kompozitsiyani rangtasvirda ishlayotganda ham perspektiva qoidalariga amal qiling. Agar ishingizni akvarel bo'yoqlarida bajarayotgan bo'lsangiz, och ranglarda bosqichma-bosqich bo'yashingiz lozim.

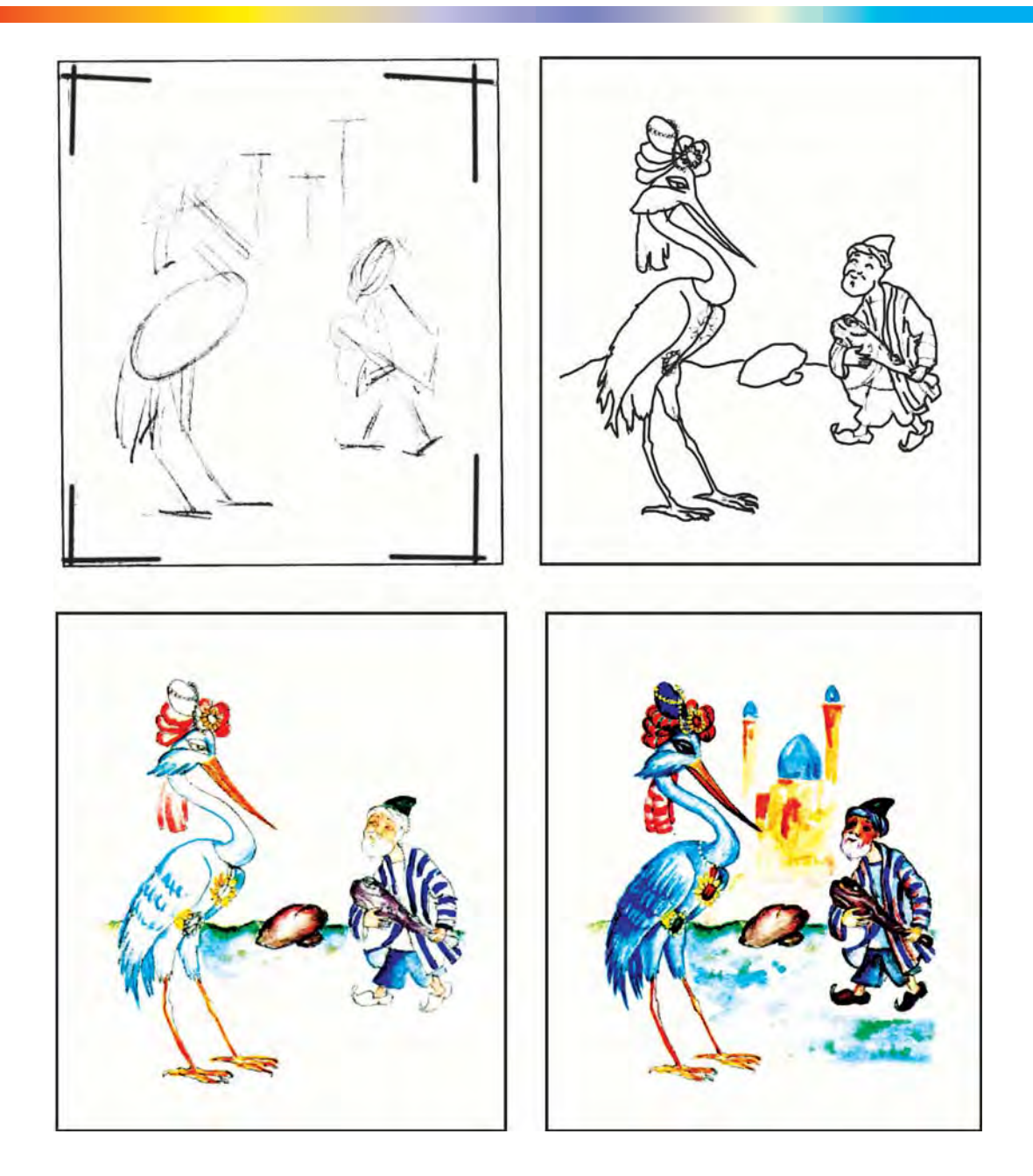

**73-rasm.** «Ur, to'qmoq» ertagiga illustratsiya ishlash bosqichlari.

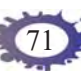

Har bir bosqichda ranglarni to'qlashtirib borasiz. Yana ranglarning ramziy ma'nolariga ham e'tibor qarating. Bu sizga ijobiy va salbiy qahramonlarning obrazini ochib berishga yordam beradi.

Ish jarayonida tozalikka alohida e'tibor qarating. Suvni ortiqcha isrof qilmang.

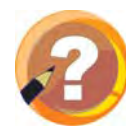

#### **O'tilgan mavzuni mustahkamlash uchun savollar:**

- **1.** Kitob bezovchi mashhur rassomlardan kimlarni bilasiz?
- **2.** Ertaklarga ishlangan illustratsiyalar boshqa kitoblarga ishlangan illustratsiyalardan nimasi bilan farq qiladi?

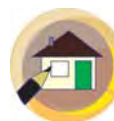

#### **Uyga topshiriq:**

- **1.** Birinchi darsda illustratsiyaning qalamsuratini, ikkinchi darsda esa rangtasvir variantini tugallab qo'ying.
- **2.** Atamalar daftariga ajratib ko'rsatilgan so'zlarni yozib oling.

# **«FUTBOLCHI» MAVZUSIDA HAYKAL ISHLASH**

Sport turlari ichida eng ommalashgani, shubhasiz, futboldir. Shuning uchun ham uni «millionlar o'yini» deb atashadi.

O'zbekistonda birinchi futbol komandasi 1912-yilda Qo'qon shahrida «Muzkomanda» nomi bilan tashkil etilgan bo'lsa, bugungi kunda respublikamizning barcha viloyatlarida futbol komandalari mavjud. Ayniqsa,

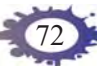
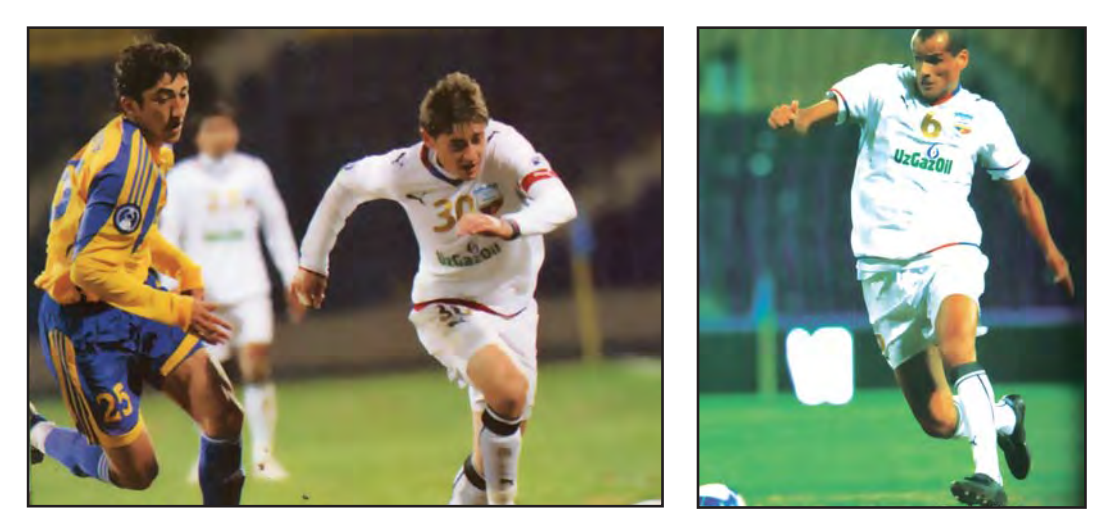

**74-rasm.** Futbol o'yinidan lavhalar.

mustaqillik yillarida mamlakatimizda futbolning rivojiga hukumatimiz tomonidan katta e'tibor berilmoqda. Aynan mustaqillik yillarida O'zbekiston milliy terma jamoasi Osiyo o'yinlari g'olibi bo'ldi (1994), yoshlar va o'smirlar terma jamoalari bir necha marta jahon chempionatida ishtirok etib, munosib o'yin ko'rsatdi. O'smirlar terma jamoasi Osiyo birinchiligida oltin va kumush medallariga sazovor bo'ldi.

Futbol o'yinlarini televizor orqali ko'p ko'rgansiz. Shu bois futbolda qanday holatlar bo'lishi, futbolchilar qanday harakatlar qilishini yaxshi bilasiz (74-rasm). Bu tasavvurlaringiz haykal ishlashingizda qo'l keladi.

Ayrimlaringiz jahon futbolining yulduzlari – Pele, Maradonna, Ronaldo, Zidan, Bekxam, Messi, o'zbekistonlik Birodar Abduraimov, Gennadiy Krasnitskiy, Mirjalol Qosimov, Server Jeparov, Odil Ahmedovlarning rasmlarini yig'ib yurasiz. Ana shu rasmlardagi

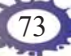

qahramonlaringizning holatlarini esga olsangiz, ishlaydigan kompozitsiyangizning yechimini topishingiz oson kechadi.

Futbolchi haykalini ishlashda uni qaysi *pozitsiyada* o'ynashiga ham e'tibor qaratish lozim bo'ladi. Masalan, darvozabonning to'pga tashlanayotgan, himoyachining raqib hujum chisidan to'pni olib qo'yayotgan, yarim himoyachining raqibni aldab o'tayotgan, hujumchining esa to'pga zarba berayotgan holatlarini tasvirlash mumkin (75-rasm). Mavzu variantini tanlab olganingizdan keyin loy yoki plastilindan futbolchi gavdasining boshi, qo'llari, oyoqlari, tanasi uchun nisbatlardan kelib chiqqan holda ajratib olasiz. Ularning ko'rinishini (shakllarini) yasab olganingizdan so'ng gavda qismiga birlashtirib chiqasiz.

Yasalgan haykalchaning kamchiliklari yog'och yoki plastmassa steklar yordamida yo'nish, qirib olib tashlash yoki yopishtirib chiqish orqali bartaraf etiladi.

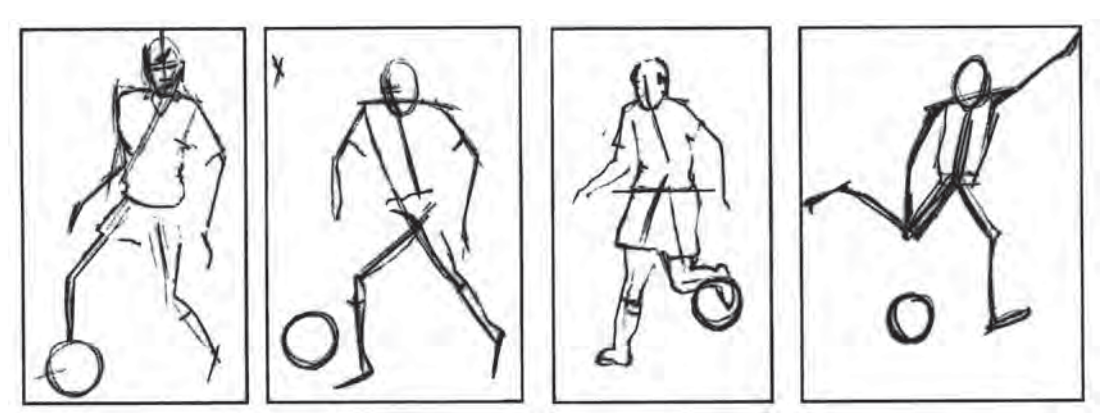

**75-rasm.** Futbolchi harakatlarining qoralamalari.

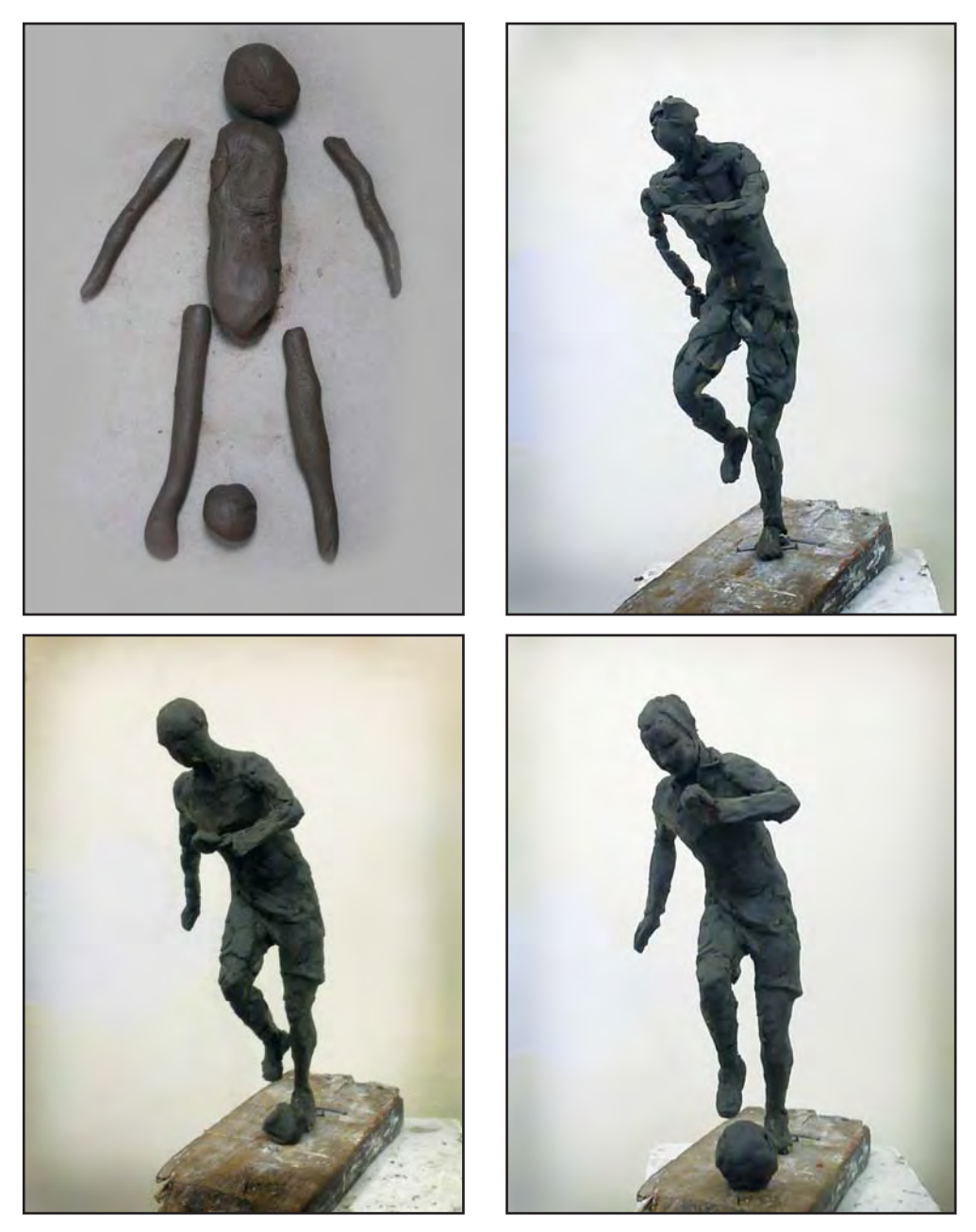

**76-rasm.** *Shahlo Yusupova.* Futbolchi haykalini ishlash bosqichlari.

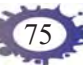

Agar haykalni kattaroq o'lchamda ishlayotgan bo'lsangiz, uning mustahkamligini ta'minlash uchun simdan *karkas* – tirgovuch yasab olasiz hamda gavda bo'laklarini unga yopishtirib chiqasiz (76 rasm).

Futbolchi haykalini ishlashda namunada keltirilgan illustratsiyadan ijodiy foydalanishingiz mumkin.

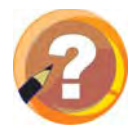

#### **O'tilgan mavzuni mustahkamlash uchun savollar:**

- **1.** Jahonning mashhur futbol jamoalari hamda futbolchilaridan kimlarni bilasiz?
- **2.** O'zbekistonlik taniqli futbolchilardan kimlarni bilasiz?
- **3.** Haykal mustahkam bo'lishi uchun nima qilinadi?

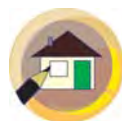

#### **Uyga topshiriq:**

- **1.** Futbol mavzusida plastilin yoki loydan mustaqil kompozitsiya ishlang.
- **2.** Atamalar daftariga ajratib ko'rsatilgan so'zlarni yozib keling.
- **3.** Iqtidorli bolalar uchun topshiriq: «Futbolchilar» mavzusida haykal ishlang.

## **«NAVRO'Z BAYRAMI» MAVZUSIDA KOMPOZITSIYA ISHLASH**

Navro'z qadim zamonlardan buyon Sharq mamlakatlarida bahor bayrami, yosharish fasli sifatida keng nishonlanib kelinadi. Navro'z haqida xalqimiz ko'plab rivoyatlar bitishgan.

Bahor, navro'z mavzusi rassomlar ijodida ham muhim o'rin tutadi. O'zbekiston tasviriy san'ati tarixida

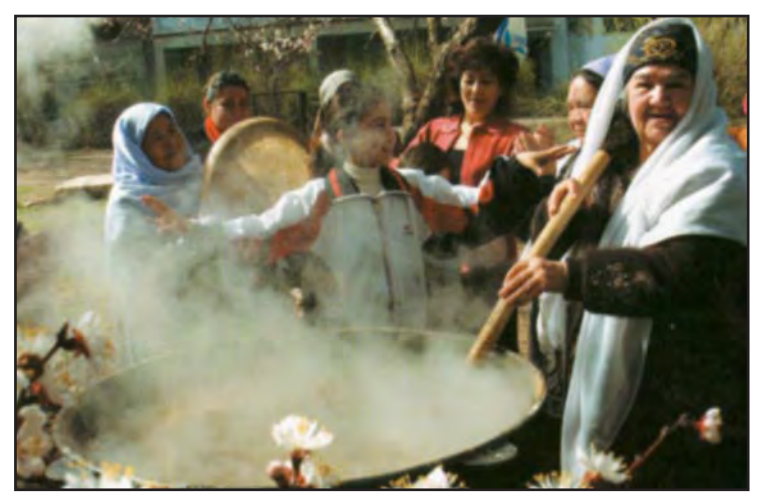

**77-rasm.** Sumalak sayli.

O'rol Tansiqboyev, Nikolay Karaxan, Rahim Ahmedov, Ne'mat Qo'ziboyev, Obidjon Bakirov, Abduvali Mo'minov kabi rassomlarning asarlarida bahor mavzusi o'ziga xos tarovat bilan tasvirlangan.

Siz ishlamoqchi bo'lgan kompozitsiyada Navro'zning turfa elementlari – endigina sabza urgan maysalar, bodroqdek gullagan bodom, o'rik va shaftolining shoxlari, bahor haqida atrofga xabar tarqatayotgandek osmonda charx urib uchayotgan qaldirg'ochlar, kengliklarda uyushtirilgan umumxalq bayramlari, sayillar, momolarimiz tayyorlayotgan sumalaklar, kurash yoki uloq musobaqalari, baxshilar, turli folklor ansambllarining chiqishlari mavzusi bo'lishi mumkin. Shuningdek, Navro'z haqida ota-onalarimiz, bobomomolarimiz so'zlab bergan rivoyatlarning mazmuni ham siz ishlaydigan kompozitsiyaga mavzu bo'lishi mumkin. Albatta, Navro'zning asosiy mavzusi – bu sumalak (77-rasm).

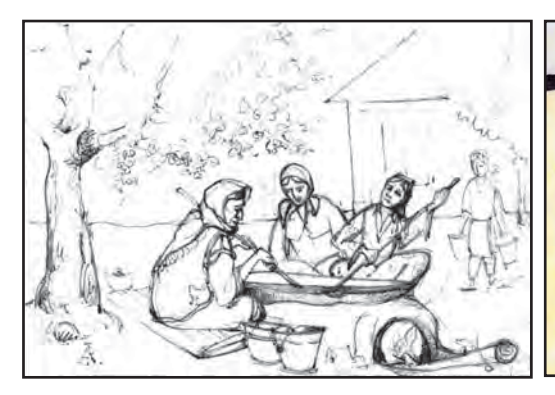

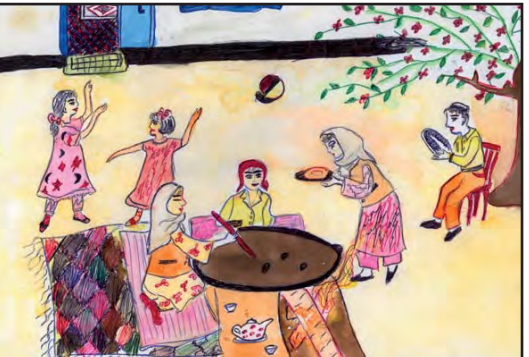

**78-rasm.** *Islomjon Rahmonov.* «Sumalak» mavzusidagi kompozitsiya qoralamasi.

**79-rasm.** Tengdoshingiz ishidan namuna.

Yuqorida sizga eslatilgan vaziyatlarni yaxshilab tahlil eting-da, o'zingiz uchun mavzu tanlang. Muhimi, iloji boricha o'zingiz ko'rgan, bevosita shohidi bo'lgan voqealarni tasvirlashga harakat qiling. Ustozingiz bilan kelishgan holda kompozitsiyaga «Navro'z sayli», «Varrak uchirish», «Sumalak» mavzularidan birini tanlashingiz mumkin (78–79-rasmlar).

Ishni har doimgidek yengil chiziqlar yordamida qoralama eskiz ishlab olishdan boshlaysiz. Ularni umumlashtirib, yakuniy kompozitsiya variantini topib olgach, uni rangtasvirda bajarishga kirishasiz. Avval odamlarning tasviri, ya'ni kompozitsiyaning birinchi plandagi asosiy elementlarini, so'ng atrofdagi elementlarni bosqichma-bosqich rangda ishlab chiqasiz. Bu avval odamlarni ishlab bo'lib, so'ng boshqasini ishlash degani emas. Faqat ma'lum ketma-ketlikda bosqichma-bosqich ishni yakuniga yetkazasiz. Ishlash jarayonida toza ranglardan foydalanish, tasviriy

san'atning perspektiva, yorug'-soya, nisbatlar, ranglarning bir-biriga o'zaro ta'siri kabi qonuniyatlariga amal qilishni unutmang.

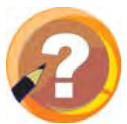

## **O'tilgan mavzuni mustahkamlash uchun savollar:**

- **1.** Navro'z bayrami qachon nishonlanadi?
- **2.** Navro'z mavzusida asar yaratgan rassomlardan kimlarni bilasiz?
- **3.** Navro'zda qanday tadbirlar o'tkaziladi?
- **4.** Bahorda tayyorlanadigan qanday taomlarni bilasiz?

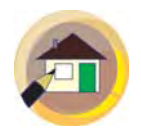

#### **Uyga topshiriq:**

- **1.** Navro'zga oid kompozitsiyani birinchi darsda qalamtasvirda, ikkinchi darsda rangtasvirda yakunlang.
- **2.** Atamalar daftariga Navro'z saylida o'tkaziladigan tomosha nomlari va bahorgi taomlar nomini yozib qo'ying.

# **3-NAZORAT ISHI**

- **I. Nazariy bilimingizni sinab ko'ring.**
- **1.** Nima sababdan qish kunlarida yog'gan qorning rangi o'zgaradi?
- **2.** Stilizatsiya nima?
- **3.** Mashhur futbolchilardan kimlarni bilasiz?

# **II. Zehningizni sinab ko'ring.**

- **1. Toshkent, Samarqand, Shahrisabz shaharlaridagi Amir Temur haykallarining muallifi kim?**
	-
	- A) Rahim Ahmedov C) Azamat Hotamov
		-
	- B) Ilhom Jabborov D) Qutlug' Basharov
- **2. Kitob grafikasiga oid termin qaysi javobda to'g'ri ko'rsatilgan?**

- A) moybo'yoq C) illustratsiya
- B) plastilin D) panno
- 
- 

## **3. Haykaltaroshlikka oid terminni aniqlang.**

- A) mo'yqalam C) plastilin
- 
- 
- B) girih D) naqsh

## **4. «Raqsning tug'ilishi» asarining muallifi kim?**

- A) Ne'mat Qo'ziboyev C) Bahodir Jalolov
	-
- B) Rahim Ahmedov D) O'rol Tansiqboyev
- -

## **«TOG'DA BAHOR» MAVZUSIDA KOMPOZITSIYA ISHLASH**

Ochiq tabiat qo'ynida naturadan chiroyli rasmlar chizish rassomdan katta mahorat talab qiladi. Lekin shunday rassomlar borki, ular tog' va o'rmonlarni, dengiz va daryolarni, bog' va dalalarni, cho'l va sahrolarni go'zal qilib tasvirlaydilar. Manzarachi rassomlarning ham o'z sevgan fasli, kunning holati bo'ladi. Xalq rassomi akademik O'rol Tansiqboyevni O'zbekiston manzarasining kuychisi deyishadi. U o'z asarlaridan birini «Mening qo'shig'im» (80-rasm) deb atashi ham uni O'zbekistonning betakror tabiatining kuychisi ekanligidan dalolat beradi. Uning «O'zbekistonda mart», «Tog'da», «Tog'larda bahor» nomli asarlarida yurtimizning bahor faslidagi go'zal tabiati yuksak mahorat bilan tasvirlangan.

Manzarachi rassomlardan Nikolay Karaxan, Rahim Ahmedov, Ne'mat Qo'ziboyev (82-rasm), Anvar Mirsoatov, Obidjon Bakirov (83-rasm), G'afur Abdurahmonov, Abduvali Mo'minov, Ortig'ali Qozoqov, Yanis

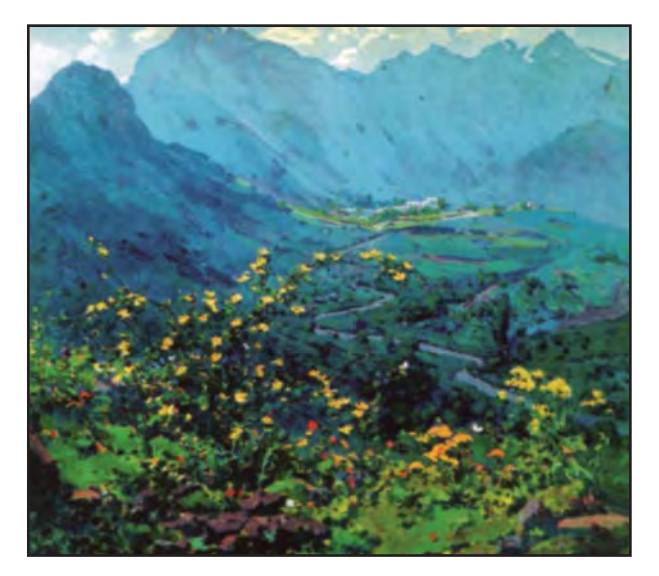

**80-rasm.** *O'rol Tansiqboyev.* Mening qo'shig'im.

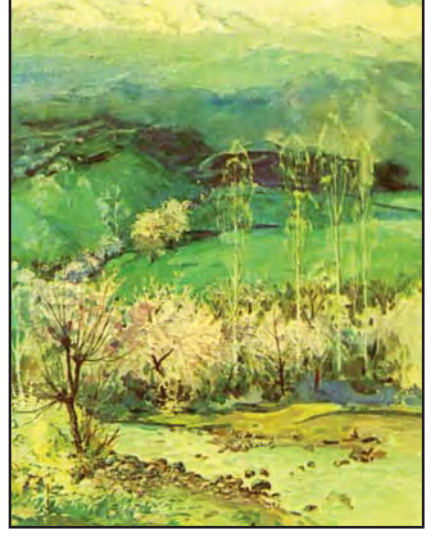

**81-rasm.** *Ne'mat Qo'ziboyev.* Oqtoshda bahor.

## **Ne'mat Qo'ziboyev**

O'zbekiston xalq rassomi, O'zbekiston Badiiy akademiyasi akademigi, «El-yurt hurmati» ordeni sohibi. 1929-yilda Farg'ona shahrida tavallud topgan. 1953-yilda I.Repin nomidagi Leningrad rassomlik, haykaltaroshlik va me'-

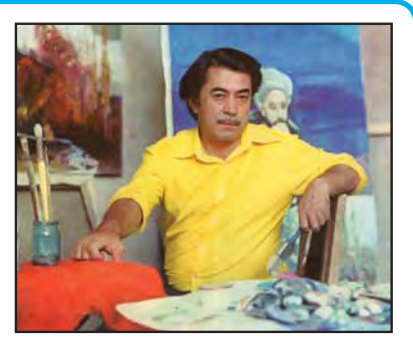

morchilik institutini tamomlagan. N.Qo'ziboyev tasviriy san'atning barcha janrlarida samarali ijod qilgan. Asarlari respublikamiz va xorijiy muzeylarda saqlanadi. Uning «Nodirabegim», «Abdulla Qodiriy», «Navoiy va Sulton Husayn» kabi portretlari, «Bahor», «Farg'ona vodiysi» kabi manzaralari, «Qidiruvchilar», «Cho'ponlar huzurida» kabi maishiy janrdagi asarlari O'zbekiston tasviriy san'atining nodir namunalari sirasiga kiradi.

4 – Tasviriy san'at, 4-sinf

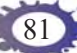

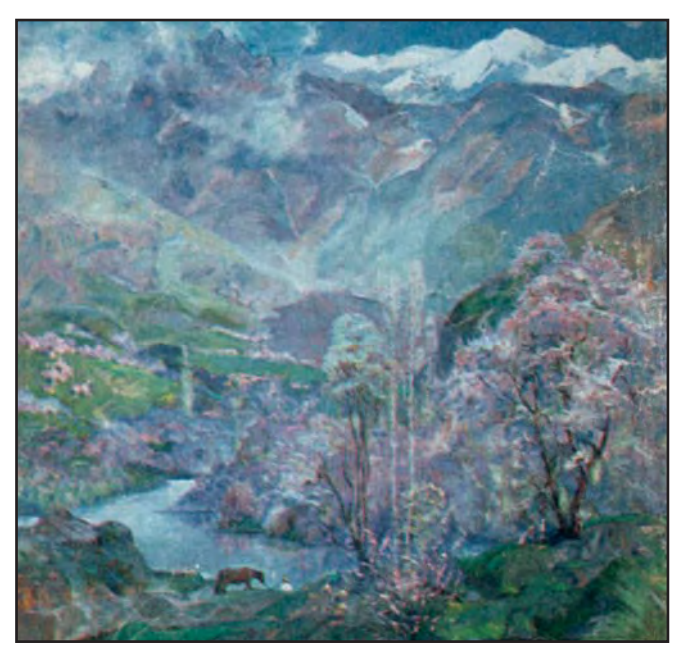

**82-rasm.** *Ne'mat Qo'ziboyev.* Tong.

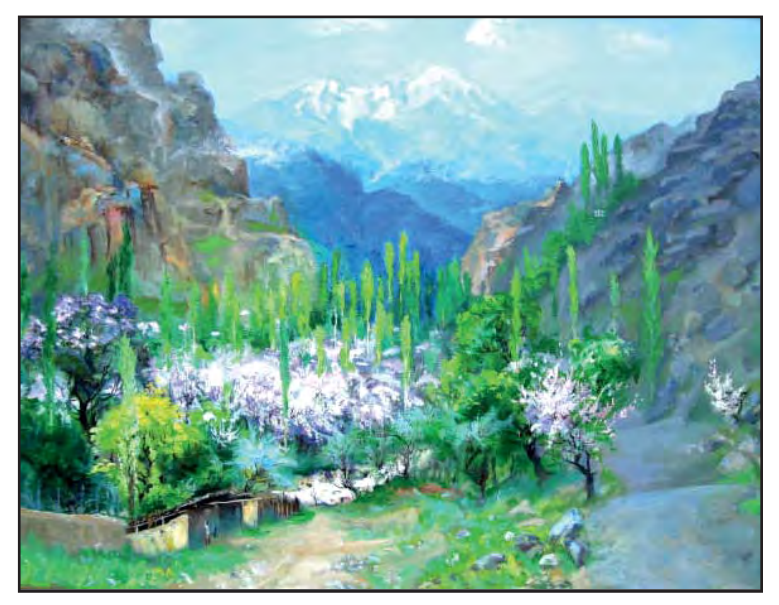

**83-rasm.** *Obidjon Bakirov.* O'rik gullaganda.

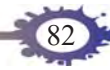

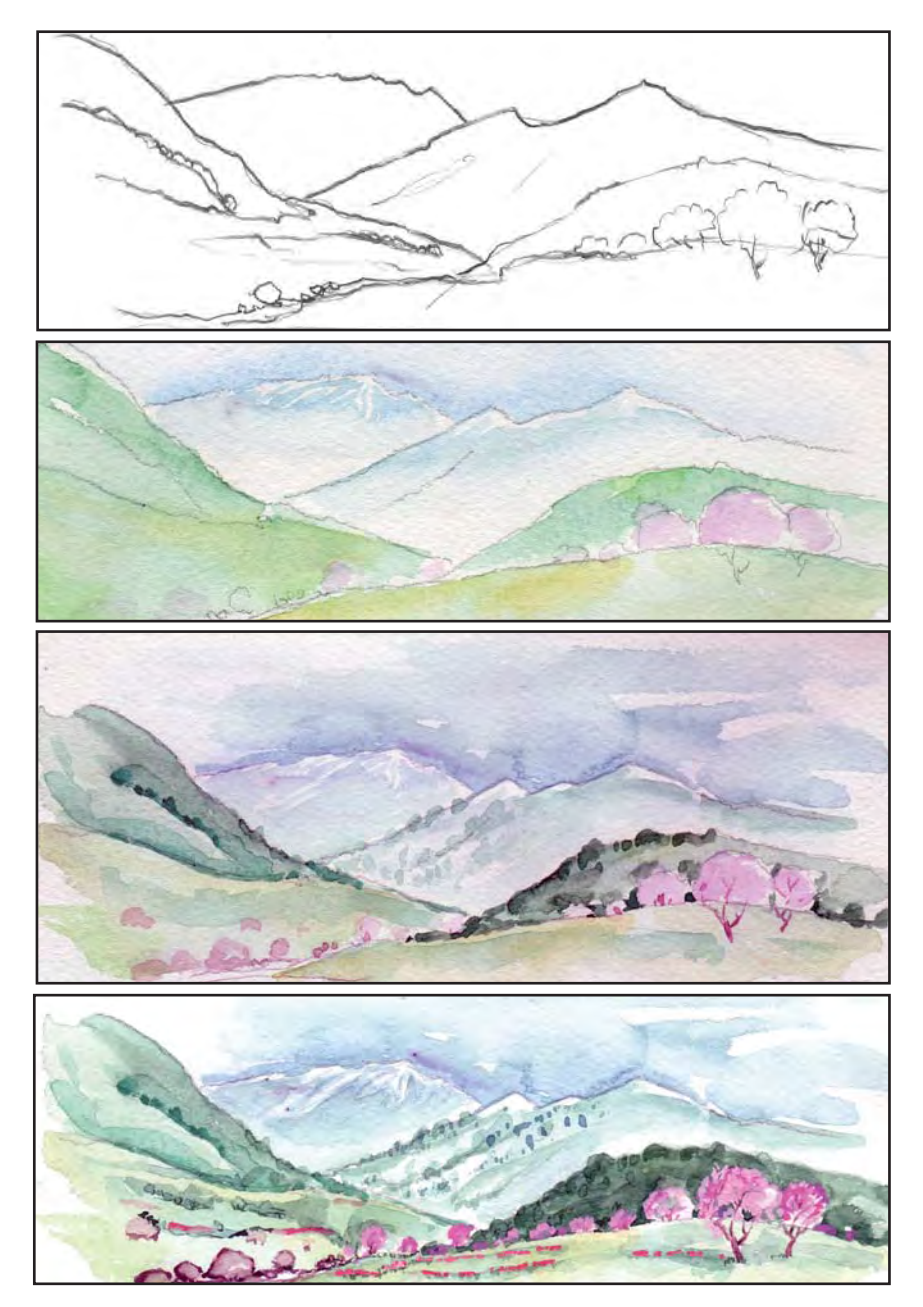

**84-rasm.** *Asqarali Sulaymonov.* «Tog'da bahor» mavzusida kompozitsiya ishlash bosqichlari.

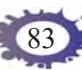

Salpinkidi, Dilyus Imomov, Muhammaddiyor Toshmurodovlarning asarlarida yurtimiz tabiati oʻziga xos tarzda tasvirlangan.

Tog'da bahor mavzusida kompozitsiya ishlashga kirishishdan avval siz xotirangizdagi tasavvurlarni tiklashga harakat qiling. O'zbekistonning ko'pgina hududlari tog'li joylardan iborat. Ayniqsa, Toshkent viloyatining Bo'stonliq, G'azalkent tumanlaridagi, Farg'ona vodiysidagi, Jizzax–Samarqand yo'lidagi, Qashqadaryo va Surxondaryo vohasidagi tog'li manzaralarni bevosita o'zingiz ko'rgan bo'lishingiz mumkin. Qolaversa, rassomlarning manzara janridagi asarlarida tog' manzaralaridan tashqari televizor orqali, kitoblardagi illustratsiyalar orqali ko'p bora ko'rgansiz. Siz ko'rganlaringizni bir-bir eslang. Shunda sizga kompozitsiya variantlari uchun mavzu topish oson bo'ladi.

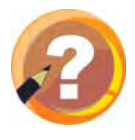

## **O'tilgan mavzuni mustahkamlash uchun savollar:**

- **1.** Bahor mavzusida manzara asarlarini yaratgan qaysi rassomlarni hamda ularning qanday asarlarini bilasiz?
- **2.** O'zbekistonlik qaysi rassom o'zining manzara janrida yaratilgan asarlaridan birini «Mening qo'shig'im» deb atagan?
- **3.** O'zbekistonning qaysi viloyatlarida tog'li manzaralarni ko'rish mumkin?

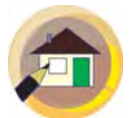

## **Uyga topshiriq:**

- **1.** «Tog'da bahor» kompozitsiyasini rangtasvirda yakunlang.
- **2.** Atamalar daftariga ajratib yozilgan so'zlarni yozib oling.

# **IV CHORAK**

# **«BAHOR GULLARI» MAVZUSIDA KOMPOZITSIYA ISHLASH**

Bahor mavzusini nafaqat yangi o'sib chiqqan maysalar, adirlarni alvon gilamdek qoplagan lolaqizg'aldoqlar, pushti, oq va binafsharang bo'lib gullagan bodom, o'rik, shaftoli va olmalarning manzarachi rassom tomonidan tasvirlangan asarlarida emas, balki bahor o'simliklarining tasviri sifatidagi naturmort asarlarida ham ko'rish mumkin. Obidjon Bakirovning

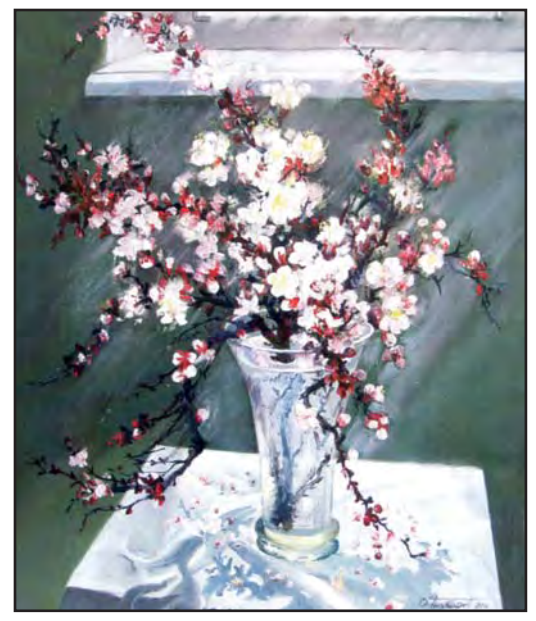

**85-rasm.** *Obidjon Bakirov.*  O'rik guli.

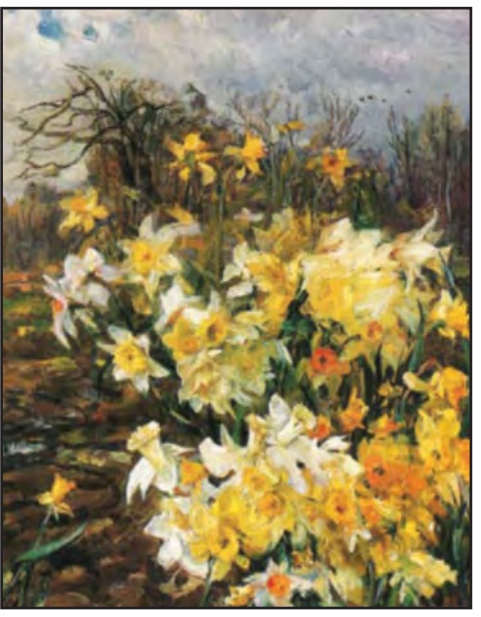

**86-rasm.** *Lev Reznikov.* Bahor.

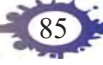

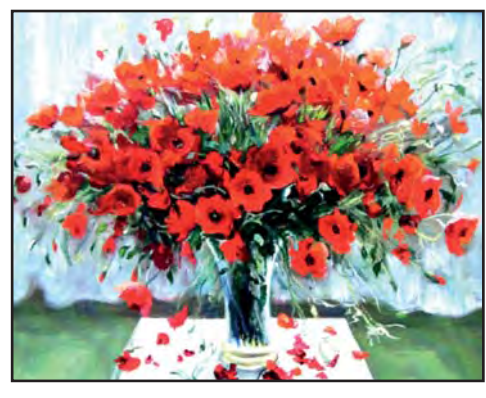

Lolaqizg'aldoqlar.

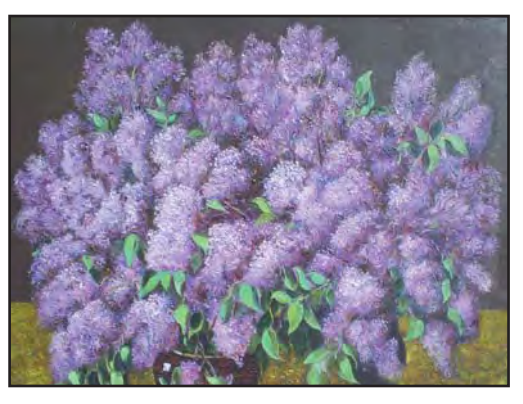

87-rasm. Obidjon Bakirov. 88-rasm. Ortig'ali Qozoqov. Bahor guli nastarin.

«O'rik guli» (85-rasm), Lev Reznikovning «Bahor» (86-rasm), Obidjon Bakirovning «Lolaqizg'aldoqlar»

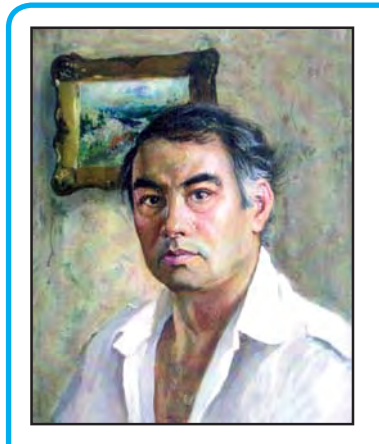

# **Obidjon Bakirov**

O'zbekiston xalq rassomi, 1941 yil 19-martda Andijon shahrida tug'ilgan. Respublika rassomlik kolleij hamda Toshkent teatr va rassomlik instituti (hozirgi Kamoliddin Behzod nomidagi Milliy rassomlik va dizayn instituti)ni akademik Rahim Ahmedov ustaxonasida tamomlagan. O'zbekiston tasviriy san'ati

tarixida buyuk shaxslar va zamondoshlar portretlari, lirik manzaralar hamda naturmort janridagi asarlari bilan munosib o'rin egallagan. Sharqning buyuk allomasi Beruniy, xalq artisti Abbos Bakirov portretlari, «Shohimardonda kuz», «Navro'z» mavzusidagi manzara janridagi, «Kuzgi naturmort» nomli naturmort janridagi asarlari shular jumlasidandir.

(87-rasm), Ortig'ali Qozoqovning «Bahor guli nastarin» (88-rasm) nomli naturmortlarini diqqat bilan kuzatsangiz bunga ishonch hosil qilasiz.

Bahorgi gullar mavzusida naturmort janridagi asarlarni Rahim Ahmedov, Yuriy Taldikin kabi rassomlar ham yaratganlar.

Demak, bahor gullari mavzusidagi kompozitsiya ishlashning turli variantlari bo'lishi mumkin ekan. Unda siz naturmort janrini asosiy janr sifatida olib, bahor tarovatini to'laroq aks ettirish uchun qo'shimcha elementlardan foydalanishingiz mumkin. Siz ishlaydigan kompozitsiyaning asosiy elementi sifatida mashhur rassomlar tomonidan tasvirlangan

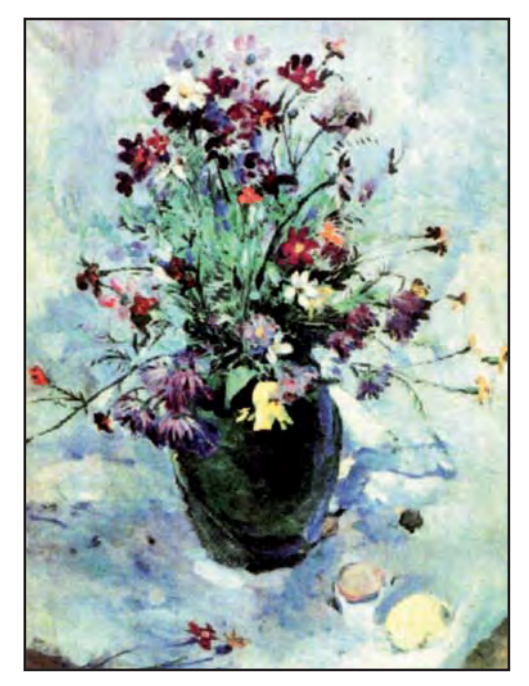

**89-rasm.** *Ravshan Asranov.* Naturmort.

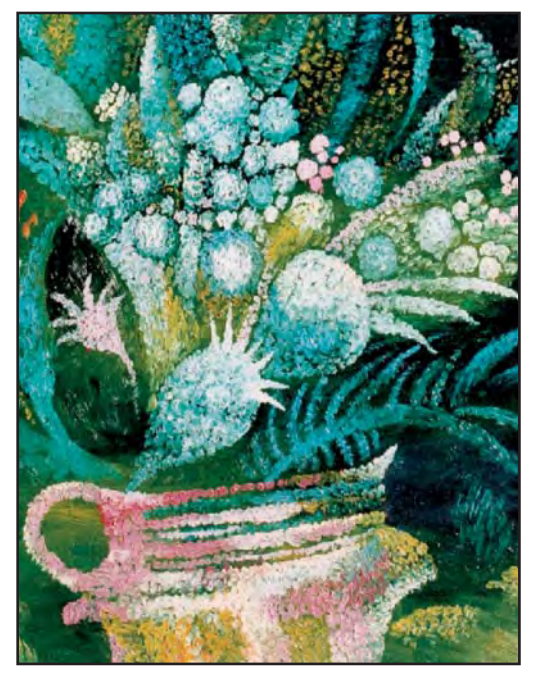

**90-rasm.** *Jonpo'lat Basharov.*  Bahorgi kayfiyat.

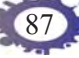

lolaqizg'aldoqlar, boshqa bahor gullari, o'rikning gullagan shoxi, qo'shimcha element sifatida derazadan ko'rinib turgan tabiat manzarasi bo'lishi mumkin. Eslatib o'tilganlarga qo'shimcha tarzda yana qaysi elementlardan foydalanish mumkin? Bu jarayonda rassomlarning bahor mavzusidagi naturmortlari va boshqa kompozitsiyalaridan ijodiy foydalanishingiz ham mumkin (88–89-rasmlar).

Ishlaydigan kompozitsiyangizning mavzusi va mazmunini yaxshilab o'ylab olgandan so'ng qalamtasvirda kompozitsiyaning bir necha xomaki variantlarini eskiz tarzida chizib oling. Eskizlarning har biridan ayrim elementlarni olgan holda kompozitsiyaning yakuniy variantini qalamda chizib oling (91–92-rasmlar).

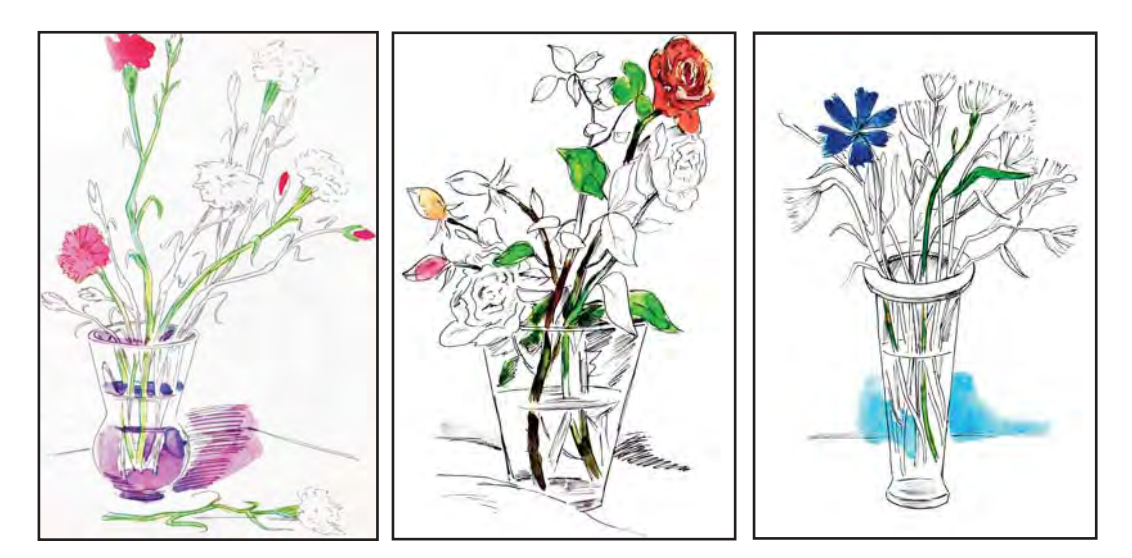

**91-rasm.** «Bahor gullari» mavzusida naturmort ishlash bosqichlaridan namunalar.

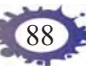

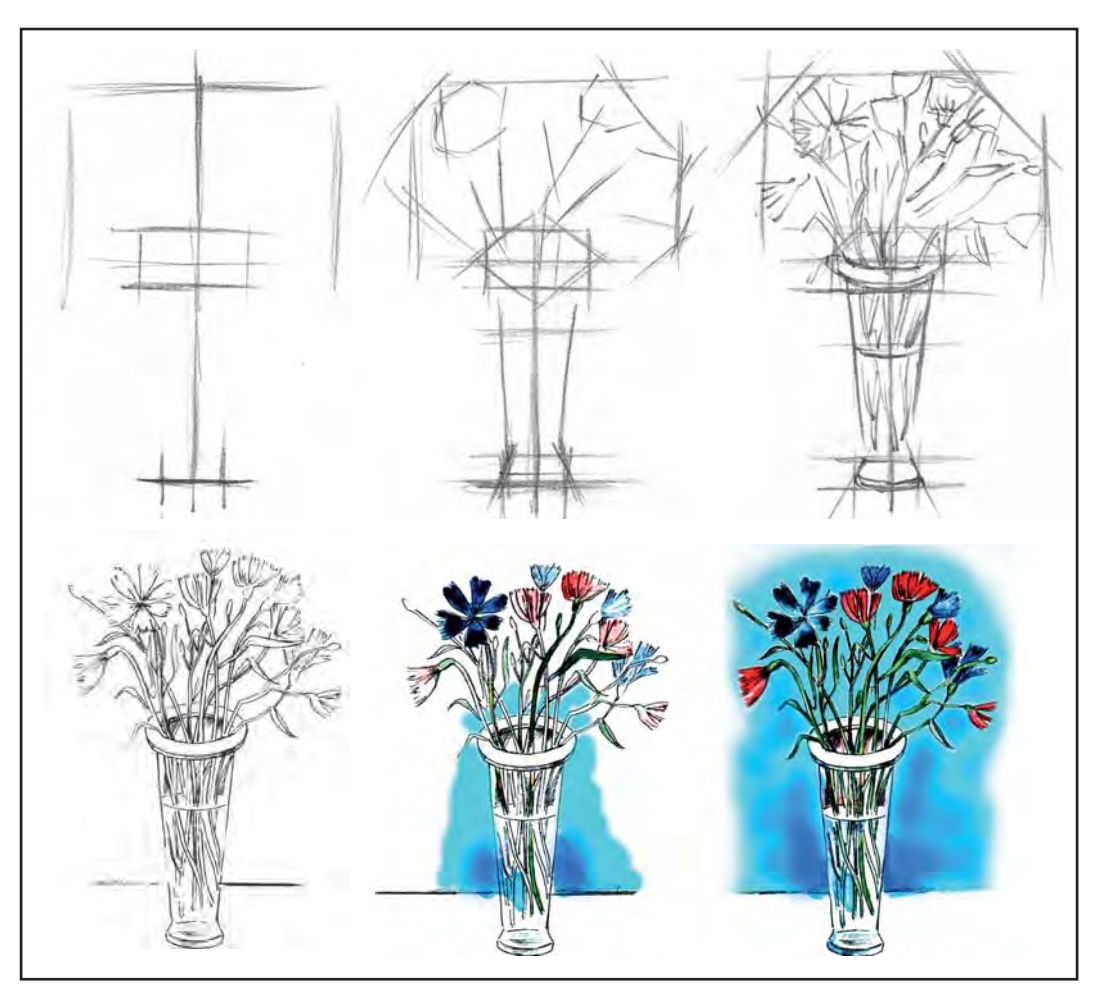

**92-rasm.** «Bahor gullari» kompozitsiyasini ishlash bosqichlari.

Kompozitsiyaning qalamsurat variantini belgilangan qoidalar asosida tasvirlab olgach, uni rangtasvirda bajarishga kirishing. Rangtasvir ishlash jarayonida bahorni ifodalovchi ranglardan foydalanishga harakat qiling. Agar rangtasvirni akvarel bo'yoqlarida ishlayotgan bo'lsangiz dastlab suyuqroq, ochroq

ranglar bilan ishlang. Ranglarni asta-sekin to'qlashtirib borib naturaning haqiqiy rangiga moslashtirib borasiz. Ranglarni bir-biriga aralashtirib qo'shimcha rang hosil qilishda ularni kir bo'lib ketishiga yo'l qo'ymang. Kompozitsiyani aralash texnikada, ya'ni akvarel hamda guash bo'yoqlarida ishlashingiz sizga kontrast ranglardan foydalanishingiz uchun ko'proq imkoniyat beradi. Kompozitsiyaning ayrim joylarini, masalan, fonni to'q rangda bo'yab olib, guash va akvarel bo'yog'i aralashmalaridan hosil qilingan yorqin ranglarni o'sha joyga surtsangiz ranglar kontrasti hisobiga rang jihatidan chiroyli tasvir hosil bo'ladi.

Kompozitsiyaning asosiy qismlarini, katta yuzalarni rang bilan ishlab olganingizdan so'ng ayrim detallarni ishlashga kirishing. Agar katta yuzalarni bo'yashda aniq ranglardan kamroq foydalangan bo'lsangiz, detallarni ishlash jarayonida iloji boricha toza va yorqin ranglardan foydalanishga harakat qiling. Zero, bahor gullarining barchasi yorqin rangda bo'ladi.

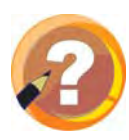

## **O'tilgan mavzuni mustahkamlash uchun savollar:**

- **1.** Bahor mavzusida kompozitsiya yaratgan qaysi rassomlarni hamda ularning qanday asarlarini bilasiz?
- **2** Bahor faslida O'zbekiston tabiatida qanday ranglarni ko'proq uchratish mumkin?

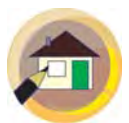

## **Uyga topshiriq:**

«Bahor gullari» kompozitsiyasini rangtasvirda yakunlab qo'ying.

# **SOPOL LAGAN UCHUN NAQSH ISHLASH**

O'zbekistonning kulolchilik san'ati uzoq tarixga ega. Sopoldo'zlik kulolchilikning eng ommaviy turlaridan biridir. Shuning uchun sopoldo'zlik buyumlarini O'zbekistonning har bir xonadonida uchratish mumkin (93-rasm). Sopol lagan, kosa, choynak, piyola yoki likopchalar o'z funksiyasiga qarab turli shakl va o'lchamlarda yasaladi. Shuning uchun ularning badiiy bezagi ham har xil bo'ladi. Sopol idishlarning yana shunday turlari mavjudki, ular san'at asari sifatida binolarning ichki qismini bezash uchun ishlatiladi. Shunday sopol buyumlarni chet ellik sayyohlar, san'at ixlosmandlari yurtimizdan sovg'a sifatida olib ketadilar. Laganlarning chiroyli bo'lishi uchun ularning shakli va rangidan tashqari, naqshlari ham jozibali bo'lishi kerak.

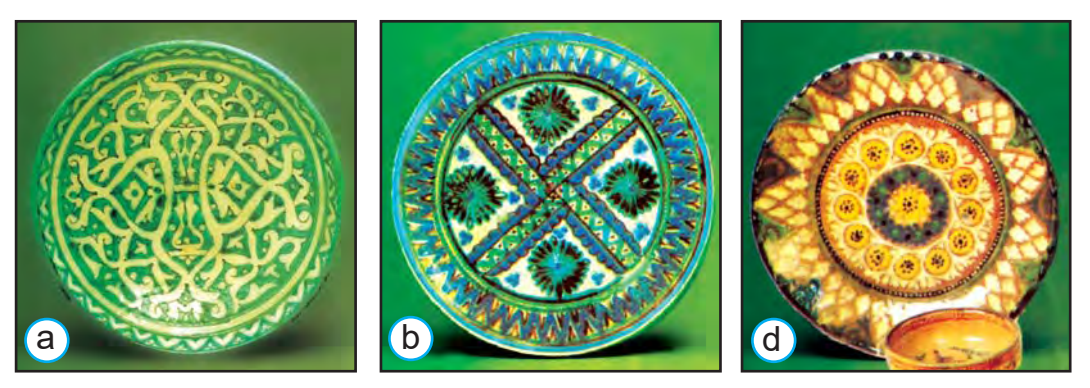

**93-rasm.** O'zbekiston kulolchilik maktablari asarlaridan namunalar: a) Xorazm; b) Rishton; d) G'ijduvon.

Sopol lagan uchun naqsh ishlashdan oldin O'zbekiston sopoldo'zlik san'atining o'ziga xos jihatlari haqidagi bilimingizni xotirangizda qayta tiklashga harakat qiling. O'zbekistonning Toshkent, Rishton, Urgut, G'urumsaroy, Xiva kulolchilik maktablari mavjud. Ular bir-biridan bezak uchun ishlatiladigan badiiy elementlari, ranglari bilan farq qiladi.

Lagan va uning turlari haqidagi tasavvurlaringizni tiklab olgandan so'ng o'zingiz ishlaydigan kompozitsiya haqida fikr yuritishingiz mumkin. Shuni yodda tutingki, lagan uchun ishlanadigan naqsh kompozitsiyasi siz ikkinchi chorakda ishlagan doira ichidagi naqsh kompozitsiyasiga o'xshash bo'ladi. Faqat uning elementlarida farq bo'lishi mumkin, ya'ni laganning badiiy bezagida islimiy va girih naqshlari bilan birga, ramziy ma'noda qo'llanilgan tasvirlar ham qo'llanishi mumkin (94–96-rasmlar). De-

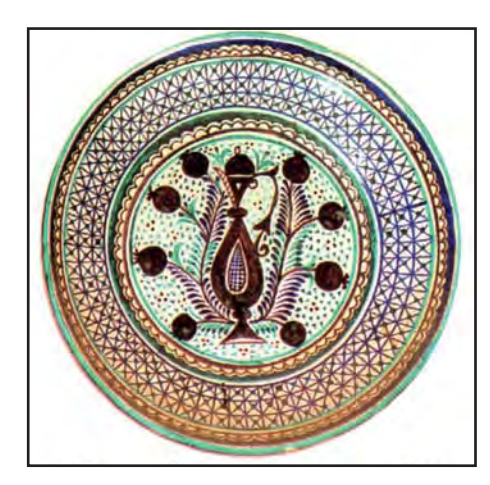

**94-rasm.** *I.Komilov.*  Qumg'on mavzusi.

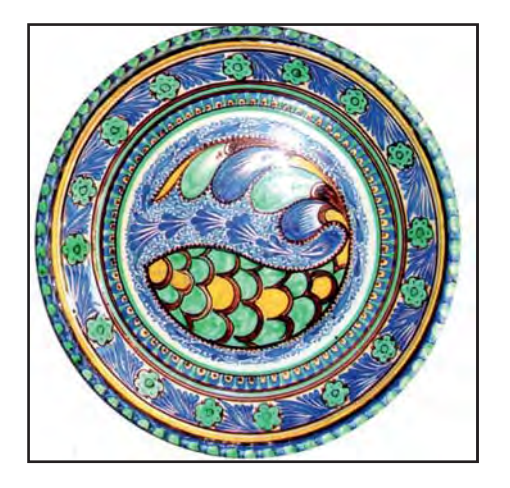

**95-rasm.** *M.Saidov.* Baliq mavzusi.

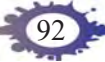

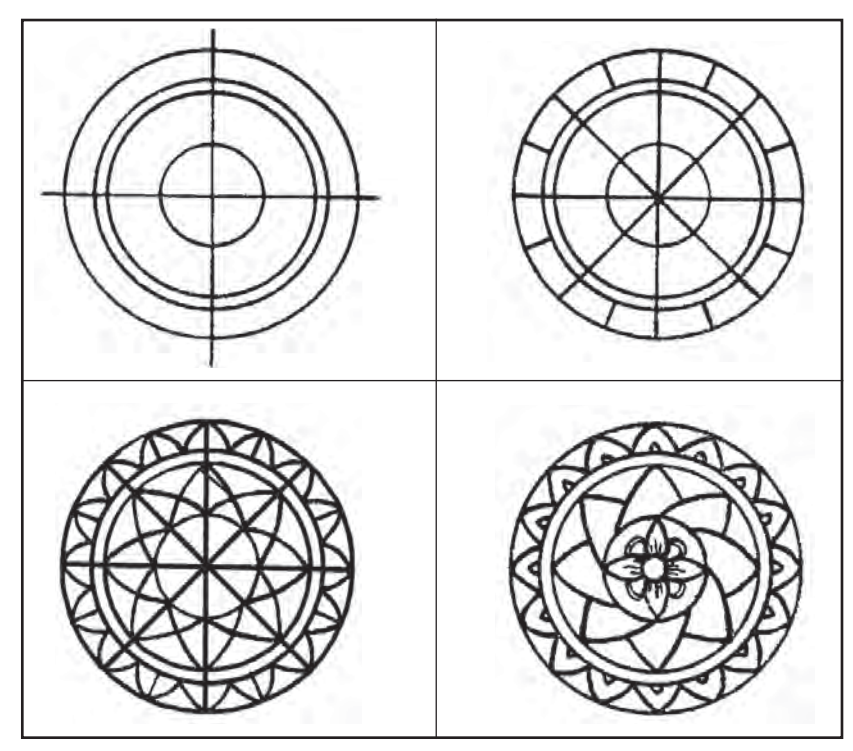

96-rasm. Sopol lagan uchun naqsh ishlash bosqichlari.

mak, ishni rasm daftarining o'rtasiga aylana chizishdan boshlaysiz. Uning diametri 12 santimetr bo'lishi mumkin. Undan kattasi rasm daftaringiz sathiga mos kelmasligi, kichigi esa naqsh ishlashda qiyinchilik tug'dirishi mumkin. Navbatdagi ish aylananing ichida dastlabki aylanadan kichikroq yana bir aylana chizishdan iborat bo'ladi. 97-d rasmda usta kulol xuddi shunday yo'l tutgan. Hosil bo'lgan katta va kichik aylanalar o'rtasidagi yo'lsimon joyga girih usulida, ichki aylana yuzasiga esa islimiy naqshlar berilgan. 97-a rasmda esa laganning yuzasi aylanalar bilan uch qismga bo'lib olingan.

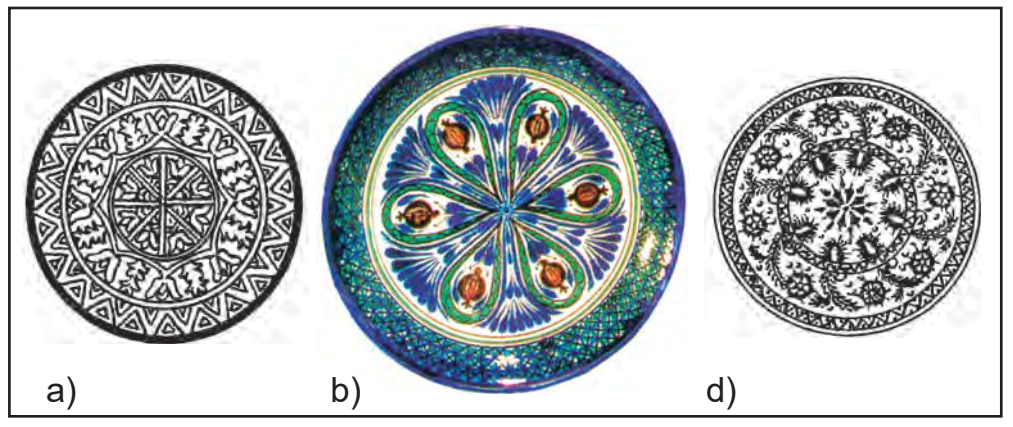

**97-rasm.** Sopol lagan uchun naqsh namunalari.

Aylanalar soni qancha bo'lishi haqidagi savolga javob topganingizdan so'ng, aylananing yuzasini teng bo'laklarga bo'lib olasiz. Uni kamida to'rt bo'lakka bo'lishingiz kerak bo'ladi. Ayrim o'quvchilar aylanani to'rt, olti yoki sakkiz bo'lakka bo'lishlari ham mumkin. Ana shu bo'laklarning biriga naqsh kompozitsiyasining bir qismini chizib olasiz. So'ngra ularni simmetrik tarzda kalka qog'oziga ko'chirib, so'ng kompozitsiyaning boshqa qismlariga ham o'tkazasiz. Bu jarayonda *kalka* qog'ozidan foydalansangiz doiraning har bir qismidagi naqsh bo'laklari bir xil chiqadi. 97-b rasmdagi bezaklarni diqqat bilan kuzating. Usta kulol bir xil tasvirlarni olti marta takrorlagan. Demak, usta uni olti teng bo'laklarga bo'lib chiqqan.

Sopol lagan uchun ishlanadigan naqsh kompozitsiyasini qalamda bajarib olganingizdan so'ng unga rang berishga kirishishingiz mumkin. Odatda, naqsh kompozitsiyalari akva rel, guash hamda *tempera* bo'yoqlarida ishlanadi.

Laganga ishlangan naqshga rang berishda ranglarning turlari (issiq va sovuq ranglar) hamda tuslari (to'q va och ranglar)ning kontrastliligidan unumli foydalanishga harakat qiling.

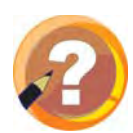

## **O'tilgan mavzuni mustahkamlash uchun savollar:**

- **1.** Sopol idishlarga beriladigan badiiy bezaklar birbiridan qanday farq qiladi?
- **2.** Chet ellik sayyohlar hamda amaliy san'at ixlosmandlari sopol laganlarni qanday maqsadlarda xarid qiladilar?
- **3.** O'zbekistonning qaysi shaharlarida kulolchilik san' ati maktablari mavjud?

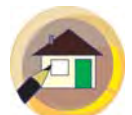

## **Uyga topshiriq:**

- **1.** Birinchi darsda lagan uchun ishlanadigan kompozitsiyaning qalamtasvirdagi tasvirini nihoyasiga yetkazish, ikkinchi darsdan so'ng esa rangtasvirda yakunlash.
- **2.** Atamalar daftariga ajratib yozilgan so'zlarni yozib kelish.

## **«BOKSCHI» MAVZUSIDA HAYKAL ISHLASH**

Siz sportning har xil turlariga qiziqasiz. Ular orasida, shubhasiz, boks ham bor. Boks O'zbekiston sportining ommaviy turlaridan biri. Chunki, O'zbekistondan dunyoga mashhur bokschilar yetishib chiqqan. 1974-yilda Gavana shahrida havaskor bokschilar o'rtasida Birinchi jahon chempionati o'tkazilganda,

shohsupaning eng yuqorisiga «Toshkent yo'lbarsi» deb nom qozongan o'zbekistonlik Rufat Risqiyev ko'tarilgan.

Ayniqsa, mustaqillik yillarida O'zbekistonda sportning bu turi jadal sur'atlarda rivojlanib bordi. Endilikda olimpiada chempionlari Muhammadqodir Abdullayev, Hasanboy Do'stmatov (98-rasm), Shahobiddin Zoirov, Fazliddin G'oyibnazarov (99-rasm), ikki karra jahon chempionlari Abbos Atoyev, O'tkirbek Haydarov, olimpiada va jahon chimpionatining kumush medal sohiblari Bektemir Meliqo'ziyev, Shahram G'iyosovning nomlari butun dunyoga tanilgan. Professional bokschimiz Artur Grigoryan jahon chempioni sifatida oʻz kamarini 16 marta muvaffaqiyatli himoya

96

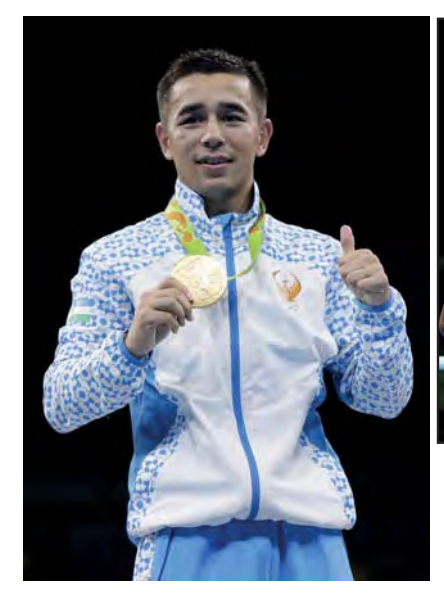

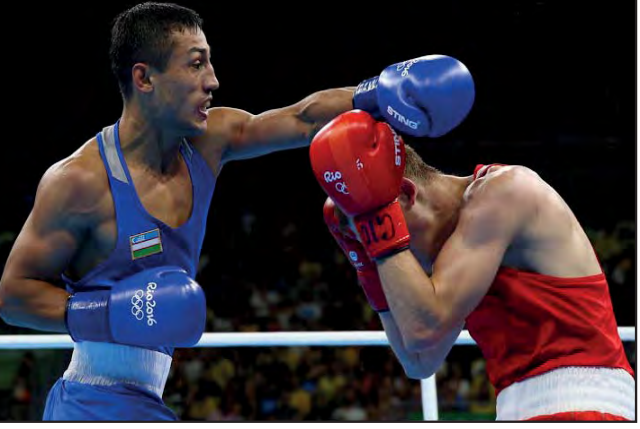

**99-rasm.** Boks bo'yicha olimpiada chempioni Fazliddin G'oyibnazarov.

**98-rasm.** Boks bo'yicha olimpiada chempioni Hasanboy Do'stmatov.

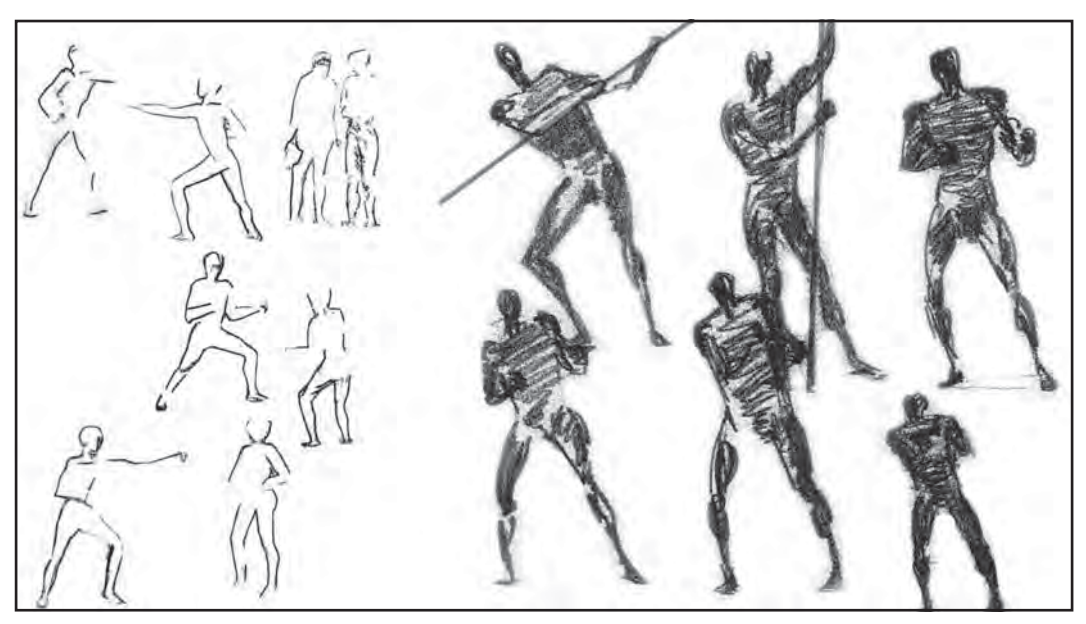

**100-rasm.** Bokschi harakatlarining qoralamasi.

qilgan. Siz televizorda berilgan reportajlar, gazeta va jurnallardagi fotoillustratsiyalar orqali ularning xatti-harakatlarini ko'p bora kuzatgansiz.

Kompozitsiya yaratishdan avval bokschilarning holatlari qanday bo'ladi, degan savolga javob topishga harakat qilib koʻring. Ma'lumki, boksda ikki holat kuzatiladi. Birinchisi, hujum qilish holati boʻlsa, ikkinchisi, himoyalanish holati. Shunga qarab qo'l, oyoq va gavda harakatlari turlicha bo'ladi. 100-rasmda tasvirlangan bokschining turli holatlarini diqqat bilan kuzating. Shuningdek, bokschining hujum qilish jarayonida zarba berish usullari ham har xil bo'ladi. Jumladan, o'ngdan, chapdan, to'g'ridan, pastdan zarba berishga qarab yasaladigan haykalchaning holatini aniqlab oling. Bunda siz haykalchaning harakati bilan

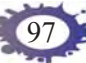

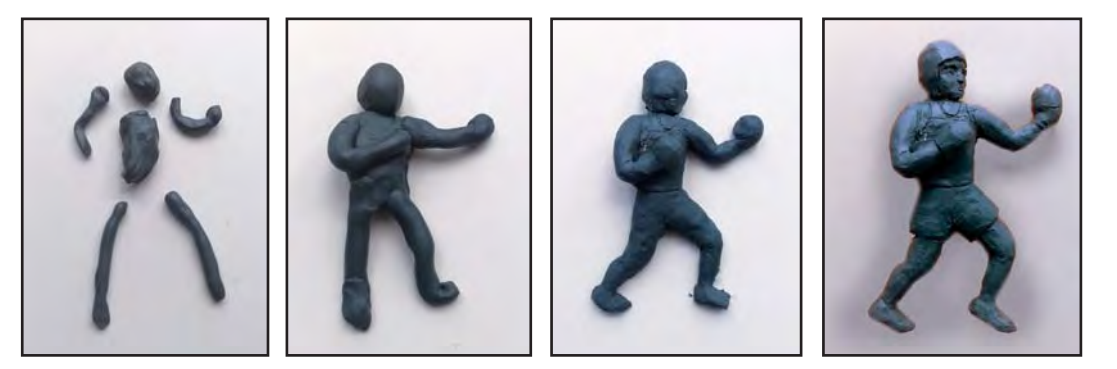

**101-rasm.** Bokschi haykalini yasash bosqichlari.

bir qatorda gavdasining tayanch nuqtasini to'g'ri topishingiz lozim bo'ladi. Aks holda yasagan haykalchangiz xuddi yiqilib tushayotgandek ko'rinishi mumkin. Shuning uchun yasaydigan haykalchangizni ko'rinishini hal qilib olish uchun qalamda bir necha qoralama chizib ko'ring. O'z ishingizni bajarishda namunada keltirilgan rasmlardan ijodiy foydalanishga harakat qiling.

Haykalchaning kompozitsiyasini hal etib olgach, mos tarzda bokschi gavdasining qismlarini ajratib olasiz. So'ngra 101-rasmda ko'rsatilganidek, qismlarini birlashtirib chiqasiz.

Bokschi gavdasining harakatiga mos umumiy holatni hosil qilib olgach, uning detallarini ishlashga kirishasiz. Bunda haykaltaroshlik anjomlari – steklardan foydalanasiz. Ular yordamida ortiqcha joylar qirib olib tashlanadi, kamchiliklari to'ldirib boriladi. Unda mayda detallarga alohida ahamiyat qaratmang. Masalan, bokschining ko'zi yoki qoshi tasvirlanishi unchalik muhim emas. Muhimi, uning harakati obrazli chiqishida.

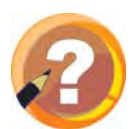

## **O'tilgan mavzuni mustahkamlash uchun savollar:**

- **1.** O'zbekistonlik qaysi bokschilar olimpiada, jahon va Osiyo chempionlari bo'lgan?
- **2.** Boks musobaqalarida bokschining qanday harakatlarini kuzatish mumkin?
- **3.** Haykaltaroshlikda bokschining holatini to'g'ri tasvirlash uchun nimalarga e'tibor qaratish lozim?

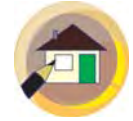

# **Uyga topshiriq:**

- **1.** Bokschi haykalini yakunlash.
- **2.** Iqtidorli bolalar uchun ikki holatdagi bokschilar haykalini yasash.

# **«POYGA» MAVZUSIDA RASM ISHLASH**

Poyga mavzusi juda keng qamrovli. Ularning barchasida musobaqa ruhi bo'lib, turlari har xil bo'ladi. Shunchaki, bolalarning koʻchada, maktab stadionida yugurishi, velosipedda kim o'zarga musobaqalashishi ham aslida poygadir. Poyganing maxsus tayyorgarlik ko'rib o'tkazadigan turlari ham mavjud. Bu poygalar otda, sport velosipedi (102-rasm), mototsikl, yengil avtomobillarda ham o'tkaziladi. Poygalarning eng ommalashgani rallilar bo'lib, uzoq yillardan buyon Parij–Dakar yo'nalishida sahrolar orqali o'tadi. «Formula–1» deb ataluvchi poygalar esa tezlik va raqobat jihatidan eng shiddatlisi hisoblanadi. Shuningdek, poygalarning bolalar kartingi, baggi, motokross turlari ham mavjud. Markaziy Osiyo xalqlarida esa otda

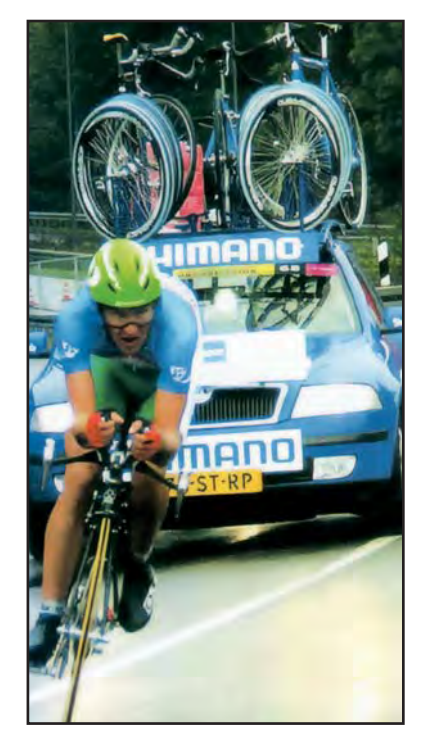

yuguradigan «Qiz quvish» o'yini ham aslida poygaga o'xshagan musobaqa. Uloq-ko'pkarida ham poyga elementlari mavjud: kimdir uloqni olib qochadi, kimdir uni quvadi. Demak, poyga mavzusi keng qamrovli bo'lib, bu mavzuda kompozitsiya yaratish uchun turli-tuman mavzular tanlash mumkin.

Poyga mavzusi rassomlar tomonidan ham turli variantlarda tasvirlangan. O'zbekiston xalq rassomlari Mannon Saidovning «Chavandozlar» (103-rasm), Alisher Aliqulovning «Uloq» (104- **102-rasm.** Velopoyga. rasm), Qutlug' Basharovning

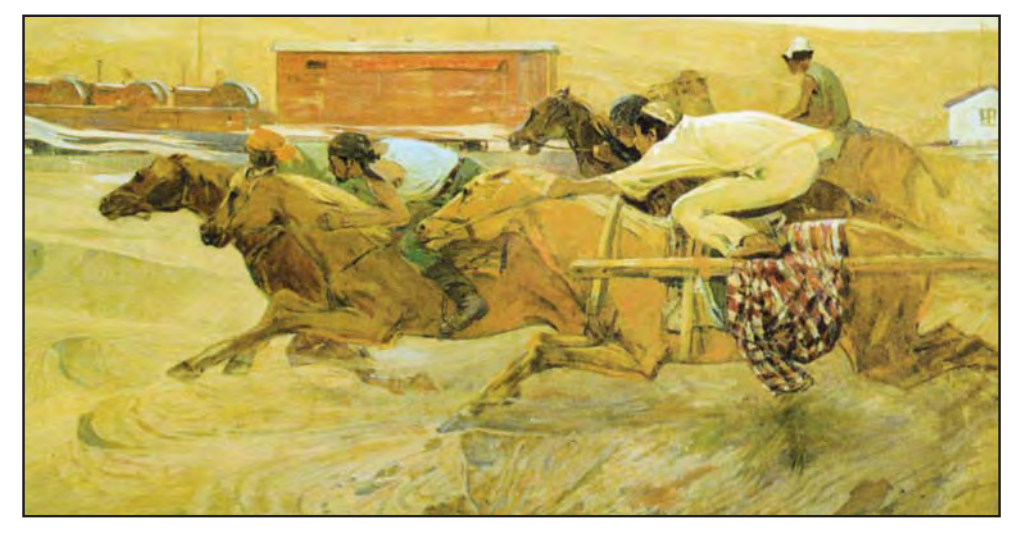

**103-rasm.** *Mannon Saidov.* Chavandozlar.

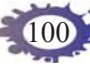

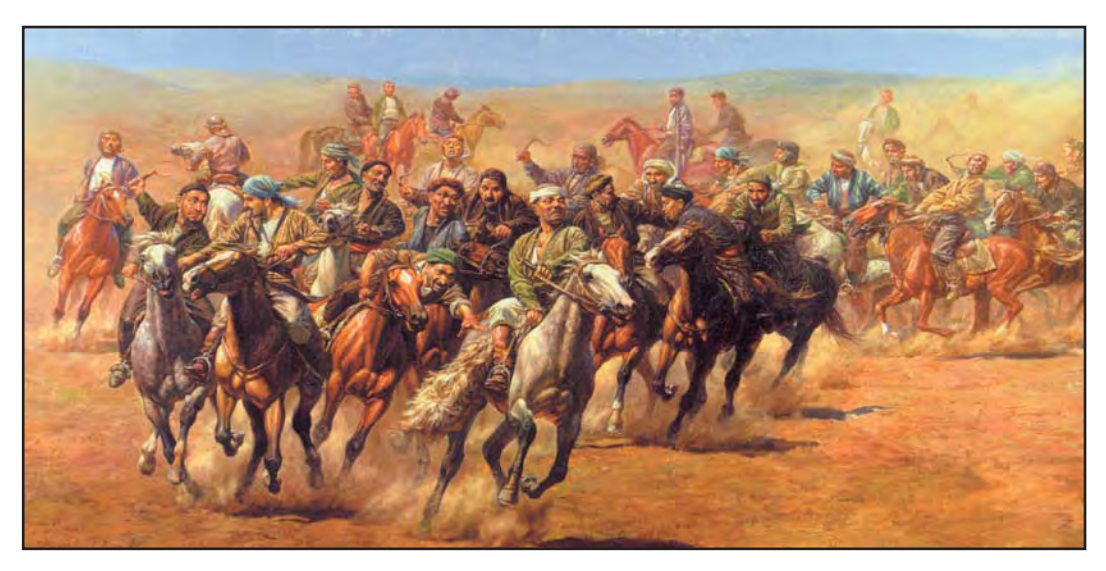

**104-rasm.** *Alisher Aliqulov.* Uloq.

«O'zbek milliy o'yinlari» turkumidagi asarlari, qozog'istonlik rassom N.Akinbayevning «Qiz quvish» (105 rasm) nomli asarlari bunga yorqin misol bo'ladi. Rassomlarning asarlarini diqqat bilan kuzating. Kuzatish natijasida tasavvuringizda shakllangan g'oyalar asosida «Poyga» mavzusida kompozitsiya variantlari ustida o'ylab ko'ring. Buning uchun, odatdagidek, yumshoq qalamda bir necha xomaki rasm – eskiz ishlab oling.

Mavzu ikki soatga mo'ljallanganligini e'tiborga olib, kompozitsiyaning mazmuni haqida ko'proq o'ylang. Siz yuqorida aytib o'tilgan sport turlaridan biriga kompozitsiya ishlashingiz mumkin. Bunda ko'proq qiziqishingiz hamda tasavvur, taassurotlaringizga asoslaning. Kompozitsiya variantlarini topishda namunalarda keltirilgan illustratsiyalardan ijodiy foydalanishingiz mumkin.

Har kim o'z qiziqishiga ko'ra mavzu tanlashi

mumkin. Kompozitsiya mazmunli chiqishi uchun qalamsurat eskizlari vositasida kompozitsiya variantlarini ijodiy izlash jarayoniga alohida e'tibor qaratishingiz lozim. Variantlar qancha ko'p bo'lsa, kompozitsiya uchun yechim topish shunchalik oson kechadi.

Eskizlardan kompozitsiya variantini chizib olgach, uni rangtasvirda bajarasiz. Kompozitsiyani bajarish jarayonida illustrativ materiallar, darslikda berilgan namunalardan ijodiy foydalaning. Shuningdek, kompozitsiyaning har bir detalini ishlayotganda xotirangiz hamda tasavvuringizdagi obrazlardan ham samarali foydalanishga harakat qiling.

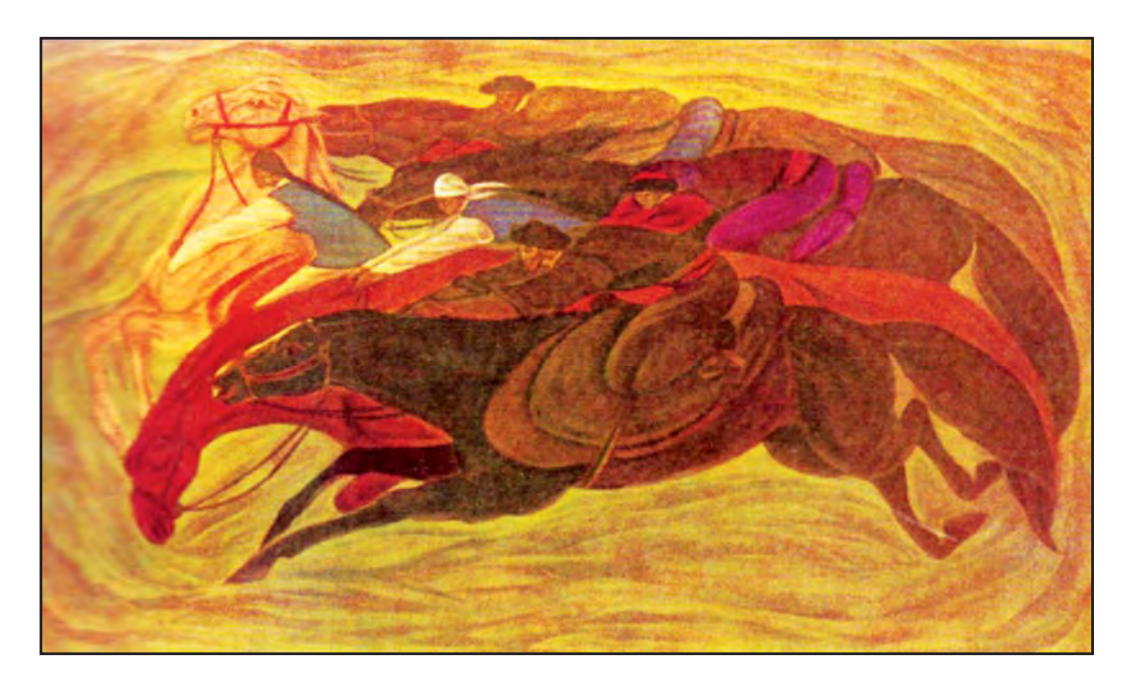

**105-rasm.** *N.Akinbayev.* Qiz quvish.

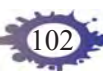

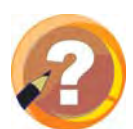

## **O'tilgan mavzuni mustahkamlash uchun savollar:**

- **1.** Markaziy Osiyo xalqlarining poyga elementlari mavjud bo'lgan qanday an'anaviy musobaqalarini bilasiz?
- **2.** O'zbekistonlik rassomlardan kimlar poyga mavzusida tasviriy san'at asarlarini yaratganlar?
- **3.** Sport musobaqalari ichida poyganing qanday turlari bor?

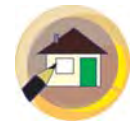

# **Uyga topshiriq:**

- **1.** Birinchi darsda «Poyga» mavzusidagi kompozitsiyaning qalamtasvirdagi tasvirini nihoyasiga yetkazing, ikkinchi darsdan so'ng esa rangtasvirda yakunlang.
- **2.** Iqtidorli bolalar uchun kompozitsiyaning boshqa variantini mustaqil bajarish.

# **4-NAZORAT ISHI**

# **Zehningizni sinab ko'ring.**

- **1. «Lolaqizg'aldoqlar» mavzusida qaysi o'zbek rassomlari naturmort ishlaganlar?**
	- A) Yevgeniy Melnikov, Obidjon Bakirov
	- B) O'rol Tansiqboyev, Nikolay Karaxan
	- C) Javlon Umarbekov, Bahodir Jalolov
	- D) Muhammad Nuriddinov, Alisher Aliqulov
- **2. Qaysi bandda «Poyga» mavzusida rangtasvir asarini yaratgan o'zbek rassomi berilgan?**

- A) Akmal Ikromjonov C) Yanis Salpinkidi
- B) Abduvali Mo'minov D) Mannon Saidov
- -

**3. Qaysi qatorda O'zbekiston badiiy hunarmandchiligining kulolchilik turi rivojlangan markazlar qayd etilgan?**

- A) Toshkent, Guliston, Marg'ilon
- B) Jizzax, Qarshi, Namangan
- C) Urganch, Qo'qon, Termiz
- D) Rishton, Urgut, Toshkent

## **«BO'RI BILAN TURNA» MASALIGA ILLUSTRATSIYA ISHLASH**

O'tilgan darslardan siz ertaklar nima maqsadda to'qilishi, nima sababdan ularni kattalar kichiklarga aytib berishini anglay oldingiz. Ertaklar, aslida, odamlarni yaxshilikka, ezgulikka undovchi vosita. Odamlarni ertaklar kabi yaxshilikka chorlovchi yana bir vosita bor. Bu masallardir. Unda hayvonlar xuddi odamlar kabi gapiradi. Hayotda aslida bir-birlari bilan hech qanday munosabatda bo'lmaydigan hayvonlar masalchining mahorati tufayli tilga kiradilar, bir-birlarinikiga mehmonga boradilar. Ayniqsa, rus masalchisi Ivan Krilovning masallariga mashhur rassomlar tomonidan ajoyib rasmlar chizilgan. 106-rasmda uning «Kvartet» deb nomlangan masaliga Valentin Seroy tomonidan chizilgan illustratsiyaga e'tibor qarating. Undagi «sozandalar» –

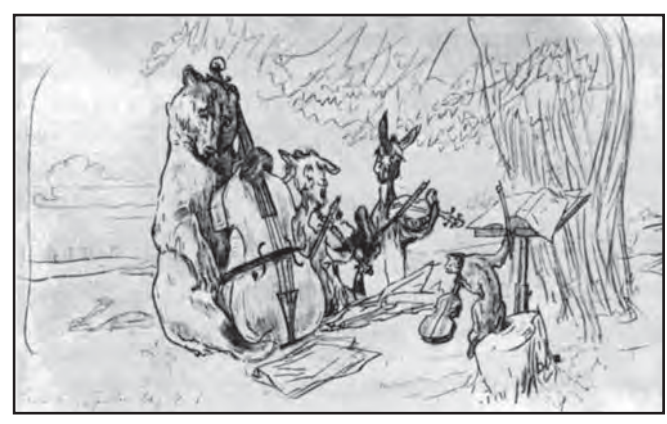

**106-rasm.** *Valentin Serov.* «Kvartet» masaliga ishlangan illustratsiya.

ayiq, eshak, echki va maymun xuddi usta cholg'uchilar kabi o'ziga xos obrazda tasvirlangan. Rassom I.Semyonovning «Bo'ri bilan turna» masaliga ishlagan illustratsiyasida boshqacha ishlangan illustratsiya. kompozitsiya tanlangan (107-rasm).

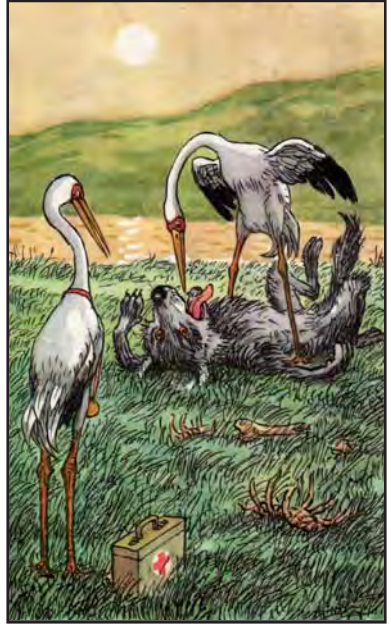

**107-rasm.** *I.Semyonov.* «Bo'ri bilan turna» masaliga

Bir nomdagi asarga turlicha variantlarda illustratsiya ishlash, unda hayvonlarni xuddi odamlar kabi chizish mumkin. Muhimi, shuni yodda tutingki, masalchilar hayvonlar obrazlari orqali insonlarni yaxshilikka chorlaydilar.

«Bo'ri bilan turna» masalining mazmuni ham ibratlidir. Unda o'zining ochko'zligi tufayli tomog'iga suyak tiqilib, nafas ham olishga holi qolmagan bo'rining tomog'idagi suyakni turna o'zining uzun tumshuqlari bilan sug'urib olayotgan vaziyati masalning eng ta'sirchan holati bo'lsa kerak. Shuning uchun ham ras-

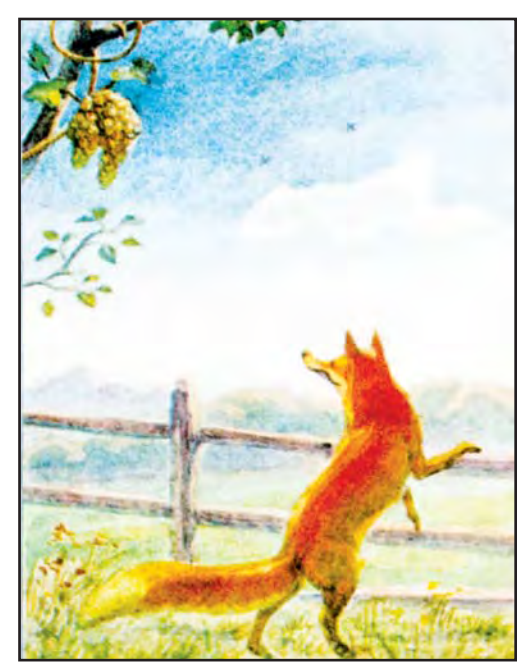

**108-rasm.** *B. Popov.* «Tulki bilan uzum» masaliga ishlangan illustratsiya.

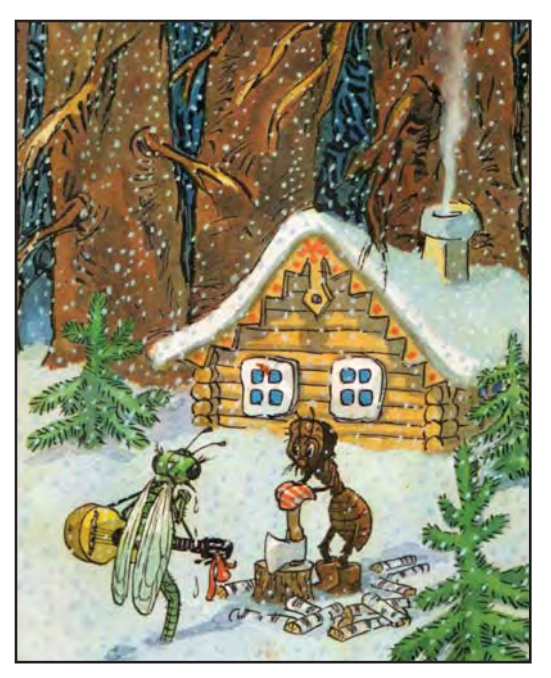

**109-rasm.** *I.Semyonov.* «Ninachi bilan chumoli» masaliga ishlangan illustratsiya.

som masalning shu holatini tasvirlagan. Siz ham masal mazmunidan kelib chiqqan holda kompozitsiyaning bir necha xomaki variantlarini eskiz tarzida ishlab ko'ring. Ulardan eng ma'qulini rangtasvirda bajaring. Kompozitsiya variantini topishda «Tulki bilan uzum» (108-rasm), «Ninachi bilan chumoli» (109-rasm) kabi masallarga ishlangan illustratsiya variantlaridan ham ijodiy foydalanishingiz mumkin. Shuningdek, ustozingiz bilan maslahatlashgan holda o'zingizga ma'qul bo'lgan boshqa masalni ham tanlashingiz mumkin.

Rasm ishlash jarayonida maqsad faqat tasviriy malakangizni oshirish emas, balki masalning mazmunini chaqib, o'z hayotingizda undan ibrat sifatida foydalanishga harakat qiling.

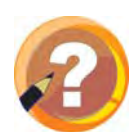

## **O'tilgan mavzuni mustahkamlash uchun savollar:**

- **1.** Turli mavzulardagi qanday masallarni hamda ularga illustratsiya ishlagan qaysi rassomlarni bilasiz?
- **2.** O'zingiz bilgan masallardan birortasining mazmunini gapirib bering.
- **3.** «Bo'ri bilan turna» masaliga ishlagan illustratsiyangizni sharhlab bering.

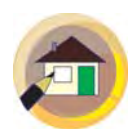

# **Uyga topshiriq:**

- **1.** Yil davomida bajarilgan ishlarni saralab, eng yaxshilarini yakuniy darsga olib keling.
- **2.** Atamalar daftariga ajratib yozilgan so'zlardan iborat o'quv yili davomida jamlangan atamalar lug'atini tartibga soling.

# **YAKUNIY DARS. KO'RGAZMA-SUHBAT**

Aziz o'quvchilar! Siz yil davomida tasviriy san'atning rangtasvir, grafika va haykaltaroshlik turlarida ijodiy ishlarni bajardingiz. Shuningdek, amaliy san'atning naqqoshlik turi bo'yicha turli shakllardagi kompozitsiyalarni yaratdingiz. Bugungi darsda ularni sarhisob qilamiz. Dars jarayonida ustozingiz tomonidan bildirilgan yil davomida bajarilgan ishlarning tahlili

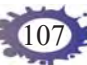

haqidagi fikrlarini diqqat bilan eshiting. Undan siz kimlar tasviriy san'at ta'limi bo'yicha qanday yutuqlarga erishganini bilib olasiz. Albatta, kimdir bu borada ko'proq ishlab, yaxshi natijalarga erishgan. Siz ham keyingi o'quv yilida ularga tenglashishga harakat qiling. Yaxshi natijalarga erishganlaringiz esa sinfdoshlaringizga yordam berishingiz, ularni ham o'zingiz kabi ijodkor inson bo'lib yetishishlari uchun ko'maklashishingiz kerak.

Navbatdagi vazifa: sizlar yil davomida ishlagan eng yaxshi ishlaringizni mustaqil tarzda sinfdoshlaringizga sharhlab bering. Shuningdek, sinfdoshlaringizning eng yaxshi ishlarini birgalashib sharhlang. Bu tadbirga maktab rahbarlari, sinf rahbaringiz hamda ota-onalaringizni ham taklif etsangiz yakuniy dars o'ziga xos bayramona muhitda, ijodiy ko'tarinki ruhda o'tadi. Sinfdoshlaringiz hamda ustozingiz bilan maslahatlashgan holda sinf o'quvchilarining yil davomida bajargan eng yaxshi ishlaridan maktab foyesi, koridori yoki sinf xonasida ko'rgazma tashkil etsangiz, o'z ishingizdan qoniqish hosil qilasiz, o'z ishingizdan faxrlanish hamda boshqalarni ham go'zallik olamiga qiziqishiga hissa qo'shasiz.

O'quv yili yakunlandi. Tasviriy san'at shunday sohaki, unda har doim ishlash uchun mavzu topiladi. Yoz mavzusi ham rassomlar uchun qiziqarli mavzu bo'lganligi uchun ta'til davrida ham tasviriy san'at bilan mustaqil shug'ullanishni unutmang.
## **TASVIRIY SAN'ATGA OID TERMINLARNING IZOHI**

- **Karkas** (italyancha «carcacce» asos) loy, plastilin kabi yumshoq materialdan haykal ishlanayotganda yog'och yoki simdan yasalgan tayanchi, asosi.
- **Kolorit** (italyancha «colorito», lotincha «color» rang) rangtasvir va naqqoshlik asarlarida ustuvor tarzda qo'llanilgan yetakchi rang.
- **Kompozitsiya** (lotincha «compositio» tuzmoq, qo'llamoq) – tasvir detallarini muayyan mantiq asosida birbiriga birlashtirish, joylashtirish vositasida badiiy asar yaratish.
- **Kontrast ranglar** rang tusi va to'yinganligiga ko'ra birbiridan keskin farq qiluvchi ranglar: oq – qora; ko'k – sariq.
- **Ranglar gammasi**  tasviriy va amaliy san'atda badiiy asar yaratishda ranglarning qo'llanilishidagi ketma-ketlik tartibi, tizimi.
- **Realistik usul** tasvirni tasviriy san'at qonuniyatlari asosida real (haqqoniy) tasvirlash usuli.
- **Relyef**  haykaltaroshlik turi, yuzaga nisbatan qavariq tasvir.
- **Refleks** biror-bir buyumga nur (yorug'lik) tushishi natijasida uning rangi boshqa buyum sirtida aks etishi.
- **Sujet** tasviriy san'at asarining mavzusi (mazmuni)ni belgilab beruvchi voqelik tasviri (bayoni).
- **Epizod** badiiy asarning muayyan qismi. Masalan, adabiy asarning illustratsiya ishlash uchun tanlab olinadigan parchasi.
- **Etud** biror-bir obyekt (tabiat ko'rinishi, portret), buyum (naturmort), natura (portret) yoki tematik kompozitsiya uchun turli grafik materiallarda bevosita naturadan ishlangan qoralama, rangli bo'yoqlarda qisqa muddatda ishlangan ranglavha.

109

## **M U N D A R I J A**

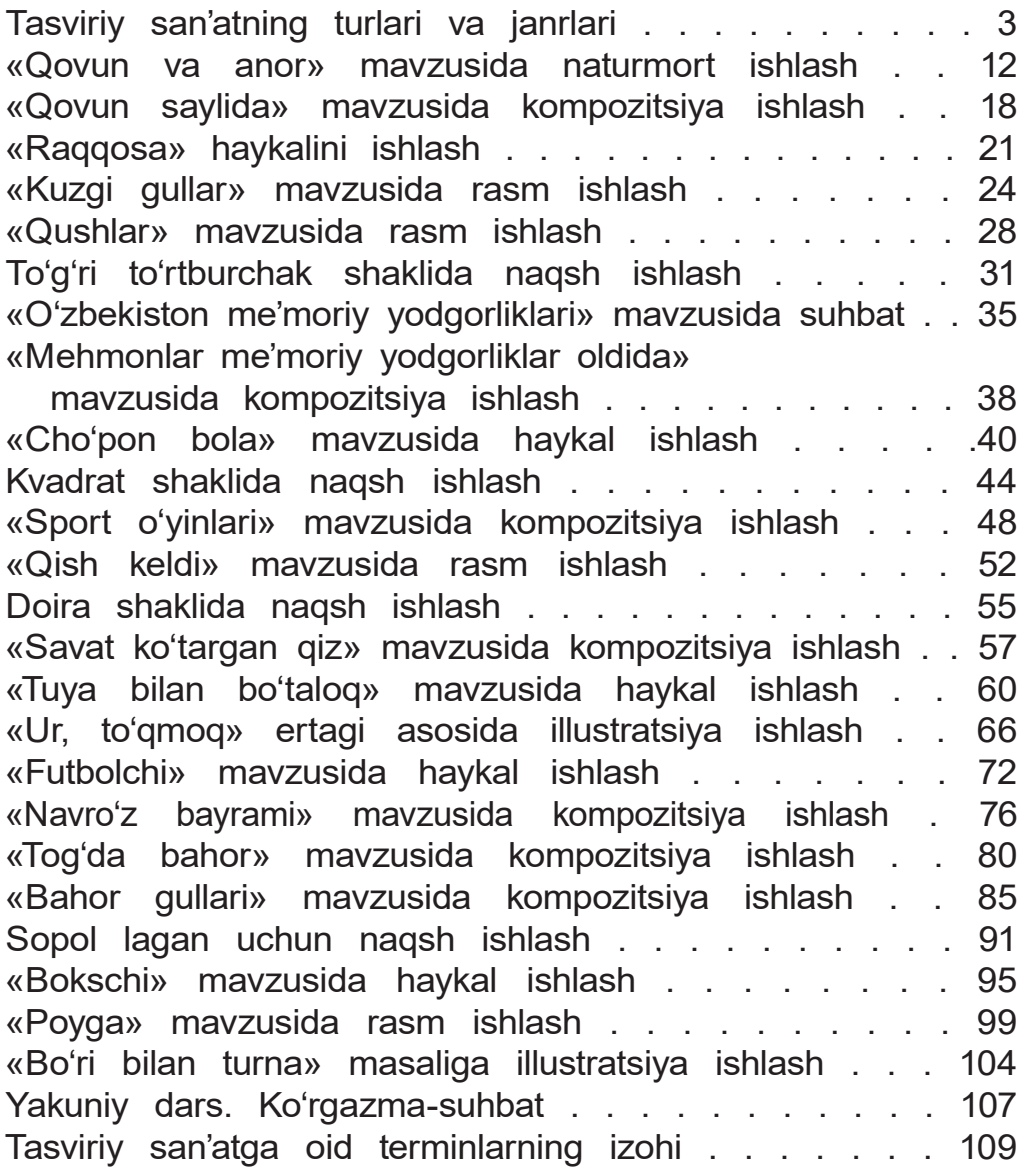

*O'quv nashri*

Asqarali SULAYMONOV, Islomjon RAHMONOV, Zilola SULAYMONOVA

# **TASVIRIY SAN'AT**

### **Umumiy o'rta ta'lim maktablarining 4-sinfi uchun darslik**

*Ikkinchi nashr*

«SHARQ» nashriyot-matbaa aksiyadorlik kompaniyasi Bosh tahririyati Toshkent – 2017

**Nashr litsenziyasi AI № 201, 28.08.2011-y.**

Muharrir *Rasuljon Nafasov* Badiiy muharrir *Feruza Basharova* Texnik muharrir *Ra'no Boboxonova* Sahifalovchi *Mastura Atxamova* Musahhihlar *Saida Allayeva, Mehriniso Nizomova*

Bosishga ruxsat etildi 15.05.2017-yil. Bichimi 70x901/<sub>16</sub>. «Arial» garniturasi. Ofset usulda bosildi. Ofset qogʻoz. Kegl 14,5; 13. Shartli bosma tabog'i 8,19. Nashriyot-hisob tabog'i 9,12. Adadi 469 363 nusxa. Buyurtma № 4733.

**«SHARQ» nashriyot-matbaa aksiyadorlik kompaniyasi bosmaxonasi, 100000, Toshkent sh., Buyuk Turon ko'chasi, 41-uy.**

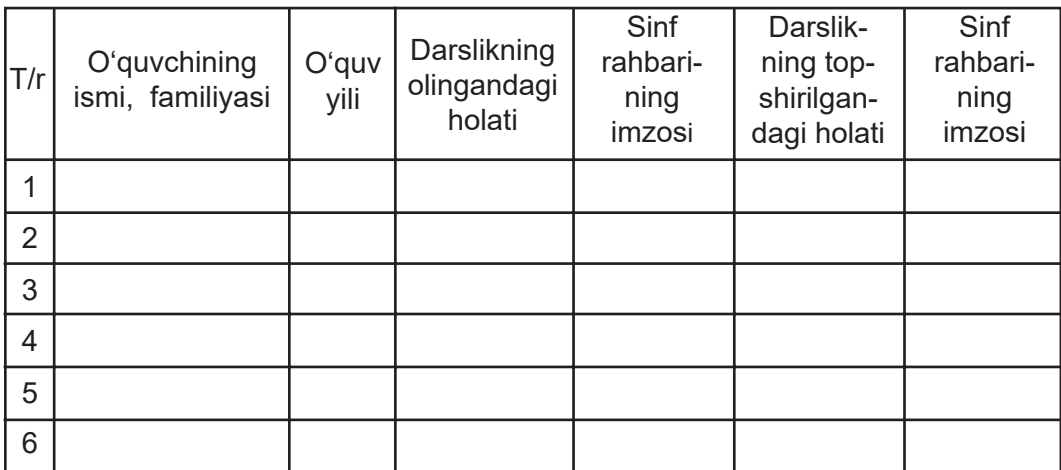

## **Ijaraga berilgan darslik holatini ko'rsatuvchi jadval**

#### **Darslik ijaraga berilganda va o'quv yili yakunida qaytarib olinganda yuqoridagi jadval sinf rahbari tomonidan quyidagi baholash mezonlariga asosan to'ldiriladi:**

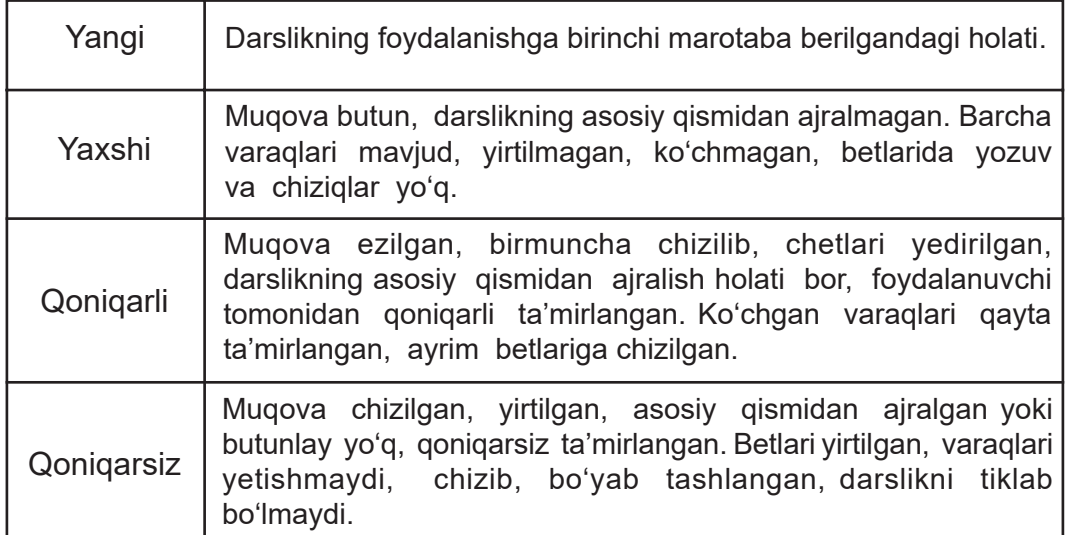

*O'quv nashri*

Asqarali SULAYMONOV, Islomjon RAHMONOV, Zilola SULAYMONOVA

# **TASVIRIY SAN'AT**

### **Umumiy o'rta ta'lim maktablarining 4-sinfi uchun darslik**

*Ikkinchi nashr*

«SHARQ» nashriyot-matbaa aksiyadorlik kompaniyasi Bosh tahririyati Toshkent – 2017

**Nashr litsenziyasi AI № 201, 28.08.2011-y.**

Muharrir *Rasuljon Nafasov* Badiiy muharrir *Feruza Basharova* Texnik muharrir *Ra'no Boboxonova* Sahifalovchi *Mastura Atxamova* Musahhihlar *Saida Allayeva, Mehriniso Nizomova*

Bosishga ruxsat etildi 15.05.2017-yil. Bichimi 70x901/<sub>16</sub>. «Arial» garniturasi. Ofset usulda bosildi. Ofset qogʻoz. Kegl 14,5; 13. Shartli bosma tabog'i 8,19. Nashriyot-hisob tabog'i 9,12. Adadi 62526 nusxa. Buyurtma № 4733-A.

**«SHARQ» nashriyot-matbaa aksiyadorlik kompaniyasi bosmaxonasi, 100000, Toshkent sh., Buyuk Turon ko'chasi, 41-uy.**